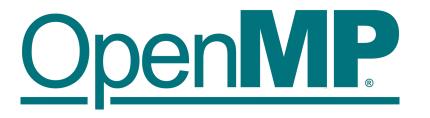

## An Introduction to Parallel programming with OpenMP\*

Tim Mattson
Intel Corp.

Download tutorial materials onto your laptop: git clone <a href="https://github.com/tgmattso/ATPESC.git">https://github.com/tgmattso/ATPESC.git</a>

## Introduction

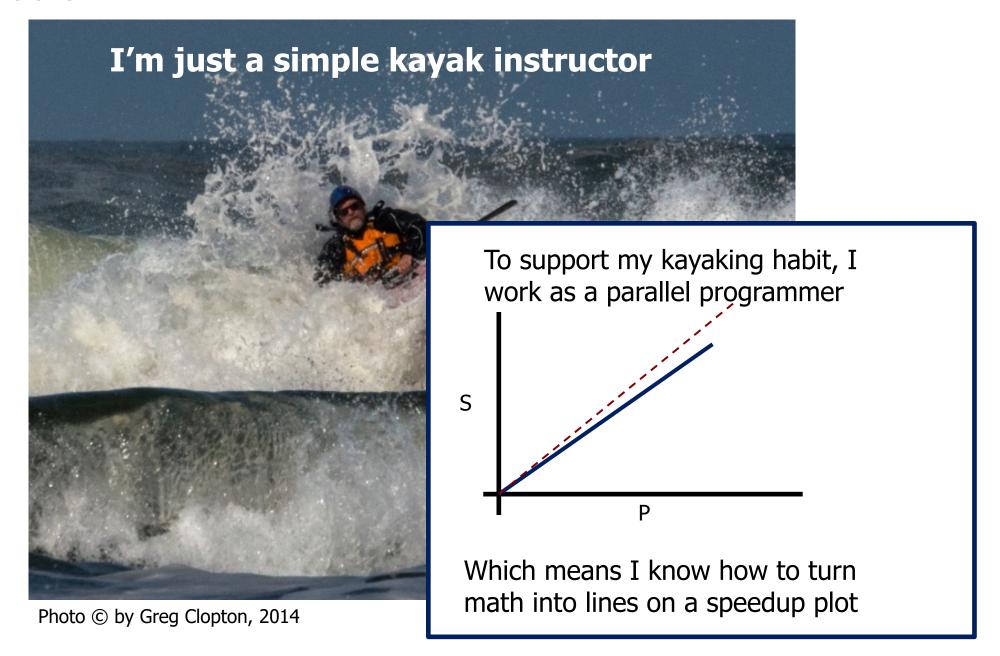

### **Preliminaries: Part 1**

#### Disclosures

- The views expressed in this tutorial are those of the people delivering the tutorial.
  - We are <u>not</u> speaking for our employers.
  - We are <u>not</u> speaking for the OpenMP ARB
- We take these tutorials VERY seriously:
  - Help us improve ... tell us how you would make this tutorial better.

Download tutorial materials onto your laptop: git clone <a href="https://github.com/tgmattso/ATPESC.git">https://github.com/tgmattso/ATPESC.git</a>

## **Preliminaries: Part 2**

- Our plan for the day .. Active learning!
  - We will mix short lectures with short exercises.
  - You will use your laptop to connect to a multiprocessor server.
- Please follow these simple rules
  - Do the exercises that we assign and then change things around and experiment.
    - Embrace active learning!
  - Don't cheat: Do Not look at the solutions before you complete an exercise ...
     even if you get really frustrated.

Download tutorial materials onto your laptop: git clone <a href="https://github.com/tgmattso/ATPESC.git">https://github.com/tgmattso/ATPESC.git</a>

## **Preliminaries: Systems for exercises**

Use Cooley ... or even your own laptop (Apple or Linux ... windows is difficult). For Apple laptops, use gcc, not clang

git clone https://github.com/tgmattso/ATPESC.git

- On cooley .... An X86 cluster (Two 2.4 GHz Intel Haswell E5-2620 v3 processors per node with 6 cores per CPU, 12 cores total) with 384 GB RAM ssh <<login\_name>>@cooley.alcf.anl.gov
- The OpenMP compiler
   Add the following line to ".soft.cooley" and then run the resoft command +intel-composer-xe
   icc –fopenmp << file names>>

Warning: by default Xcode renames gcc to Apple's clang compiler.
Use Homebrew to load a real, gcc compiler.

Note: the gcc compiler works for OpenMP on Cooley:
gcc –fopenmp <<file names>>

- Copy the exercises to your home directory
   \$ cp -r /grand/projects/ATPESC2022/EXAMPLES/track-2a-openmp .
- You can just run on the login nodes or use qsub (to get good timing numbers)
- To get a single node for 30 minutes in interactive mode qsub –A ATPESC2021 –n 1 –t 30 -L

Note: this is a capital "I" (eye) not a lower case L

## **Preliminaries:** Systems for exercises, Theta

```
# compile - Use cc, CC, ftn. Default compilers are Intel
   CC -qopenmp program.C
# Start interactive job on one node
   gsub-I -n 1 -t 30 -q ATPESC2021 -A ATPESC2021
# run on one node and ask for use of 4 threads
   aprun -n 1 -N 1 -d 4 -j 1 -cc depth -e OMP NUMTHREADS=4 ./a.out
# In batch mode, put the above in a jobscript file (job) and type:
    gsub -n 1 -t 30 -q ATPESC2021 -A ATPESC2021 ./job script
                                            Set to one for our OpenMP exercises
aprun options
   -n total number of ranks
   -N ranks per node
                                                                     Set to the number of
   -d depth[number of cpus(hyperthreads) per rank]
                                                                     threads available to your job
   -cc depth [Note: depthis a keyword]
   -j hyperthreads[cpus(hyperthreads) per compute unit (core)]
```

Additional examples please see <a href="https://gitlab.com/alcf/training/-/tree/master/GettingStarted/theta/omp">https://gitlab.com/alcf/training/-/tree/master/GettingStarted/theta/omp</a>
Also see JaeHyuk's talk from Sunday evening: <a href="https://press3.mcs.anl.gov/atpesc/files/2021/08/ATPESC-2021-Track-0-Talk-2-Kwack-Quick-Start.pdf">https://press3.mcs.anl.gov/atpesc/files/2021/08/ATPESC-2021-Track-0-Talk-2-Kwack-Quick-Start.pdf</a>

## Plan for the day

Note: the timing never works out as I expect which is OK with me

| 8:30  | Introduction: Parallel programming and OpenMP                |
|-------|--------------------------------------------------------------|
| 9:00  | Working with threads: the SPMD Pattern                       |
| 10:00 | Break                                                        |
| 10:30 | Worksharing : The Loop Parallelism Pattern                   |
| 11:30 | Controlling how data is shared                               |
| 12:30 | Lunch                                                        |
| 1:30  | OpenMP tasks: The Divide and Conquer Pattern                 |
| 2:30  | Worksharing revisited and mutual exclusion synchronization   |
| 3:30  | Break                                                        |
| 4:00  | Memory models and the joys of point-to-point synchronization |
| 5:00  | Programming your GPU with OpenMP: a brief introduction       |
| 5:30  | Wrap-up                                                      |

Download tutorial materials onto your laptop: git clone <a href="https://github.com/tgmattso/ATPESC.git">https://github.com/tgmattso/ATPESC.git</a>

## **Outline**

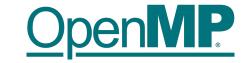

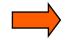

- Introduction to OpenMP
  - Creating Threads
  - Synchronization
  - Parallel Loops
  - Data Environment
  - Memory Model
  - Irregular Parallelism and Tasks
  - Recap
  - Beyond the Common Core:
    - Worksharing Revisited
    - Synchronization Revisited: Options for Mutual exclusion
    - Memory models and point-to-point Synchronization
    - Programming your GPU with OpenMP
    - Thread Affinity and Data Locality
    - Thread Private Data

## **OpenMP\* Overview**

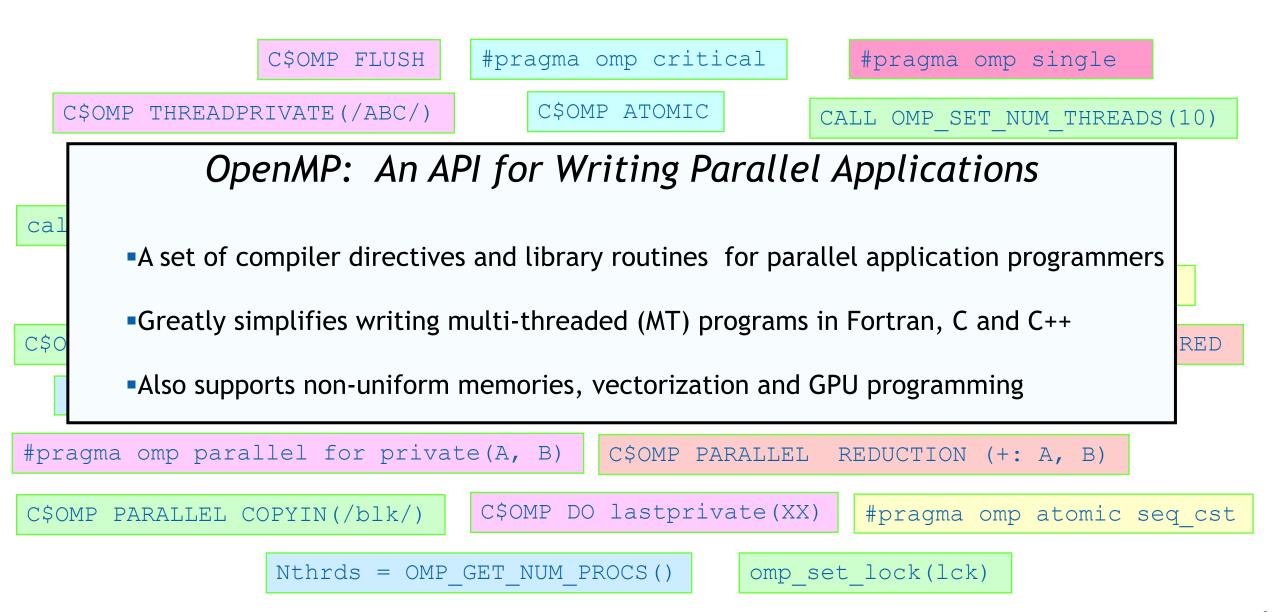

## The Growth of Complexity in OpenMP

Our goal in 1997 ... A simple interface for application programmers

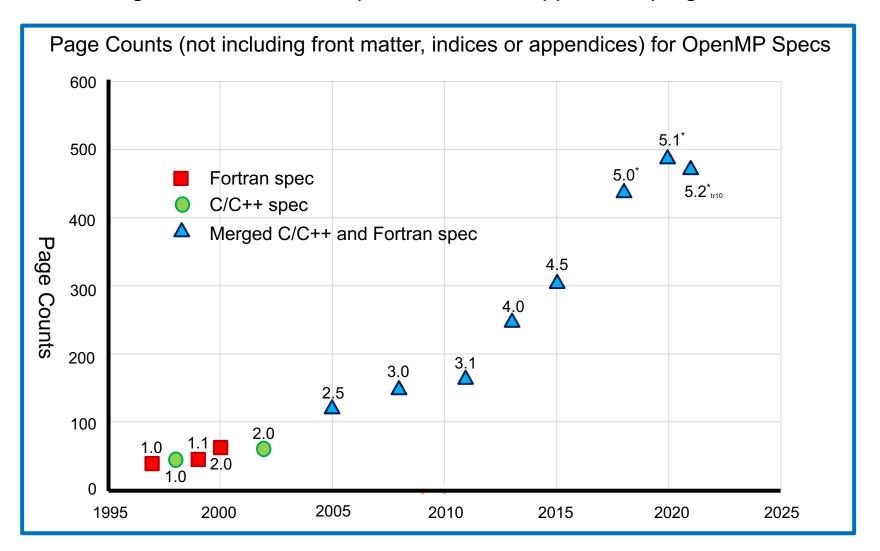

The full spec is overwhelming. We focus on the Common Core: the 21 items most people restrict themselves to

## The OpenMP Common Core: Most OpenMP programs only use these 21 items

| OpenMP pragma, function, or clause                                                      | Concepts                                                                                                    |
|-----------------------------------------------------------------------------------------|----------------------------------------------------------------------------------------------------|
| #pragma omp parallel                                                                    | Parallel region, teams of threads, structured block, interleaved execution across threads.                                                                                         |
| <pre>void omp_set_thread_num() int omp_get_thread_num() int omp_get_num_threads()</pre> | Default number of threads and internal control variables. SPMD pattern: Create threads with a parallel region and split up the work using the number of threads and the thread ID. |
| double omp_get_wtime()                                                                  | Speedup and Amdahl's law. False sharing and other performance issues.                                                                                                    |
| setenv OMP_NUM_THREADS N                                                                | Setting the internal control variable for the default number of threads with an environment variable                                                                               |
| #pragma omp barrier<br>#pragma omp critical                                             | Synchronization and race conditions. Revisit interleaved execution.                                                                                                    |
| #pragma omp for<br>#pragma omp parallel for                                             | Worksharing, parallel loops, loop carried dependencies.                                                                                                    |
| reduction(op:list)                                                                      | Reductions of values across a team of threads.                                                                                                    |
| schedule (static [,chunk]) schedule(dynamic [,chunk])                                   | Loop schedules, loop overheads, and load balance.                                                                                                    |
| shared(list), private(list), firstprivate(list)                                         | Data environment.                                                                                                    |
| default(none)                                                                           | Force explicit definition of each variable's storage attribute                                                                                                    |
| nowait                                                                                  | Disabling implied barriers on workshare constructs, the high cost of barriers, and the flush concept (but not the flush directive).                                                |
| #pragma omp single                                                                      | Workshare with a single thread.                                                                                                    |
| #pragma omp task<br>#pragma omp taskwait                                                | Tasks including the data environment for tasks.                                                                                                    |

## **OpenMP Basic Definitions:** Basic Solution Stack

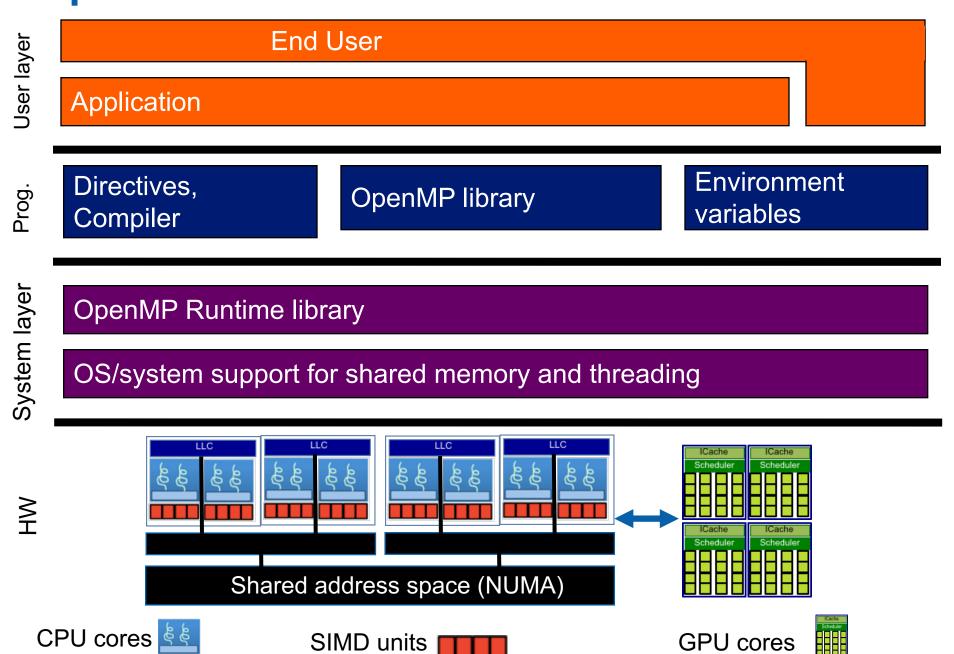

## **OpenMP Basic Definitions:** Basic Solution Stack

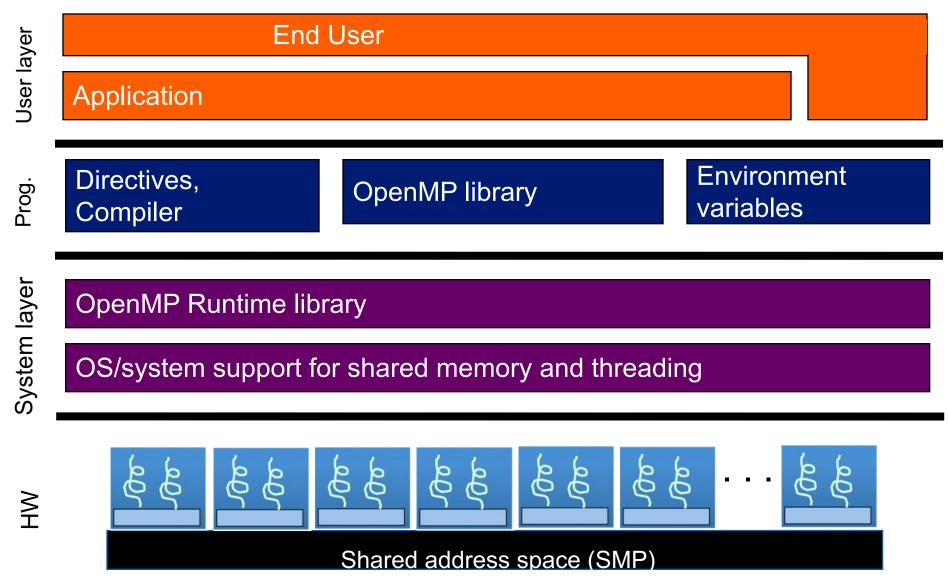

For the OpenMP Common Core, we focus on Symmetric Multiprocessor Case .... i.e., lots of threads with "equal cost access" to memory

## **OpenMP Basic Syntax**

Most of the constructs in OpenMP are compiler directives.

| C and C++                               | Fortran                            |  |  |
|-----------------------------------------|------------------------------------|--|--|
| Compiler directives                     |                                    |  |  |
| #pragma omp construct [clause [clause]] | !\$OMP construct [clause [clause]] |  |  |
| Example                                 |                                    |  |  |
| #pragma omp parallel private(x) {       | !\$OMP PARALLEL PRIVATE(X)         |  |  |
| }                                       | !\$OMP END PARALLEL                |  |  |
| Function prototypes and types:          |                                    |  |  |
| #include <omp.h></omp.h>                | use OMP_LIB                        |  |  |

- Most OpenMP constructs apply to a "structured block".
  - Structured block: a block of one or more statements with one point of entry at the top and one point of exit at the bottom.
  - It's OK to have an exit() within the structured block.

## **Exercise, Part A: Hello World**

## Verify that your environment works

Write a program that prints "hello world".

git clone https://github.com/tgmattso/OpenMPCommonCore.git

```
#include<stdio.h>
int main()
   printf(" hello ");
   printf(" world \n");
```

Download tutorial materials:

git clone <a href="https://github.com/tgmattso/ATPESC.git">https://github.com/tgmattso/ATPESC.git</a>

## **Exercise, Part B: Hello World**

## Verify that your OpenMP environment works

Write a multithreaded program that prints "hello world".

git clone https://github.com/tgmattso/OpenMP\_Common\_Core.git

```
#include <omp.h>
#include <stdio.h>
                      Switches for compiling and linking
int main()
                                              Gnu (Linux, OSX)
                          gcc -fopenmp
#pragma omp parallel
                                             Intel (Linux@NERSC)
                          cc -qopenmp
                                              Intel (windows)
                          icl /Qopenmp
                          icc -fopenmp
                                              Intel (Linux, OSX)
  printf(" hello ");
  printf(" world \n");
```

## **Solution**

## A Multi-Threaded "Hello World" Program

Write a multithreaded program where each thread prints "hello world".

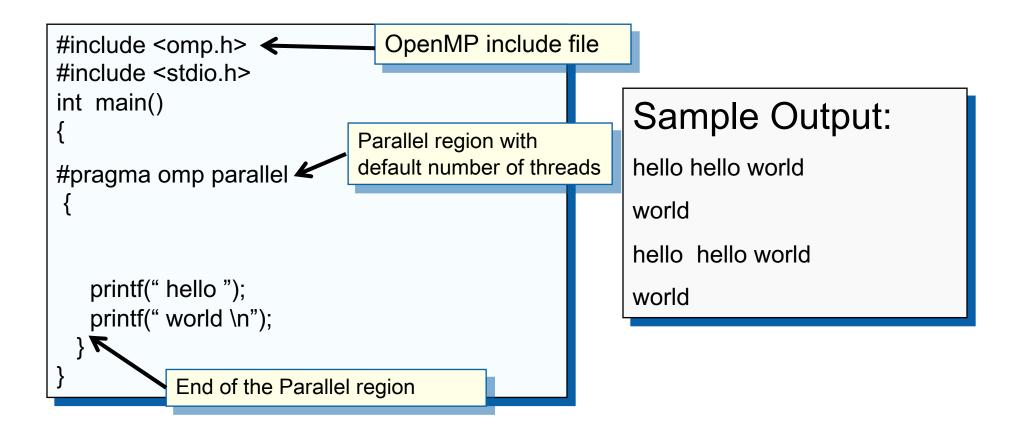

The statements are interleaved based on how the operating schedules the threads

## Let's agree on a few definitions:

#### • Computer:

- A machine that transforms input data into output data.
- Typically, a computer consists of Control,
   Arithmetic/Logic, and Memory units.
- The transformation is defined by a stored program (von Neumann architecture).

## **Central Processing Unit Control Unit Output** Input **Arithmetic/Logic Unit Device** Device **Memory Unit**

#### Task:

 A specific sequence of instructions plus a data environment. A program is composed of one or more tasks.

#### Active task:

 A task that is available to be scheduled for execution. When the task is moving through its sequence of instructions, we say it is making forward progress

#### Fair scheduling:

- When a scheduler gives each active task an equal opportunity for execution.

## Concurrency vs. Parallelism

- Two important definitions:
  - Concurrency: A condition of a system in which multiple tasks are active and unordered. If scheduled fairly, they can be described as <u>logically</u> making forward progress at the same time.
  - Parallelism: A condition of a system in which multiple tasks are <u>actually</u> making forward progress at the same time.

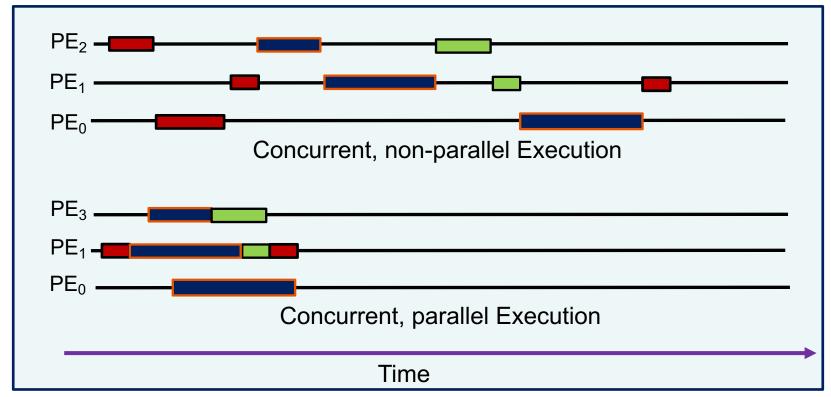

PE = Processing Element

## Concurrency vs. Parallelism

- Two important definitions:
  - Concurrency: A condition of a system in which multiple tasks are active and unordered. If scheduled fairly, they can be described as <u>logically</u> making forward progress at the same time.
  - Parallelism: A condition of a system in which multiple tasks are <u>actually</u> making forward progress at the same time.

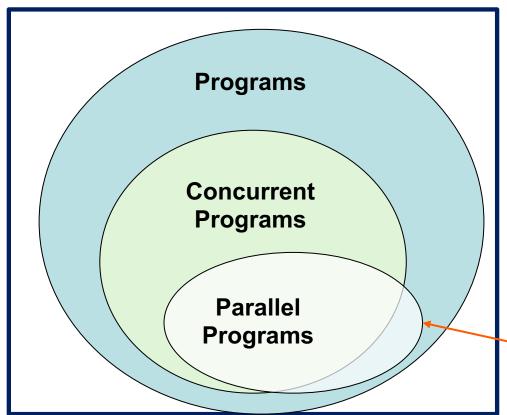

In most cases, parallel programs exploit concurrency in a problem to run tasks on multiple processing elements

We use Parallelism to:

- Do more work in less time
- Work with larger problems

If tasks execute in "lock step" they are not concurrent, but they are still parallel. Example ... a SIMD unit.

## **Outline**

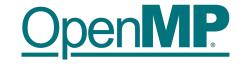

- Introduction to OpenMP
- Creating Threads
  - Synchronization
  - Parallel Loops
  - Data Environment
  - Memory Model
  - Irregular Parallelism and Tasks
  - Recap
  - Beyond the Common Core:
    - Worksharing Revisited
    - Synchronization Revisited: Options for Mutual exclusion
    - Memory models and point-to-point Synchronization
    - Programming your GPU with OpenMP
    - Thread Affinity and Data Locality
    - Thread Private Data

## **OpenMP Execution model:**

#### Fork-Join Parallelism:

- Initial thread spawns a team of threads as needed.
- Parallelism added incrementally until performance goals are met, i.e., the sequential program evolves into a parallel program.

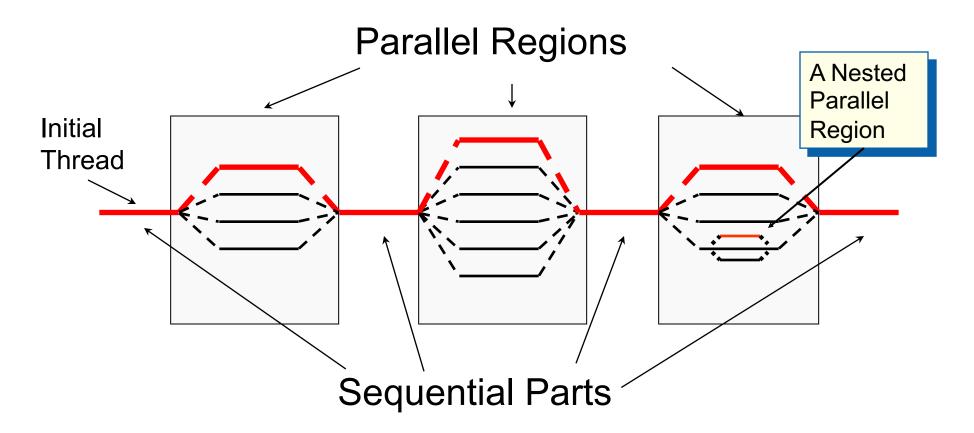

## **Thread Creation: Parallel Regions**

- You create threads in OpenMP\* with the parallel construct.
- For example, to create a 4 thread Parallel region:

```
Runtime function to
                double A[1000];
Each thread
                omp set num threads(4);
                                                      request a certain
                #pragma omp parallel
                                                      number of threads
executes a
copy of the
code within
                        int ID = omp_get_thread_num();
                        pooh(ID,A);
    the
structured
                                                    Runtime function
   block
                                                    returning a thread ID
```

Each thread calls pooh(ID,A) for ID = 0 to 3

## **Thread Creation: Parallel Regions Example**

• Each thread executes the same code redundantly.

```
#pragma omp parallel
                                                                 int ID = omp_get_thread_num();
                                                                 pooh(ID, A);
                       double A[1000];
                                                               printf("all done\n");
                  omp set num threads(4)
A single copy of A is
                        \rightarrow pooh(0,A)
                                         pooh(1,A) \quad pooh(2,A) \quad pooh(3,A)
shared between all
     threads.
                                               Threads wait here for all threads to finish before
                      printf("all done\n");
                                               proceeding (i.e., a barrier)
```

double A[1000];

omp set num threads(4);

## Thread creation: How many threads did you actually get?

- Request a number of threads with omp\_set\_num\_threads()
- The number requested may not be the number you actually get.
  - An implementation may silently give you fewer threads than you requested.
  - Once a team of threads has launched, it will not be reduced.

Each thread executes a copy of the code within the structured block

```
double A[1000];
omp_set_num_threads(4);
#pragma omp parallel
{
    int ID = omp_get_thread_num();
    int nthrds = omp_get_num_threads();
    pooh(ID,A);
}
Runtime function to request a certain number of threads

**Runtime function to request a certain number of threads

**Runtime function to request a certain number of threads

**Runtime function to request a certain number of threads

**Runtime function to request a certain number of threads

**Runtime function to request a certain number of threads

**Runtime function to request a certain number of threads

**Runtime function to request a certain number of threads

**Runtime function to request a certain number of threads

**Runtime function to request a certain number of threads

**Runtime function to request a certain number of threads

**Runtime function to request a certain number of threads

**Runtime function to request a certain number of threads

**Runtime function to request a certain number of threads

**Runtime function to request a certain number of threads

**Runtime function to request a certain number of threads

**Runtime function to request a certain number of threads

**Runtime function to request a certain number of threads

**Runtime function to request a certain number of threads

**Runtime function to request a certain number of threads

**Runtime function to request a certain number of threads

**Runtime function to request a certain number of threads

**Runtime function to request a certain number of threads

**Runtime function to request a certain number of threads

**Runtime function to request a certain number of threads

**Runtime function to request a certain number of threads

**Runtime function to request a certain number of threads

**Runtime function to request a certain number of threads

**Runtime function to request a certain number of threads

**Runtime function to request a certain number of threads

**Runtime function to request a certain number of threads

**Runtime function to request a certain number of th
```

Each thread calls pooh(ID,A) for ID = 0 to nthrds-1

return actual number of threads in the team

## **An Interesting Problem to Play With**

## **Numerical Integration**

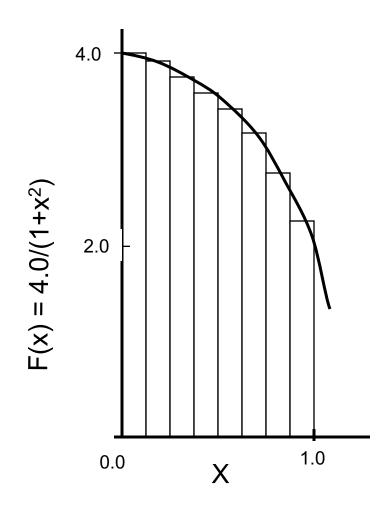

Mathematically, we know that:

$$\int_{0}^{1} \frac{4.0}{(1+x^2)} dx = \pi$$

We can approximate the integral as a sum of rectangles:

$$\sum_{i=0}^{N} F(x_i) \Delta x = \Delta x \sum_{i=0}^{N} F(x_i) \approx \pi$$

Where each rectangle has width  $\Delta x$  and height  $F(x_i)$  at the middle of interval i.

## **Serial PI Program**

```
static long num_steps = 100000;
double step;
int main ()
         int i; double x, pi, sum = 0.0;
         step = 1.0/(double) num_steps;
         for (i=0;i< num_steps; i++){
                 x = (i+0.5)*step;
                 sum = sum + 4.0/(1.0+x*x);
         pi = step * sum;
```

## **Serial PI Program**

```
#include <omp.h>
static long num steps = 100000;
double step;
int main ()
                double x, pi, sum = 0.0;
         int i;
         step = 1.0/(double) num_steps;
                                               The library routine
         double tdata = omp_get_wtime();
                                               get_omp_wtime()
         for (i=0;i < num steps; i++)
                 x = (i+0.5)*step;
                                               is used to find the
                 sum = sum + 4.0/(1.0+x*x);
                                                  elapsed "wall
                                               time" for blocks of
         pi = step * sum;
                                                      code
         tdata = omp_get_wtime() - tdata;
         printf(" pi = %f in %f secs\n",pi, tdata);
```

## **Exercise: the Parallel Pi Program**

Request a number of threads in the team

- Create a parallel version of the pi program using a parallel construct:
   #pragma omp parallel
- Pay close attention to shared versus private variables.
- In addition to a parallel construct, you will need the runtime library routines

```
int omp_get_num_threads();
int omp_get_thread_num();
double omp_get_wtime();
omp_set_num_threads();
Time in seconds since a fixed point in the past
```

---

## **Hints: the Parallel Pi Program**

- Use a parallel construct:#pragma omp parallel
- The challenge is to:
  - divide loop iterations between threads (use the thread ID and the number of threads).
  - Create an accumulator for each thread to hold partial sums that you can later combine to generate the global sum.
- In addition to a parallel construct, you will need the runtime library routines
  - int omp\_set\_num\_threads();
  - int omp\_get\_num\_threads();
  - int omp\_get\_thread\_num();
  - double omp\_get\_wtime();

## **Example: A simple SPMD pi program**

```
#include <omp.h>
static long num_steps = 100000;
                                        double step;
#define NUM_THREADS 2
                                                                   Promote scalar to an array dimensioned by
void main ()
                                                                   number of threads to avoid race condition.
   int i, nthreads; double pi, sum[NUM_THREADS];
   step = 1.0/(double) num_steps;
   omp_set_num_threads(NUM_THREADS);
  #pragma omp parallel
         int i, id,nthrds;
                                                                        Only one thread should copy the number of
                                                                        threads to the global value to make sure
         double x;
                                                                        multiple threads writing to the same address
         id = omp_get_thread_num();
                                                                        don't conflict.
         nthrds = omp_get_num_threads();
         if (id == 0) nthreads = nthrds; <
          for (i=id, sum[id]=0.0;i< num_steps; i=i+nthrds) {
                    x = (i+0.5)*step;
                                                                     This is a common trick in SPMD programs to
                    sum[id] += 4.0/(1.0+x*x);
                                                                    create a cyclic distribution of loop iterations
   for(i=0, pi=0.0;i<nthreads;i++)pi += sum[i] * step;
```

## Results\*

Original Serial pi program with 100000000 steps ran in 1.83 seconds.

```
#include <omp.h>
static long num steps = 100000;
                                    double step;
#define NUM_THREADS 2
void main ()
   int i, nthreads; double pi, sum[NUM_THREADS];
   step = 1.0/(double) num_steps;
   omp_set_num_threads(NUM_THREADS);
  #pragma omp parallel
       int i. id.nthrds:
       double x:
       id = omp_get_thread_num();
       nthrds = omp_get_num_threads();
       if (id == 0) nthreads = nthrds;
       for (i=id, sum[id]=0.0;i< num_steps; i=i+nthrds) {
            x = (i+0.5)*step;
            sum[id] += 4.0/(1.0+x*x);
 for(i=0, pi=0.0;i<nthreads;i++)pi += sum[i] * step;
```

| threads | 1 <sup>st</sup><br>SPMD* |
|---------|--------------------------|
|         | OI IVID                  |
| 1       | 1.86                     |
| 2       | 1.03                     |
| 3       | 1.08                     |
| 4       | 0.97                     |

Intel compiler (icpc) with default optimization level (O2) on Apple OS X 10.7.3 with a dual core (four HW thread) Intel® Core<sup>TM</sup> i5 processor at 1.7 Ghz and 4 Gbyte DDR3 memory at 1.333 Ghz.

## **SPMD: Single Program Mulitple Data**

Run the same program on P processing elements where P can be arbitrarily large.

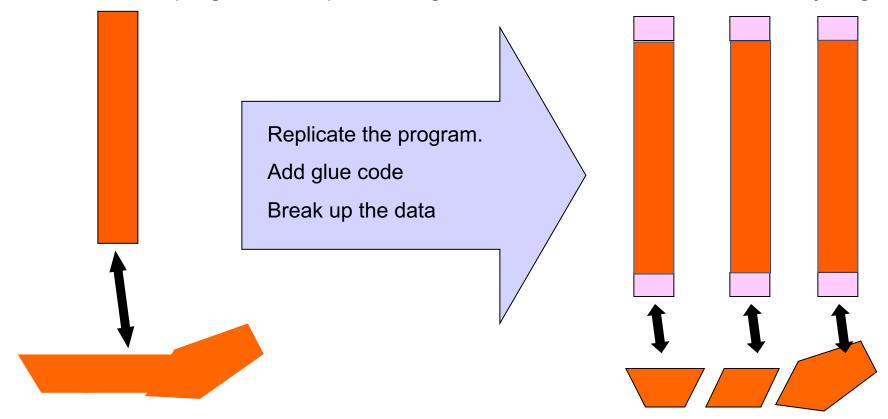

• Use the rank ... an ID ranging from 0 to (P-1) ... to select between a set of tasks and to manage any shared data structures.

MPI programs almost always use this pattern ... it is probably the most commonly used pattern in the history of parallel programming.

# A brief digression to talk about performance issues in parallel programs

## **Consider performance of parallel programs**

## Compute N independent tasks on one processor

$$Time_{seq}(1) = T_{load} + N*T_{task} + T_{consume}$$

## Compute N independent tasks with P processors

Compute T<sub>1</sub>

Load Data

Compute T<sub>N</sub>

Consume Results

Ideally Cut runtime by ~1/P

(Note: Parallelism only speeds-up the concurrent part)

$$Time_{par}(P) = T_{load} + (N/P)*T_{task} + T_{consume}$$

## Talking about performance

Speedup: the increased performance from running on P processors.

■ <u>Perfect Linear Speedup:</u> happens when no parallel overhead and algorithm is 100% parallel.

■ <u>Super-linear Speedup:</u> typically due to cache effects ... i.e. as P grows, aggregate cache size grows so more of the problem fits in cache

$$S(P) = \frac{Time_{seq}(1)}{Time_{par}(P)}$$

$$S(P) = P$$

#### **Amdahl's Law**

- What is the maximum speedup you can expect from a parallel program?
- Approximate the runtime as a part that can be sped up with additional processors and a part that is fundamentally serial.

$$Time_{par}(P) = (serial \_fraction + \frac{parallel \_fraction}{P}) * Time_{seq}$$

• If the serial fraction is  $\alpha$  and the parallel fraction is (1-  $\alpha$ ) then the speedup is:

$$S(P) = \frac{Time_{seq}}{Time_{par}(P)} = \frac{Time_{seq}}{(\alpha + \frac{1 - \alpha}{P}) * Time_{seq}} = \frac{1}{\alpha + \frac{1 - \alpha}{P}}$$

• If you had an unlimited number of processors:

$$P \rightarrow \infty$$

• The maximum possible speedup is:  $S = \frac{1}{\alpha} \leftarrow \frac{\text{Amdahl's}}{\text{Law}}$ 

### **Amdahl's Law**

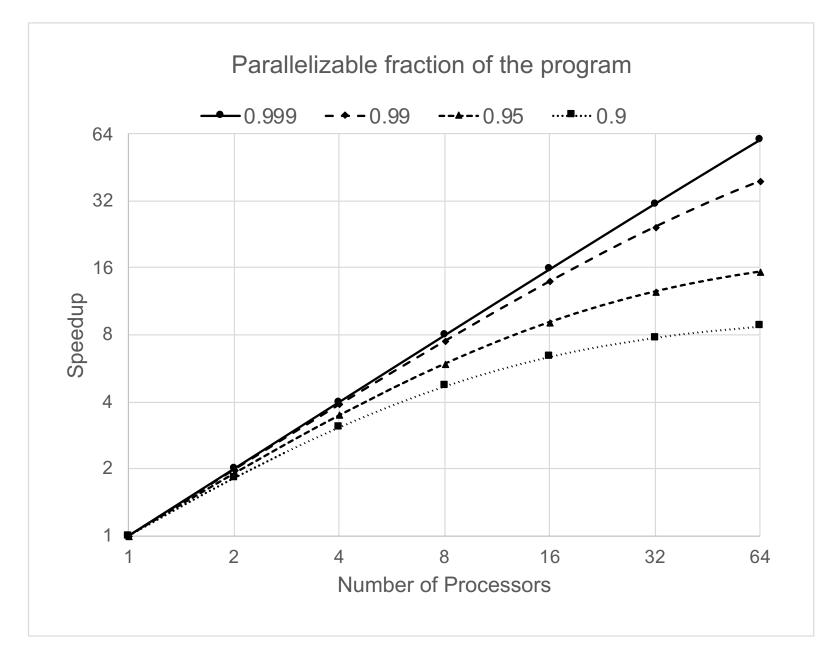

#### So now you should understand my silly introduction slide.

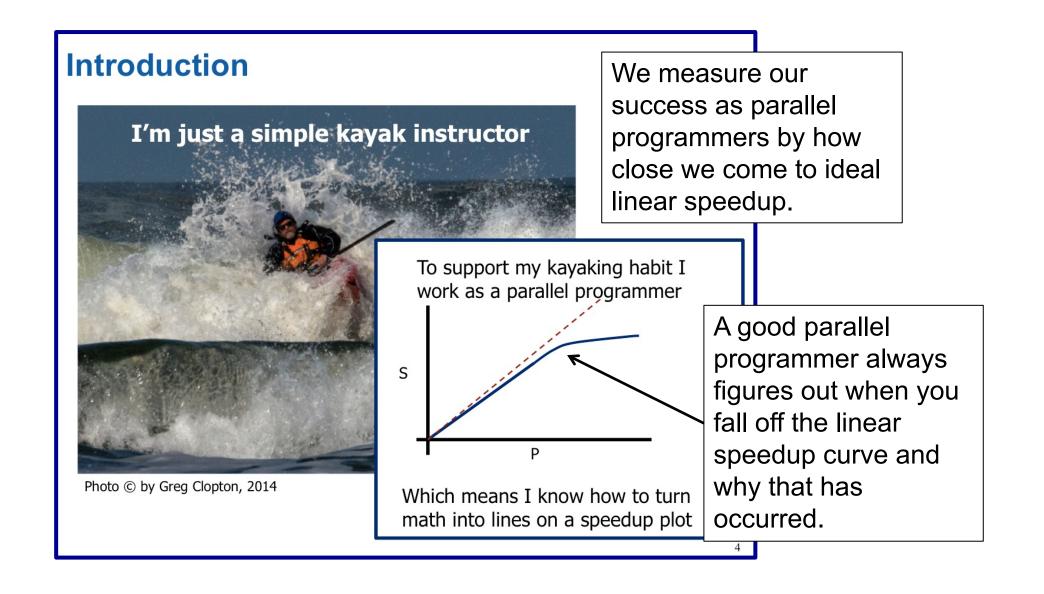

# Now that you understand how to think about parallel performance, lets get back to OpenMP

# Internal control variables and how to control the number of threads in a team

- We've used the following construct to control the number of threads. (e.g. to request 12 threads):
  - omp\_set\_num\_threads(12)
- What does omp\_set\_num\_threads() actually do?
  - It <u>resets</u> an "<u>internal control variable</u>" the system queries to select the default number of threads to request on subsequent parallel constructs.
- Is there an easier way to change this internal control variable ... perhaps one that doesn't require re-compilation? Yes.
  - When an OpenMP program starts up, it queries an environment variable OMP\_NUM\_THREADS and sets the appropriate <u>internal control variable</u> to the value of OMP\_NUM\_THREADS
  - For example, to set the initial, default number of threads to request in OpenMP from my apple laptop
    - > export OMP\_NUM\_THREADS=12

#### **Exercise**

- Go back to your parallel pi program and explore how well it scales with the number of threads.
- Can you explain your performance with Amdahl's law? If not what else might be going on?

```
- int omp_get_num_threads();- int omp_get_thread_num();- double omp_get_wtime();- omp_set_num_threads();
```

- export OMP\_NUM\_THREADS = N.

An environment variable to set the default number of threads to request to N

#### Results\*

Original Serial pi program with 100000000 steps ran in 1.83 seconds.

```
#include <omp.h>
static long num steps = 100000;
                                    double step;
#define NUM_THREADS 2
void main ()
   int i, nthreads; double pi, sum[NUM_THREADS];
   step = 1.0/(double) num_steps;
   omp_set_num_threads(NUM_THREADS);
  #pragma omp parallel
       int i. id.nthrds:
       double x:
       id = omp_get_thread_num();
       nthrds = omp_get_num_threads();
       if (id == 0) nthreads = nthrds;
       for (i=id, sum[id]=0.0;i< num_steps; i=i+nthrds) {
            x = (i+0.5)*step;
            sum[id] += 4.0/(1.0+x*x);
 for(i=0, pi=0.0;i<nthreads;i++)pi += sum[i] * step;
```

| threads | 1st   |  |
|---------|-------|--|
|         | SPMD* |  |
| 1       | 1.86  |  |
| 2       | 1.03  |  |
| 3       | 1.08  |  |
| 4       | 0.97  |  |

Intel compiler (icpc) with default optimization level (O2) on Apple OS X 10.7.3 with a dual core (four HW thread) Intel® Core<sup>TM</sup> i5 processor at 1.7 Ghz and 4 Gbyte DDR3 memory at 1.333 Ghz.

# Why Such Poor Scaling? False Sharing

• If independent data elements happen to sit on the same cache line, each update will cause the cache lines to "slosh back and forth" between threads ... This is called "false sharing".

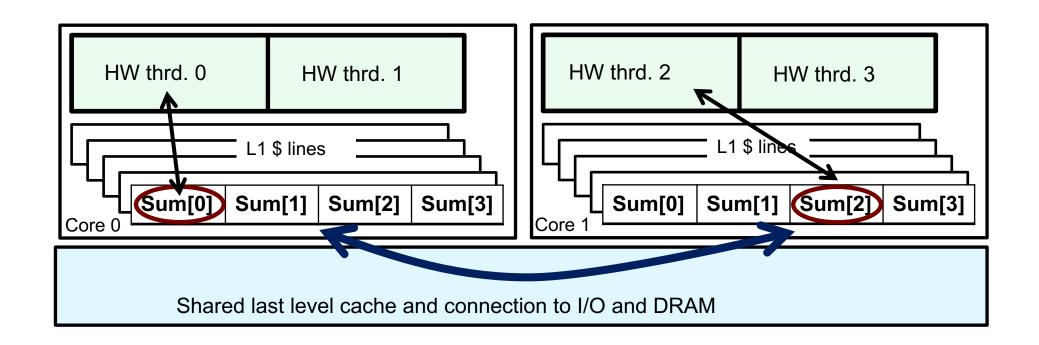

- If you promote scalars to an array to support creation of an SPMD program, the array elements are contiguous in memory and hence share cache lines ... Results in poor scalability.
- Solution: Pad arrays so elements you use are on distinct cache lines.

#### **Example:** Eliminate false sharing by padding the sum array

```
#include <omp.h>
static long num_steps = 100000;
                                    double step;
#define NUM THREADS 2
#define PAD 8 // assume 64 byte L1 cache line size
void main ()
   int i, nthreads; double pi, sum[NUM_THREADS][PAD]; ←
   step = 1.0/(double) num_steps;
   omp_set_num_threads(NUM_THREADS);
   #pragma omp parallel
      int i, id,nthrds;
      double x;
      id = omp_get_thread_num();
      nthrds = omp_get_num_threads();
      if (id == 0) nthreads = nthrds;
      for (i=id, sum[id]=0.0;i< num_steps; i=i+nthrds) {
         x = (i+0.5)*step;
          sum[id][0] += 4.0/(1.0+x*x);
   for(i=0, pi=0.0; i< nthreads; i++)pi += sum[i][0] * step;
```

Pad the array so each sum value is in a different cache line

#### **Results\*:** PI Program, Padded Accumulator

Original Serial pi program with 100000000 steps ran in 1.83 seconds.

```
#include <omp.h>
static long num_steps = 100000;
                                    double step;
#define NUM THREADS 2
#define PAD 8
                   // assume 64 byte L1 cache line size
void main ()
   int i, nthreads; double pi, sum[NUM_THREADS][PAD];
   step = 1.0/(double) num_steps;
   omp_set_num_threads(NUM_THREADS);
   #pragma omp parallel
      int i. id.nthrds:
      double x:
      id = omp_get_thread_num();
      nthrds = omp_get_num_threads();
      if (id == 0) nthreads = nthrds;
      for (i=id, sum[id]=0.0;i< num_steps; i=i+nthrds) {
         x = (i+0.5)*step;
         sum[id][0] += 4.0/(1.0+x*x);
   for(i=0, pi=0.0;i<nthreads;i++)pi += sum[i][0] * step;
```

| threads | 1 <sup>st</sup><br>SPMD | 1 <sup>st</sup><br>SPMD<br>padded |
|---------|-------------------------|-----------------------------------|
| 1       | 1.86                    | 1.86                              |
| 2       | 1.03                    | 1.01                              |
| 3       | 1.08                    | 0.69                              |
| 4       | 0.97                    | 0.53                              |

\*Intel compiler (icpc) with default optimization level (O2) on Apple OS X 10.7.3 with a dual core (four HW thread) Intel® Core<sup>TM</sup> i5 processor at 1.7 Ghz and 4 Gbyte DDR3 memory at 1.333 Ghz.

#### **Outline**

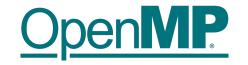

- Introduction to OpenMP
- Creating Threads

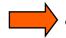

- Synchronization
  - Parallel Loops
  - Data Environment
  - Memory Model
  - Irregular Parallelism and Tasks
  - Recap
  - Beyond the Common Core:
    - Worksharing Revisited
    - Synchronization Revisited: Options for Mutual exclusion
    - Memory models and point-to-point Synchronization
    - Programming your GPU with OpenMP
    - Thread Affinity and Data Locality
    - Thread Private Data

# **Synchronization**

Synchronization is used to impose order constraints and to protect access to shared data

- High level synchronization included in the common core:
  - critical
  - -barrier
- Other, more advanced, synchronization operations:
  - atomic
  - ordered
  - -flush
  - -locks (both simple and nested)

# **Synchronization:** critical

• Mutual exclusion: Only one thread at a time can enter a critical region.

float res;

{ float B; int i, id, nthrds;
 id = omp\_get\_thread\_num();
 nthrds = omp\_get\_num\_threads();
 B = big\_SPMD\_job(id, nthrds);
 - only one thread at a time calls consume()
 #pragma omp critical
 res += consume (B);
}

#pragma omp parallel

### Synchronization: barrier

- Barrier: a point in a program all threads much reach before any threads are allowed to proceed.
- It is a "stand alone" pragma meaning it is not associated with user code ... it is an executable statement.

```
double Arr[8], Brr[8];
                             int numthrds;
omp_set_num_threads(8)
#pragma omp parallel
   int id, nthrds;
   id = omp get thread num();
   nthrds = omp get num threads();
   if (id==0) numthrds = nthrds;
   Arr[id] = big ugly calc(id, nthrds);
#pragma omp barrier
   Brr[id] = really big and ugly(id, nthrds, Arr);
```

Threads wait until all threads hit the barrier. Then they can go on.

#### **Exercise**

- In your first Pi program, you probably used an array to create space for each thread to store its partial sum.
- If array elements happen to share a cache line, this leads to false sharing.
  - Non-shared data in the same cache line so each update invalidates the cache line ... in essence "sloshing independent data" back and forth between threads.

Modify your "pi program" to avoid false sharing due to the partial sum array.

```
int omp_get_num_threads();
int omp_get_thread_num();
double omp_get_wtime();
omp_set_num_threads();
#pragma parallel
#pragma critical
```

# PI Program with False Sharing

Original Serial pi program with 100000000 steps ran in 1.83 seconds.

```
#include <omp.h>
static long num steps = 100000;
                                    double step;
#define NUM_THREADS 2
void main ()
   int i, nthreads; double pi, sum[NUM_THREADS];
   step = 1.0/(double) num_steps;
   omp_set_num_threads(NUM_THREADS);
  #pragma omp parallel
       int i, id, nthrds;
       double x;
       id = omp_get_thread_num();
       nthrds = omp_get_num_threads();
       if (id == 0) nthreads = nthrds;
       for (i=id, sum[id]=0.0;i< num steps; i=i+nthrds) {
            x = (i+0.5)*step;
            sum[id] += 4.0/(1.0+x*x);
  for(i=0, pi=0.0;i<nthreads;i++)pi += sum[i] * step;
```

Recall that promoting sum to an array made the coding easy, but led to false sharing and poor performance.

| threads | 1 <sup>st</sup><br>SPMD |
|---------|-------------------------|
| 1       | 1.86                    |
| 2       | 1.03                    |
| 3       | 1.08                    |
| 4       | 0.97                    |

\*Intel compiler (icpc) with no optimization on Apple OS X 10.7.3 with a dual core (four HW thread) Intel® Core<sup>TM</sup> i5 processor at 1.7 Ghz and 4 Gbyte DDR3 memory at 1.333 Ghz.

#### **Example:** Using a critical section to remove impact of false sharing

```
#include <omp.h>
                                    double step;
static long num_steps = 100000;
#define NUM THREADS 2
void main ()
{ int nthreads; double pi=0.0; step = 1.0/(double) num_steps;
 omp_set_num_threads(NUM_THREADS);
 #pragma omp parallel
                                                   Create a scalar local to each
    int i, id, nthrds; double x, sum; ←
                                                   thread to accumulate partial sums.
    id = omp_get_thread_num();
    nthrds = omp_get_num_threads();
    if (id == 0) nthreads = nthrds;
    for (i=id, sum=0.0;i< num_steps; i=i+nthrds) {
        x = (i+0.5)*step;
                                                    No array, so no false sharing.
        sum += 4.0/(1.0+x*x):
    #pragma omp critical
                                     Sum goes "out of scope" beyond the parallel region ...
         pi += sum * step; ◀
                                     so you must sum it in here. Must protect summation
                                     into pi in a critical region so updates don't conflict
```

# Results\*: pi program critical section

Original Serial pi program with 100000000 steps ran in 1.83 seconds.

```
#include <omp.h>
static long num_steps = 100000;
                                   double step;
#define NUM_THREADS 2
void main ()
{ int nthreads; double pi=0.0; step = 1.0/(double) num_steps;
 omp_set_num_threads(NUM_THREADS);
 #pragma omp parallel
    int i, id, nthrds; double x, sum;
    id = omp_get_thread_num();
    nthrds = omp_get_num_threads();
    if (id == 0) nthreads = nthrds;
    for (i=id, sum=0.0;i< num_steps; i=i+nthrds) {
        x = (i+0.5)*step;
        sum += 4.0/(1.0+x*x);
    #pragma omp critical
         pi += sum * step;
```

| threads | 1 <sup>st</sup><br>SPMD | 1 <sup>st</sup><br>SPMD<br>padded | SPMD<br>critical |
|---------|-------------------------|-----------------------------------|------------------|
| 1       | 1.86                    | 1.86                              | 1.87             |
| 2       | 1.03                    | 1.01                              | 1.00             |
| 3       | 1.08                    | 0.69                              | 0.68             |
| 4       | 0.97                    | 0.53                              | 0.53             |

<sup>\*</sup>Intel compiler (icpc) with no optimization on Apple OS X 10.7.3 with a dual core (four HW thread) Intel® Core<sup>TM</sup> i5 processor at 1.7 Ghz and 4 Gbyte DDR3 memory at 1.333 Ghz.

#### **Example:** Using a critical section to remove impact of false sharing

```
#include <omp.h>
static long num_steps = 100000;
                                    double step;
#define NUM THREADS 2
void main ()
{ int nthreads; double pi=0.0; step = 1.0/(double) num_steps;
 omp_set_num_threads(NUM_THREADS);
 #pragma omp parallel
    int i, id, nthrds; double x, sum;
    id = omp_get_thread_num();
    nthrds = omp_get_num_threads();
    if (id == 0) nthreads = nthrds;
    for (i=id, sum=0.0;i< num_steps; i=i+nthrds) {
        x = (i+0.5)*step;
        #pragma omp critical 👞
                                                   What would happen if you put the
           sum += 4.0/(1.0+x*x);
                                                   critical section inside the loop?
```

#### **Outline**

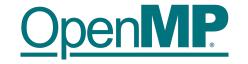

- Introduction to OpenMP
- Creating Threads
- Synchronization
- Parallel Loops
  - Data Environment
  - Memory Model
  - Irregular Parallelism and Tasks
  - Recap
  - Beyond the Common Core:
    - Worksharing Revisited
    - Synchronization Revisited: Options for Mutual exclusion
    - Memory models and point-to-point Synchronization
    - Programming your GPU with OpenMP
    - Thread Affinity and Data Locality
    - Thread Private Data

# **The Loop Worksharing Construct**

• The loop worksharing construct splits up loop iterations among the threads in a team

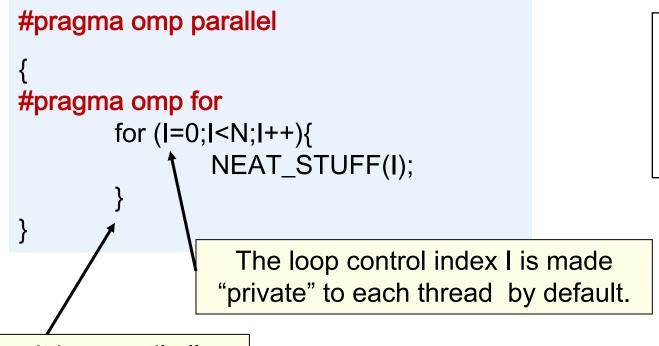

Loop construct name:

•C/C++: for

•Fortran: do

Threads wait here until all threads are finished with the parallel loop before any proceed past the end of the loop

# **Loop Worksharing Construct**

#### A motivating example

Sequential code

OpenMP parallel region (SPMD Pattern)

OpenMP parallel region and a worksharing for construct

```
for(i=0;i<N;i++) { a[i] = a[i] + b[i];}
```

```
#pragma omp parallel
{
    int id, i, Nthrds, istart, iend;
    id = omp_get_thread_num();
    Nthrds = omp_get_num_threads();
    istart = id * N / Nthrds;
    iend = (id+1) * (N / Nthrds)-1;
    if (id == Nthrds-1)iend = N;
    for(i=istart;i<iend;i++) { a[i] = a[i] + b[i];}
}</pre>
```

```
#pragma omp parallel

#pragma omp for

for(i=0;i<N;i++) { a[i] = a[i] + b[i];}
```

#### Loop Worksharing Constructs: The schedule clause

- The schedule clause affects how loop iterations are mapped onto threads
  - schedule(static [,chunk])
    - Deal-out blocks of iterations of size "chunk" to each thread.
  - schedule(dynamic[,chunk])
    - Each thread grabs "chunk" iterations off a queue until all iterations have been handled.
- Example:
  - #pragma omp for schedule(dynamic, 10)

| Schedule Clause | When To Use                                         | Least work at runtime: | Least work at runtime :                                          |
|-----------------|-----------------------------------------------------|------------------------|------------------------------------------------------------------|
| STATIC          | Pre-determined and predictable by the programmer    |                        | scheduling done at compile-time                                  |
| DYNAMIC         | Unpredictable, highly variable work per iteration ← |                        | Most work at runtime : complex scheduling logic used at run-time |

# **Combined Parallel/Worksharing Construct**

• OpenMP shortcut: Put the "parallel" and the worksharing directive on the same line

```
double res[MAX]; int i;
#pragma omp parallel
{
    #pragma omp for
    for (i=0;i< MAX; i++) {
        res[i] = huge();
    }
}</pre>
```

```
double res[MAX]; int i;
#pragma omp parallel for
  for (i=0;i< MAX; i++) {
    res[i] = huge();
  }</pre>
```

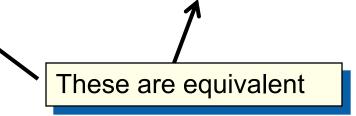

# Working with loops

- Basic approach
  - Find compute intensive loops
  - Make the loop iterations independent ... So they can safely execute in any order without loop-carried dependencies
  - Place the appropriate OpenMP directive and test

```
Note: loop index
                                                  int i, A[MAX];
                           "i" is private by
int i, j, A[MAX];
                           default

y#pragma omp parallel for

i = 5;
                                                   for (i=0;i< MAX; i++) {
for (i=0;i< MAX; i++) {
                                                     int j = 5 + 2*(i+1);
   j +=2;
                                                      A[i] = big(j);
   A[i] = big(j);
                              Remove loop
                              carried
                              dependence
```

#### Reduction

How do we handle this case?

```
double ave=0.0, A[MAX];
int i;
for (i=0;i< MAX; i++) {
    ave + = A[i];
}
ave = ave/MAX;</pre>
```

- We are combining values into a single accumulation variable (ave) ... there is a true dependence between loop iterations that can't be trivially removed.
- This is a very common situation ... it is called a "reduction".
- Support for reduction operations is included in most parallel programming environments.

#### Reduction

OpenMP reduction clause:

```
reduction (op : list)
```

- Inside a parallel or a work-sharing construct:
  - A local copy of each list variable is made and initialized depending on the "op" (e.g. 0 for "+").
  - Updates occur on the local copy.
  - Local copies are reduced into a single value and combined with the original global value.
- The variables in "list" must be shared in the enclosing parallel region.

```
double ave=0.0, A[MAX]; int i;
#pragma omp parallel for reduction (+:ave)
for (i=0;i< MAX; i++) {
    ave + = A[i];
}
ave = ave/MAX;</pre>
```

## **OpenMP: Reduction operands/initial-values**

- Many different associative operands can be used with reduction:
- Initial values are the ones that make sense mathematically.

| Operator | Initial value       |
|----------|---------------------|
| +        | 0                   |
| *        | 1                   |
| -        | 0                   |
| min      | Largest pos. number |
| max      | Most neg. number    |

| C/C++ only |               |  |
|------------|---------------|--|
| Operator   | Initial value |  |
| &          | ~0            |  |
| I          | 0             |  |
| ٨          | 0             |  |
| &&         | 1             |  |
| II         | 0             |  |

| Fortran Only |                        |  |
|--------------|------------------------|--|
| Operator     | Operator Initial value |  |
| .AND.        | .true.                 |  |
| .OR.         | .false.                |  |
| .NEQV.       | .false.                |  |
| .IEOR.       | 0                      |  |
| .IOR.        | 0                      |  |
| .IAND.       | All bits on            |  |
| .EQV.        | .true.                 |  |

OpenMP includes user defined reductions and array-sections as reduction variables (we just don't cover those topics here)

## **Exercise: PI with loops**

- Go back to the serial pi program and parallelize it with a loop construct
- Your goal is to minimize the number of changes made to the serial program.

```
#pragma omp parallel
#pragma omp for
#pragma omp parallel for
#pragma omp for reduction(op:list)
#pragma omp critical
int omp_get_num_threads();
int omp_get_thread_num();
double omp_get_wtime();
```

# **Example: PI with a loop and a reduction**

```
#include <omp.h>
static long num steps = 100000;
                                               double step;
void main ()
                  double x, pi, sum = 0.0;
    int i;
                                                 Create a team of threads ...
    step = 1.0/(double) num steps;
                                                 without a parallel construct, you'll
                                                 never have more than one thread
    #pragma omp parallel
                                        Create a scalar local to each thread to hold
        double x;
                                        value of x at the center of each interval
       #pragma omp for reduction(+:sum)
           for (i=0;i < num steps; i++){
                  x = (i+0.5)*step;
                                                       Break up loop iterations
                  sum = sum + 4.0/(1.0+x*x)
                                                       and assign them to
                                                       threads ... setting up a
                                                       reduction into sum.
                                                       Note ... the loop index is
                                                       local to a thread by default.
          pi = step * sum;
```

#### **Example: PI with a loop and a reduction**

```
#include <omp.h>
static long num steps = 100000;
                                          double step;
void main ()
   double pi, sum = 0.0;
    step = 1.0/(double) num steps;
    #pragma omp parallel for reduction(+:sum)
    for (int i=0;i< num steps; i++){
       double x = (i+0.5)*step;
                                              Using modern C style, we
       sum = sum + 4.0/(1.0+x*x);
                                              put declarations close to
                                              where they are used ...
                                              which lets me use the
                                              parallel for construct.
    pi = step * sum;
```

# Results\*: PI with a loop and a reduction

Original Serial pi program with 100000000 steps ran in 1.83 seconds.

```
Example: Pi with a
                                         1st
                                                                       PI Loop
                            threads
                                                   1st
                                                            SPMD
                                       SPMD
                                                 SPMD
                                                            critical
                                                padded
#include <omp.h>
static long num steps = 1000
                                        1.86
                                                  1.86
                                                             1.87
                                                                         1.91
void main ()
                               2
             double x, pi, st
                                        1.03
                                                  1.01
  int i;
                                                             1.00
                                                                         1.02
   step = 1.0/(double) num s
                               3
                                        1.08
                                                  0.69
                                                             0.68
                                                                        0.80
   #pragma omp parallel
                                       0.97
                               4
                                                  0.53
                                                             0.53
                                                                        0.68
      double x:
     #pragma omp for reduction(+:sum)
        for (i=0;i < num steps; i++){
             x = (i+0.5)*step;
             sum = sum + 4.0/(1.0+x*x);
       pi = step * sum;
```

<sup>\*</sup>Intel compiler (icpc) with no optimization on Apple OS X 10.7.3 with a dual core (four HW thread) Intel® Core<sup>TM</sup> i5 processor at 1.7 Ghz and 4 Gbyte DDR3 memory at 1.333 Ghz.

#### The nowait clause

 Barriers are really expensive. You need to understand when they are implied and how to skip them when it's safe to do so.

```
double A[big], B[big], C[big];
#pragma omp parallel
       int id=omp get thread num();
       A[id] = big calc1(id);
#pragma omp barrier
                                    implicit barrier at the end of a for
                                    worksharing construct
#pragma omp for
       for(i=0;i<N;i++){C[i]=big calc3(i,A);} \checkmark
#pragma omp for nowait
       for(i=0;i<N;i++){ B[i]=big calc2(C, i); }
       A[id] = big calc4(id);
                                                 no implicit barrier
            implicit barrier at the end
                                                 due to nowait
            of a parallel region
```

#### **Outline**

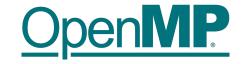

- Introduction to OpenMP
- Creating Threads
- Synchronization
- Parallel Loops
- Data Environment
  - Memory Model
  - Irregular Parallelism and Tasks
  - Recap
  - Beyond the Common Core:
    - Worksharing Revisited
    - Synchronization Revisited: Options for Mutual exclusion
    - Memory models and point-to-point Synchronization
    - Programming your GPU with OpenMP
    - Thread Affinity and Data Locality
    - Thread Private Data

# Data Environment: Default storage attributes

- Shared memory programming model:
  - Most variables are shared by default
- Global variables are SHARED among threads
  - Fortran: COMMON blocks, SAVE variables, MODULE variables
  - C: File scope variables, static
  - Both: dynamically allocated memory (ALLOCATE, malloc, new)
- But not everything is shared...
  - Stack variables in subprograms(Fortran) or functions(C) called from parallel regions are PRIVATE
  - Automatic variables within a statement block are PRIVATE.

# **Data Sharing: Examples**

```
double A[10];
int main() {
 int index[10];
 #pragma omp parallel
    work(index);
 printf("%d\n", index[0]);
}
```

A, index and count are shared by all threads.

temp is local to each thread

```
extern double A[10];
              void work(int *index) {
               double temp[10];
               static int count;
A, index, count
       temp
                   temp
                               temp
  index, count
```

# Data Sharing: Changing storage attributes

- One can selectively change storage attributes for constructs using the following clauses\* (note: list is a comma-separated list of variables)
  - -shared(list)
  - private(list)
  - -firstprivate(list)
- These can be used on parallel and for constructs ... other than shared which can only be used on a parallel construct
- Force the programmer to explicitly define storage attributes
  - -default (none)

default() can only be used on parallel constructs

# Data Sharing: Private clause

private(var) creates a new local copy of var for each thread.

```
int N = 1000;
extern void init_arrays(int N, double *A, double *B, double *C);
void example () {
   int i, j;
   double A[N][N], B[N][N], C[N][N];
   init arrays(N, *A, *B, *C);
   #pragma omp parallel for private(j)
   for (i = 0; i < 1000; i++)
        for(j = 0; j < 1000; j + +)
            C[i][i] = A[i][j] + B[i][j];
```

OpenMP makes the loop control index on the parallel loop (i) private by default ... but not for the second loop (j)

# **Data Sharing: Private clause**

- private(var) creates a new local copy of var for each thread.
  - The value of the private copies is uninitialized
  - The value of the original variable is unchanged after the region

When you need to refer to the variable tmp that exists prior to the construct, we call it the original variable.

```
void wrong() {
   int tmp = 0;

#pragma omp parallel for private(tmp)
   for (int j = 0; j < 1000; ++j)
        tmp += j;
        printf("%d\n", tmp);
}</pre>
tmp is 0 here
```

# Data Sharing: Private and the original variable

- The original variable's value is unspecified if it is referenced outside of the construct
  - Implementations may reference the original variable or a copy ..... a dangerous programming practice!
  - For example, consider what would happen if the compiler inlined work()?

```
int tmp;
void danger() {
    tmp = 0;
#pragma omp parallel private(tmp)
    work();
    printf("%d\n", tmp);
}

tmp has unspecified value
```

```
extern int tmp;
void work() {
    tmp = 5;
}

unspecified which
copy of tmp
```

# Firstprivate clause

- Variables initialized from a shared variable
- C++ objects are copy-constructed

```
incr = 0;
#pragma omp parallel for firstprivate(incr)
for (i = 0; i <= MAX; i++) {
    if ((i%2)==0) incr++;
        A[i] = incr;
}</pre>
```

Each thread gets its own copy of incr with an initial value of 0

# **Data sharing:**

#### A data environment test

Consider this example of PRIVATE and FIRSTPRIVATE

```
variables: A = 1,B = 1, C = 1
#pragma omp parallel private(B) firstprivate(C)
```

- Are A,B,C private to each thread or shared inside the parallel region?
- What are their initial values inside and values after the parallel region?

#### Inside this parallel region ...

- "A" is shared by all threads; equals 1
- "B" and "C" are private to each thread.
  - B's initial value is undefined
  - C's initial value equals 1

#### Following the parallel region ...

- B and C revert to their original values of 1
- A is either 1 or the value it was set to inside the parallel region

# **Data Sharing: Default clause**

- default(none): Forces you to define the storage attributes for variables that appear inside the static extent of the construct ... if you fail the compiler will complain. Good programming practice!
- You can put the default clause on parallel and parallel + workshare constructs.

```
#include <omp.h>
                   int main()
                      int i, i=5; double x=1.0, y=42.0;
  The static
                      #pragma omp parallel for default(none) reduction(*:x)
 extent is the
                      for (i=0;i<N;i++)
  code in the
                         for(j=0; j<3; j++)
compilation unit
                                                               The compiler would
 that contains
                             x+=foobar(i, j, y);
                                                             complain about j and y,
                                                             which is important since
the construct.
                                                              you don't want i to be
                      printf(" x is %f\n",(float)x);
                                                                    shared
```

The full OpenMP specification has other versions of the default clause, but they are not used very often so we skip them in the common core

### **Exercise: Mandelbrot set area**

- The supplied program (mandel.c) computes the area of a Mandelbrot set.
- The program has been parallelized with OpenMP, but we were lazy and didn't do it right.
- Find and fix the errors (hint ... the problem is with the data environment).
- Once you have a working version, try to optimize the program.
  - Try different schedules on the parallel loop.
  - Try different mechanisms to support mutual exclusion ... do the efficiencies change?

### The Mandelbrot Set Area Program

```
#include <omp.h>
# define NPOINTS 1000
# define MXITR 1000
struct d complex{
 double r; double i;
void testpoint(struct d complex);
struct d complex c;
int numoutside = 0:
int main(){
 int i, j;
 double area, error, eps = 1.0e-5;
#pragma omp parallel for private(c, j) firstprivate(eps)
 for (i=0; i<NPOINTS; i++) {
   for (j=0; j<NPOINTS; j++) {
    c.r = -2.0 + 2.5*(double)(i)/(double)(NPOINTS)+eps;
    c.i = 1.125*(double)(j)/(double)(NPOINTS)+eps;
    testpoint(c);
area=2.0*2.5*1.125*(double)(NPOINTS*NPOINTS-
numoutside)/(double)(NPOINTS*NPOINTS);
 error=area/(double)NPOINTS;
```

```
void testpoint(struct d_complex c){
struct d complex z;
    int iter;
    double temp;
    z=c;
    for (iter=0; iter<MXITR; iter++){
     temp = (z.r*z.r)-(z.i*z.i)+c.r;
     z.i = z.r*z.i*2+c.i:
     z.r = temp;
     if ((z.r*z.r+z.i*z.i)>4.0) {
     #pragma omp critical
       numoutside++;
       break;
```

- eps was not initialized
- Protect updates of numoutside
- Which value of c does testpoint() see? Global or private?

### **Outline**

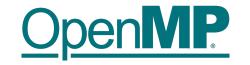

- Introduction to OpenMP
- Creating Threads
- Synchronization
- Parallel Loops
- Data Environment
- Memory Model
  - Irregular Parallelism and Tasks
  - Recap
  - Beyond the Common Core:
    - Worksharing Revisited
    - Synchronization Revisited: Options for Mutual exclusion
    - Memory models and point-to-point Synchronization
    - Programming your GPU with OpenMP
    - Thread Affinity and Data Locality
    - Thread Private Data

# Memory Models ...

- Programming models for Multithreading support shared memory.
- All threads share an address space ... but consider the variable  $\gamma$

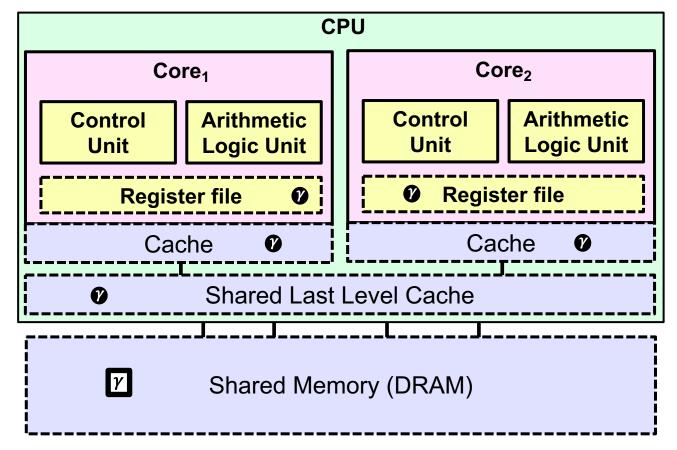

- Multiple copies of a variable (such as  $\gamma$ ) may be present at various levels of cache, or in registers and they may ALL have different values.
- So which value of  $\gamma$  is the one a thread should see at any point in a computation?

# Memory Models ...

- Programming models for Multithreading support shared memory.
- All threads share an address space ... but consider the variable  $\gamma$

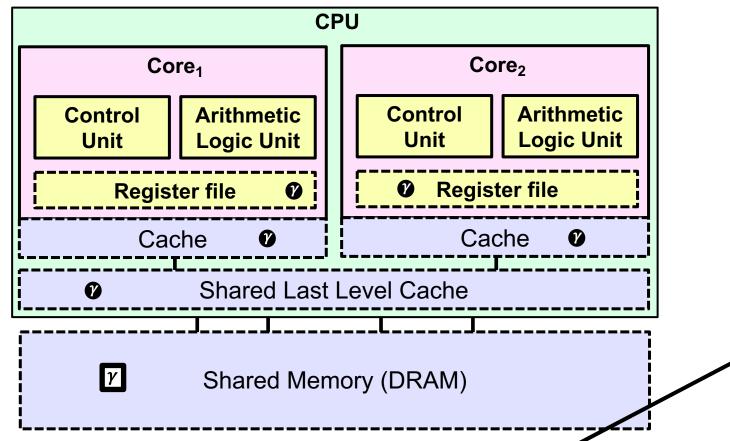

A memory
consistency model
(or "memory model"
for short) provides
the rules needed to
answer this question.

- Multiple copies of a variable (such as  $\gamma$ ) may be present at various levels of cache, or in registers and they may ALL have different values.
- So which value of  $\gamma$  is the one a thread should see at any point in a computation?

# **OpenMP and Relaxed Consistency**

- Most (if not all) multithreading programming models (including OpenMP) supports a relaxed-consistency memory model
  - Threads can maintain a temporary view of shared memory that is not consistent with that of other threads
  - These temporary views are made consistent only at certain points in the program
  - The operation that enforces consistency is called the flush operation\*

\*Note: in OpenMP 5.0 the name for the flush described here was changed to a "strong flush". This was done so we could distinguish the traditional OpenMP flush (the strong flush) from the new synchronizing flushes (acquire flush and release flush).

# **Flush Operation**

- Defines a sequence point at which a thread is guaranteed to see a consistent view of memory\*
  - Previous read/writes by this thread have completed and are visible to other threads
  - No subsequent read/writes by this thread have occurred

A flush operation is analogous to a fence in other shared memory APIs

<sup>\*</sup> This applies to the set of shared variables visible to a thread at the point the flush is encountered. We call this "the flush set"

# Flush Example

 Flush forces data to be updated in memory so other threads see the most recent value\*

```
double A;
A = compute();
#pragma omp flush(A)

// flush to memory to make sure other
// threads can pick up the right value
```

Note: OpenMP's flush is analogous to a fence in other shared memory APIs

<sup>\*</sup> If you pass a list of variables to the flush directive, then that list is "the flush set"

### What is the BIG DEAL with Flush?

- Compilers routinely reorder instructions implementing a program
  - Can better exploit the functional units, keep the machine busy, hide memory latencies, etc.
- Compilers generally cannot move instructions:
  - Past a barrier
  - Past a flush on all variables
- But it can move them past a flush with a list of variables so long as those variables are not accessed
- Keeping track of consistency when flushes are used can be confusing ...
  especially if "flush(list)" is used.

Warning: the flush operation (a strong flush) does not actually synchronize different threads. It just ensures that a thread's variables are made consistent with main memory

# Flush and Synchronization

- A flush operation is implied by OpenMP synchronizations, e.g.,
  - at entry/exit of parallel regions
  - at implicit and explicit barriers
  - at entry/exit of critical regions

. . . .

(but not on entry to worksharing regions)

#### **WARNING:**

If you find your self wanting to write code with explicit flushes, stop and get help. It is very difficult to manage flushes on your own. Even experts often get them wrong.

This is why we defined OpenMP constructs to automatically apply flushes most places where you really need them.

### **Outline**

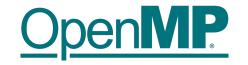

- Introduction to OpenMP
- Creating Threads
- Synchronization
- Parallel Loops
- Data Environment
- Memory Model
- Irregular Parallelism and Tasks
  - Recap
  - Beyond the Common Core:
    - Worksharing Revisited
    - Synchronization Revisited: Options for Mutual exclusion
    - Memory models and point-to-point Synchronization
    - Programming your GPU with OpenMP
    - Thread Affinity and Data Locality
    - Thread Private Data

# Irregular Parallelism

- Let's call a problem "irregular" when one or both of the following hold:
  - Data Structures are sparse
  - Control structures are not basic for-loops
- Example: Traversing Linked lists:

```
p = listhead ;
while (p) {
  process(p);
  p=p->next;
}
```

Using what we've learned so far, traversing a linked list in parallel using OpenMP is difficult.

# **Exercise: Traversing linked lists**

- Consider the program linked.c
  - Traverses a linked list computing a sequence of Fibonacci numbers at each node.
- Parallelize this program selecting from the following list of constructs:

```
#pragma omp parallel
#pragma omp for
#pragma omp parallel for
#pragma omp for reduction(op:list)
#pragma omp critical
int omp_get_num_threads();
int omp_get_thread_num();
double omp_get_wtime();
schedule(static[,chunk]) or schedule(dynamic[,chunk])
private(), firstprivate(), default(none)
```

Hint: Just worry about the while loop that is timed inside main(). You
don't need to make any changes to the "list functions"

# Linked Lists with OpenMP (without tasks)

See the file solutions/linked\_notasks.c

```
while (p != NULL) {
   p = p-next;
                                                            Count number of items in the linked list
   count++;
struct node *parr = (struct node*) malloc(count*sizeof(struct node));
p = head;
for(i=0; i<count; i++) {
                                                            Copy pointer to each node into an array
   parr[i] = p;
   p = p - next;
#pragma omp parallel
   #pragma omp for schedule(static,1)
                                                            Process nodes in parallel with a for loop
   for(i=0; i<count; i++)
                                                             Number of
                                                                                      Schedule
     processwork(parr[i]);
                                                             threads
                                                                                Default
                                                                                              Static, 1
                                                                           48 seconds
                                                                                              45 seconds
```

28 seconds

39 seconds

# Linked Lists with OpenMP (without tasks)

See the file solutions/linked\_notasks.c

```
while (p != NULL) {
   p = p-next;
    count++;
struct node *parr = (struct node*) malloc(count*sizeof(struct node));
p = head:
for(i=0; i<count; i++) {
    parr[i] = p;
    p = p - next;
#pragma omp parallel
   #pragma omp for schedule(static,1)
   for(i=0; i<count; i++)
     processwork(parr[i]);
```

Count number of items in the linked list

Copy pointer to each node into an array

Process nodes in parallel with a for loop

| Number of threads | Schedule   |            |
|-------------------|------------|------------|
|                   | Default    | Static,1   |
| 1                 | 48 seconds | 45 seconds |
| 2                 | 39 seconds | 28 seconds |

With so much code to add and three passes through the data, this is really ugly.

There has got to be a better way to do this

### What are Tasks?

- Tasks are independent units of work
- Tasks are composed of:
  - code to execute
  - data to compute with
- Threads are assigned to perform the work of each task.
  - The thread that encounters the task construct may execute the task immediately.
  - The threads may defer execution until later

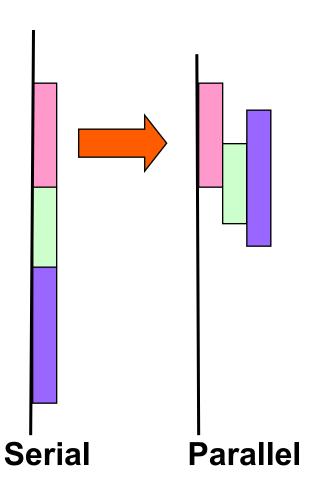

### What are Tasks?

The task construct includes a structured block of code

 Inside a parallel region, a thread encountering a task construct will package up the code block and its data for execution

 Tasks can be nested: i.e. a task may itself generate tasks.

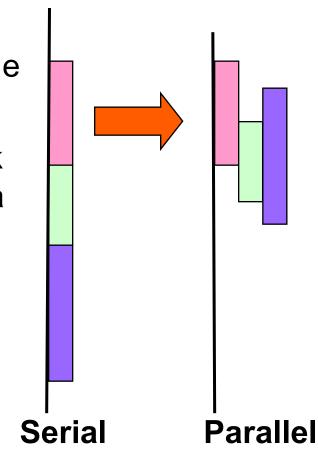

A common Pattern is to have one thread create the tasks while the other threads wait at a barrier and execute the tasks

# **Single Worksharing Construct**

- The single construct denotes a block of code that is executed by only one thread (not necessarily the primary\* thread).
- A barrier is implied at the end of the single block (can remove the barrier with a nowait clause).

```
#pragma omp parallel
{
          do_many_things();
          #pragma omp single
          { exchange_boundaries(); }
          do_many_other_things();
}
```

<sup>\*</sup>This used to be called the "master thread". The term "master" has been deprecated in OpenMP 5.1 and replaced with the term "primary".

#### **Task Directive**

```
#pragma omp task [clauses]
    structured-block
```

```
Create some threads
#pragma omp parallel ← — —
  #pragma omp single __
                                        One Thread
                                        packages tasks
      #pragma omp task
          fred();
      #pragma omp task
                                        Tasks executed by
          daisy();
                                        some thread in some
      #pragma omp task
                                        order
         billy();
              All tasks complete before this barrier is released
```

# **Exercise: Simple tasks**

- Write a program using tasks that will "randomly" generate one of two strings:
  - "I think " "race" "car" "s are fun"
  - "I think " "car" "race" "s are fun"
- Hint: use tasks to print the indeterminate part of the output (i.e. the "race" or "car" parts).
- This is called a "Race Condition". It occurs when the result of a program depends on how the OS schedules the threads.
- NOTE: A "data race" is when threads "race to update a shared variable". They produce race conditions. Programs containing data races are undefined (in OpenMP but also ANSI standards C++'11 and beyond).

```
#pragma omp parallel#pragma omp task#pragma omp single
```

### **Racey Cars: Solution**

```
#include <stdio.h>
#include <omp.h>
int main()
{ printf("I think");
 #pragma omp parallel
   #pragma omp single
     #pragma omp task
       printf(" car");
     #pragma omp task
       printf(" race");
 printf("s");
 printf(" are fun!\n");
```

# **Data Scoping with Tasks**

- Variables can be shared, private or firstprivate with respect to task
- These concepts are a little bit different compared with threads:
  - If a variable is shared on a task construct, the references to it inside the construct are to the storage with that name at the point where the task was encountered
  - If a variable is private on a task construct, the references to it inside the construct are to new uninitialized storage that is created when the task is executed
  - If a variable is firstprivate on a construct, the references to it inside the construct are
    to new storage that is created and initialized with the value of the existing storage of
    that name when the task is encountered

# **Data Scoping Defaults**

- The behavior you want for tasks is usually firstprivate, because the task may not be executed until later (and variables may have gone out of scope)
  - Variables that are private when the task construct is encountered are firstprivate by default
- Variables that are shared in all constructs starting from the innermost enclosing parallel construct are shared by default

# **Exercise: Traversing linked lists**

- Consider the program linked.c
  - Traverses a linked list computing a sequence of Fibonacci numbers at each node.
- Parallelize this program selecting from the following list of constructs:

```
#pragma omp parallel
#pragma omp single
#pragma omp task
int omp_get_num_threads();
int omp_get_thread_num();
double omp_get_wtime();
private(), firstprivate()
```

Hint: Just worry about the contents of main(). You don't need to make any changes to the "list functions"

### **Parallel Linked List Traversal**

```
Only one thread
                                        packages tasks
#pragma omp parallel
  #pragma omp single*
    p = listhead ;
    while (p) {
        #pragma omp task firstprivate(p)
                 process (p);
        p=next (p) ;
                                     makes a copy of p
                                     when the task is
                                      packaged
```

# When/Where are Tasks Complete?

- At thread barriers (explicit or implicit)
  - all tasks generated inside a region must complete at the next barrier encountered by the threads in that region. Common examples:
    - Tasks generated inside a single construct: all tasks complete before exiting the barrier on the single.
    - Tasks generated inside a parallel region: all tasks complete before exiting the barrier at the end of the parallel region.

#### At taskwait directive

i.e. Wait until all tasks defined in the current task have completed.

```
#pragma omp taskwait
```

- Note: applies only to tasks generated in the current task, not to "descendants".

# **Example**

```
#pragma omp parallel
  #pragma omp single
                                        fred() and daisy()
      #pragma omp task
                                        must complete before
          fred();
                                        billy() starts, but
      #pragma omp task
                                        this does not include
          daisy();
                                        tasks created inside
      #pragma omp taskwait
                                        fred() and daisy()
      #pragma omp task
          billy();
                          All tasks including those created
                          inside fred() and daisy() must
                          complete before exiting this barrier
```

# **Example**

```
#pragma omp parallel
  #pragma omp single nowait
     #pragma omp task
        fred();
     #pragma omp task
        daisy();
     #pragma omp taskwait
     #pragma omp task
        billy();
```

The barrier at the end of the single is expensive and not needed since you get the barrier at the end of the parallel region. So use nowait to turn it off.

All tasks including those created inside fred() and daisy() must complete before exiting this barrier

# **Example: Fibonacci numbers**

```
int fib (int n)
 int x,y;
 if (n < 2) return n;
 x = fib(n-1);
  y = fib (n-2);
  return (x+y);
Int main()
  int NW = 5000;
 fib(NW);
```

- $F_n = F_{n-1} + F_{n-2}$
- Inefficient O(n²) recursive implementation!

#### **Parallel Fibonacci**

```
int fib (int n)
{ int x,y;
 if (n < 2) return n;
#pragma omp task shared(x)
 x = fib(n-1);
#pragma omp task shared(y)
 y = fib (n-2);
#pragma omp taskwait
 return (x+y);
Int main()
\{ \text{ int NW} = 5000; 
 #pragma omp parallel
    #pragma omp single
        fib(NW);
```

- Binary tree of tasks
- Traversed using a recursive function
- A task cannot complete until all tasks below it in the tree are complete (enforced with taskwait)
- x,y are local, and so by default they are private to current task
  - must be shared on child tasks so they don't create their own firstprivate copies at this level!

### **Divide and Conquer**

 Split the problem into smaller sub-problems; continue until the sub-problems can be solved directly

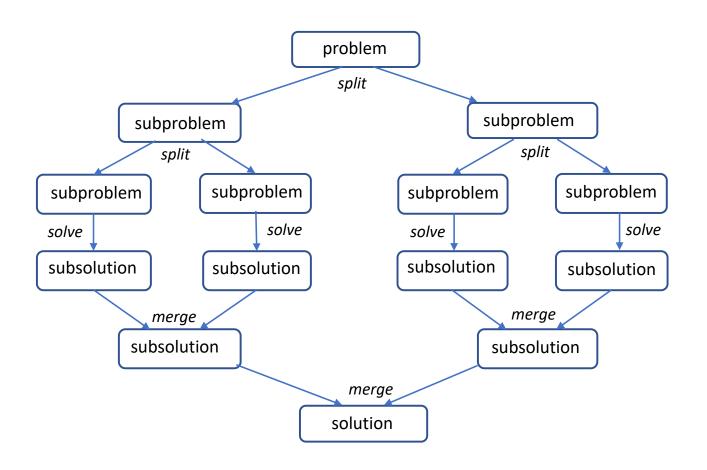

- 3 Options for parallelism:
  - □ Do work as you split into sub-problems
  - □ Do work only at the leaves
  - □ Do work as you recombine

#### **Exercise: PI with tasks**

- Go back to the original pi.c program
  - Parallelize this program using OpenMP tasks

```
#pragma omp parallel
#pragma omp task
#pragma omp taskwait
#pragma omp single
double omp_get_wtime()
int omp_get_thread_num();
int omp_get_num_threads();
```

Hint: first create a recursive pi program and verify that it works. <u>Think about the computation you want to do at the leaves. If you go all the way down to one iteration per leaf-node, won't you just swamp the system with tasks?</u>

#### **Program: OpenMP tasks**

```
include <omp.h>
static long num_steps = 100000000;
#define MIN BLK 10000000
double pi comp(int Nstart,int Nfinish,double step)
{ int i,iblk;
  double x, sum = 0.0,sum1, sum2;
  if (Nfinish-Nstart < MIN_BLK){</pre>
    for (i=Nstart;i< Nfinish; i++){</pre>
      x = (i+0.5)*step;
      sum = sum + 4.0/(1.0+x*x);
  else{
    iblk = Nfinish-Nstart;
    #pragma omp task shared(sum1)
       sum1 = pi comp(Nstart,
                                    Nfinish-iblk/2,step);
    #pragma omp task shared(sum2)
        sum2 = pi_comp(Nfinish-iblk/2, Nfinish,
                                                  step);
    #pragma omp taskwait
      sum = sum1 + sum2;
 }return sum;
```

```
int main ()
 int i;
 double step, pi, sum;
 step = 1.0/(double) num_steps;
 #pragma omp parallel
    #pragma omp single
      sum =
         pi_comp(0,num_steps,step);
   pi = step * sum;
```

### **Results\*: Pi with tasks**

| threads | 1 <sup>st</sup> SPMD | SPMD<br>critical | PI Loop | Pi tasks |
|---------|----------------------|------------------|---------|----------|
| 1       | 1.86                 | 1.87             | 1.91    | 1.87     |
| 2       | 1.03                 | 1.00             | 1.02    | 1.00     |
| 3       | 1.08                 | 0.68             | 0.80    | 0.76     |
| 4       | 0.97                 | 0.53             | 0.68    | 0.52     |

<sup>\*</sup>Intel compiler (icpc) with no optimization on Apple OS X 10.7.3 with a dual core (four HW thread) Intel® Core<sup>TM</sup> i5 processor at 1.7 Ghz and 4 Gbyte DDR3 memory at 1.333 Ghz.

# **Using Tasks**

- Don't use tasks for things already well supported by OpenMP
  - -e.g. standard do/for loops
  - the overhead of using tasks is greater

- Don't expect miracles from the runtime
  - best results usually obtained where the user controls the number and granularity of tasks

### **Outline**

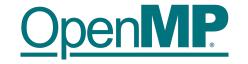

- Introduction to OpenMP
- Creating Threads
- Synchronization
- Parallel Loops
- Data Environment
- Memory Model
- Irregular Parallelism and Tasks
- → Recap
  - Beyond the Common Core:
    - Worksharing Revisited
    - Synchronization Revisited: Options for Mutual exclusion
    - Memory models and point-to-point Synchronization
    - Programming your GPU with OpenMP
    - Thread Affinity and Data Locality
    - Thread Private Data

### The OpenMP Common Core: Most OpenMP programs only use these 21 items

| OpenMP pragma, function, or clause                                                      | Concepts                                                                                                    |  |
|-----------------------------------------------------------------------------------------|----------------------------------------------------------------------------------------------------|--|
| #pragma omp parallel                                                                    | Parallel region, teams of threads, structured block, interleaved execution across threads.                                                                                         |  |
| <pre>void omp_set_thread_num() int omp_get_thread_num() int omp_get_num_threads()</pre> | Default number of threads and internal control variables. SPMD pattern: Create threads with a parallel region and split up the work using the number of threads and the thread ID. |  |
| double omp_get_wtime()                                                                  | Speedup and Amdahl's law. False sharing and other performance issues.                                                                                                    |  |
| setenv OMP_NUM_THREADS N                                                                | Setting the internal control variable for the default number of threads with an environment variable                                                                               |  |
| #pragma omp barrier<br>#pragma omp critical                                             | Synchronization and race conditions. Revisit interleaved execution.                                                                                                    |  |
| #pragma omp for<br>#pragma omp parallel for                                             | Worksharing, parallel loops, loop carried dependencies.                                                                                                    |  |
| reduction(op:list)                                                                      | Reductions of values across a team of threads.                                                                                                    |  |
| schedule (static [,chunk]) schedule(dynamic [,chunk])                                   | Loop schedules, loop overheads, and load balance.                                                                                                    |  |
| shared(list), private(list), firstprivate(list)                                         | Data environment.                                                                                                    |  |
| default(none)                                                                           | Force explicit definition of each variable's storage attribute                                                                                                    |  |
| nowait                                                                                  | Disabling implied barriers on workshare constructs, the high cost of barriers, and the flush concept (but not the flush directive).                                                |  |
| #pragma omp single                                                                      | Workshare with a single thread.                                                                                                    |  |
| #pragma omp task<br>#pragma omp taskwait                                                | Tasks including the data environment for tasks.                                                                                                    |  |

### There is Much More to OpenMP than the Common Core

- Synchronization mechanisms
  - locks, synchronizing flushes and several forms of atomic
- Data environment
  - lastprivate, threadprivate, default(private|shared)
- Fine grained task control
  - dependencies, tied vs. untied tasks, task groups, task loops ...
- Vectorization constructs
  - simd, uniform, simdlen, inbranch vs. nobranch, ....
- Map work onto an attached device (such as a GPU)
  - target, teams distribute parallel for, target data ...
- ... and much more. The OpenMP 5.0 specification is over 618 pages!!!

Don't become overwhelmed. Master the common core and move on to other constructs when you encounter problems that require them.

### **OpenMP Organizations**

OpenMP Architecture Review Board (ARB) URL, the "owner" of the OpenMP specification:

www.openmp.org

 OpenMP User's Group (cOMPunity) URL: www.compunity.org

Get involved, join the ARB and cOMPunity.

Help define the future of OpenMP

#### Resources

www.openmp.org has a wealth of helpful resources

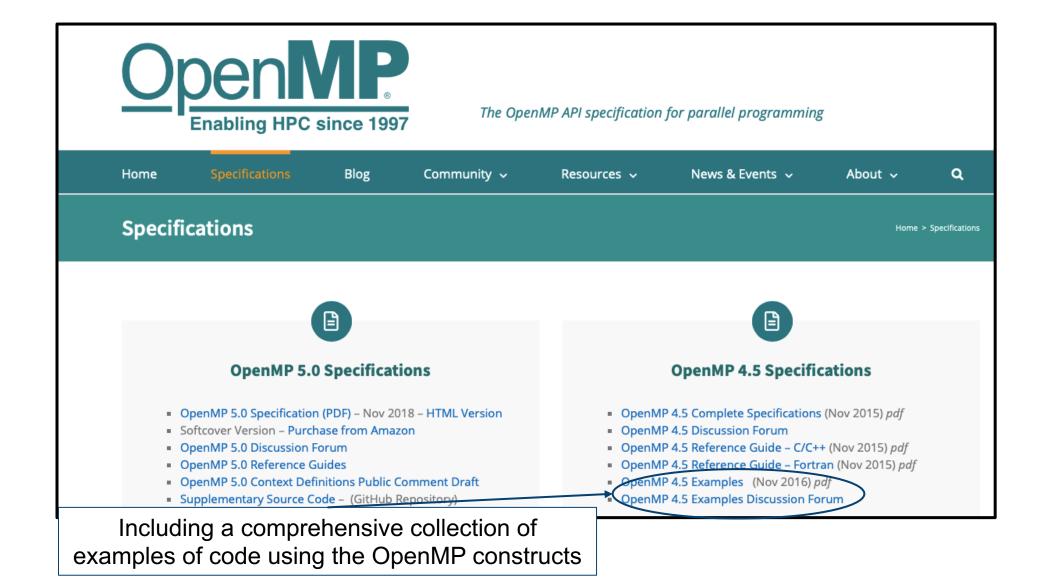

# To learn OpenMP:

- An exciting new book that Covers the Common Core of OpenMP plus a few key features beyond the common core that people frequently use
- It's geared towards people learning
   OpenMP, but as one commentator put it
   ... everyone at any skill level should
   read the memory model chapters.
- Available from MIT Press

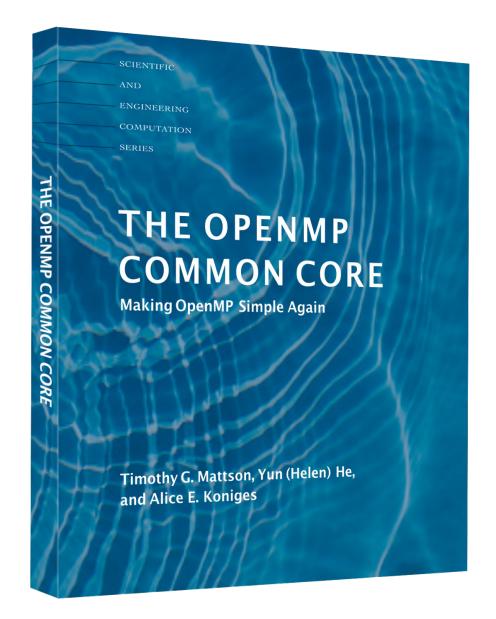

# **Books about OpenMP**

A great book that covers OpenMP features beyond OpenMP 2.5

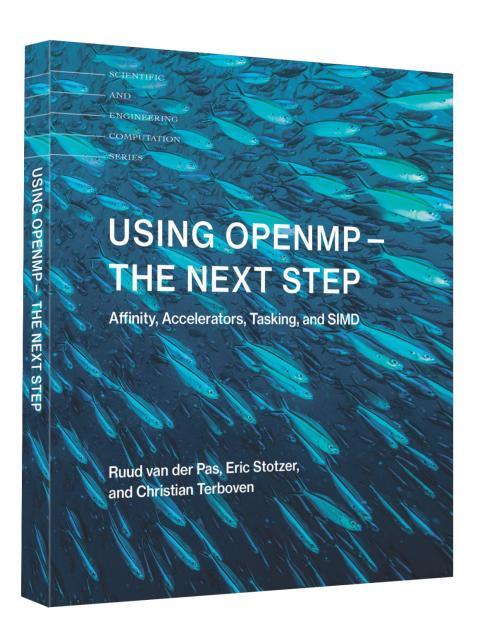

# **Background references**

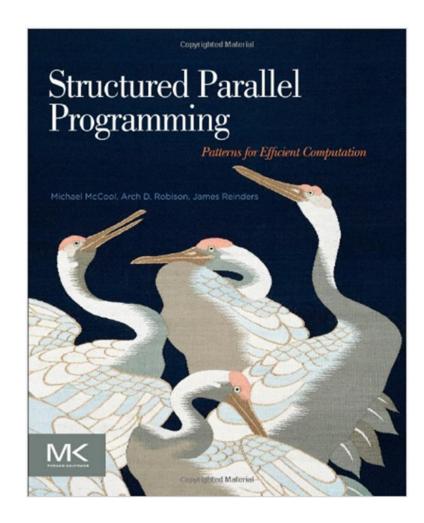

A great book that explores key patterns with Cilk, TBB, OpenCL, and OpenMP (by McCool, Robison, and Reinders)

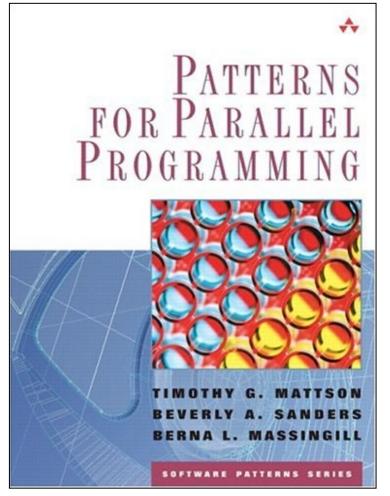

 A book about how to "think parallel" with examples in OpenMP, MPI and java

### **Outline**

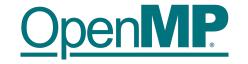

- Introduction to OpenMP
- Creating Threads
- Synchronization
- Parallel Loops
- Data Environment
- Memory Model
- Irregular Parallelism and Tasks
- Recap
- Beyond the Common Core:

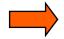

- Worksharing Revisited
- Synchronization Revisited: Options for Mutual exclusion
- Memory models and point-to-point Synchronization
- Programming your GPU with OpenMP
- Thread Affinity and Data Locality
- Thread Private Data

### **The Loop Worksharing Constructs**

The loop worksharing construct splits up loop iterations among the threads in a team

thread by default. You could do this

explicitly with a "private(I)" clause

Loop construct name:

•C/C++: for

•Fortran: do

### Loop Worksharing Constructs: The schedule clause

- The schedule clause affects how loop iterations are mapped onto threads
  - schedule(static [,chunk])
    - Deal-out blocks of iterations of size "chunk" to each thread.
  - schedule(dynamic[,chunk])
    - Each thread grabs "chunk" iterations off a queue until all iterations have been handled.
  - schedule(guided[,chunk])
    - Threads dynamically grab blocks of iterations. The size of the block starts large and shrinks down to size "chunk" as the calculation proceeds.
  - schedule(runtime)
    - Schedule and chunk size taken from the OMP\_SCHEDULE environment variable (or the runtime library) ... vary schedule without a recompile!
  - Schedule(auto)
    - Schedule is left up to the runtime to choose (does not have to be any of the above).

# Loop Worksharing Constructs: The schedule clause

| Schedule Clause | When To Use                                                            | Leas                     |
|-----------------|------------------------------------------------------------------------|--------------------------|
| STATIC          | Pre-determined and predictable by the programmer                       | runtir<br>sched<br>at co |
| DYNAMIC         | Unpredictable, highly variable work per iteration                      | Most                     |
| GUIDED          | Special case of dynamic to reduce scheduling overhead                  | comp<br>sche<br>used     |
| AUTO            | When the runtime can "learn" from previous executions of the same loop |                          |

Least work at runtime: scheduling done at compile-time

Most work at runtime: complex scheduling logic used at run-time

### **Nested Loops**

 For perfectly nested rectangular loops we can parallelize multiple loops in the nest with the collapse clause:

```
#pragma omp parallel for collapse(2)
for (int i=0; i<N; i++) {
  for (int j=0; j<M; j++) {
    .....
}
</pre>
Number of loops
to be
parallelized,
counting from
the outside
```

- Will form a single loop of length NxM and then parallelize that.
- Useful if N is O(no. of threads) so parallelizing the outer loop makes balancing the load difficult.

# **Sections Worksharing Construct**

• The Sections worksharing construct gives a different structured block to each thread.

```
#pragma omp parallel
 #pragma omp sections
 #pragma omp section
       x_calculation();
 #pragma omp section
       y_calculation();
 #pragma omp section
       z calculation();
```

# **Array Sections with Reduce**

```
#include <stdio.h>
#define N 100
void init(int n, float (*b)[N]);
                                               Works the same as any other reduce ... a
                                               private array is formed for each thread,
int main(){
                                               element wise combination across threads
int i,j; float a[N], b[N][N]; init(N,b);
                                               and then with original array at the end
for(i=0; i<N; i++) a[i]=0.0e0;
#pragma omp parallel for reduction(+:a[0:N]) private(j)
for(i=0; i<N; i++){
 for(j=0; j<N; j++){
      a[j] += b[i][j];
printf(" a[0] a[N-1]: %f %f\n", a[0], a[N-1]);
return 0;
```

### **Exercise**

- Go back to your parallel mandel.c program.
- Using what we've learned in this block of slides can you improve the runtime?

### **Optimizing mandel.c**

```
wtime = omp_get_wtime();
#pragma omp parallel for collapse(2) schedule(runtime) firstprivate(eps) private(j,c)
for (i=0; i<NPOINTS; i++) {
  for (j=0; j<NPOINTS; j++) {
    c.r = -2.0+2.5*(double)(i)/(double)(NPOINTS)+eps;
    c.i = 1.125*(double)(j)/(double)(NPOINTS)+eps;
    testpoint(c);
  }
}
wtime = omp_get_wtime() - wtime;</pre>
```

```
$ export OMP_SCHEDULE="dynamic,100" $ ./mandel_par
```

| default schedule                  | 0.48 secs |
|-----------------------------------|-----------|
| schedule(dynamic,100)             | 0.39 secs |
| collapse(2) schedule(dynamic,100) | 0.34 secs |

### **Outline**

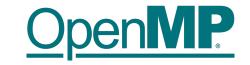

- Introduction to OpenMP
- Creating Threads
- Synchronization
- Parallel Loops
- Data Environment
- Memory Model
- Irregular Parallelism and Tasks
- Recap
- Beyond the Common Core:
  - Worksharing Revisited
- Synchronization Revisited: Options for Mutual exclusion
- Memory models and point-to-point Synchronization
- Programming your GPU with OpenMP
- Thread Affinity and Data Locality
- Thread Private Data

# **Synchronization**

Synchronization is used to impose order constraints between threads and to protect access to shared data

High level synchronization included in the common core:

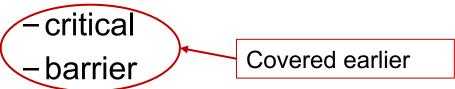

• Other, more advanced, synchronization operations:

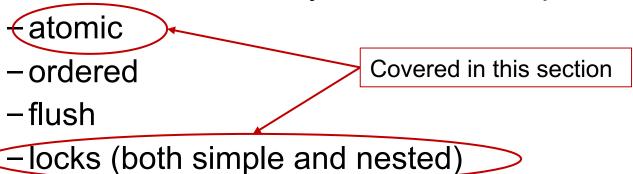

# **Synchronization: Atomic**

 Atomic provides mutual exclusion but only applies to the update of a memory location (the update of X in the following example)

```
#pragma omp parallel
{
    double B;
    B = DOIT();

#pragma omp atomic
    X += big_ugly(B);
}
```

# **Synchronization: Atomic**

 Atomic provides mutual exclusion but only applies to the update of a memory location (the update of X in the following example)

```
#pragma omp parallel
{
    double B, tmp;
    B = DOIT();
    tmp = big_ugly(B);

#pragma omp atomic
    X += tmp;
}
Atomic only protects the read/update of X
```

# The OpenMP 3.1 Atomics (1 of 2)

 Atomic was expanded to cover the full range of common scenarios where you need to protect a memory operation so it occurs atomically:

```
# pragma omp atomic [read | write | update | capture]
```

- Atomic can protect loads
  - # pragma omp atomic read

$$v = x$$
;

Atomic can protect stores

```
# pragma omp atomic write
x = expr;
```

• Atomic can protect updates to a storage location (this is the default behavior ... i.e. when you don't provide a clause)

```
# pragma omp atomic update
    x++; or ++x; or x--; or -x; or
    x binop= expr; or x = x binop expr;
```

This is the original OpenMP atomic

# The OpenMP 3.1 Atomics (2 of 2)

Atomic can protect the assignment of a value (its capture) AND an associated update operation:
 # pragma omp atomic capture
 statement or structured block

Where the statement is one of the following forms:

```
v = x++; v = ++x; v = x--; v = -x; v = x binop expr;
```

• Where the structured block is one of the following forms:

```
{v = x; x binop = expr;} {x binop = expr; v = x;}

{v=x; x=x binop expr;} {X = x binop expr; v = x;}

{v = x; x++;} {v=x; ++x:}

{++x; v=x:} {x++; v = x;}

{v = x; x--;} {v = x;}

{--x; v = x;}
```

The capture semantics in atomic were added to map onto common hardware supported atomic operations and to support modern lock free algorithms

### **Synchronization: Lock Routines**

- Simple Lock routines:
  - A simple lock is available if it is unset.
    - omp\_init\_lock(), omp\_set\_lock(),
       omp\_unset\_lock(), omp\_test\_lock(), omp\_destroy\_lock()
- Nested Locks
  - A nested lock is available if it is unset or if it is set but owned by the thread executing the nested lock function
    - omp\_init\_nest\_lock(), omp\_set\_nest\_lock(), omp\_unset\_nest\_lock(), omp\_test\_nest\_lock(), omp\_destroy\_nest\_lock()

Note: a thread always accesses the most recent copy of the lock, so you don't need to use a flush on the lock variable.

A lock implies a memory

fence (a "flush") of all

thread visible variables

Locks with hints were added in OpenMP 4.5 to suggest a lock strategy based on intended use (e.g. contended, uncontended, speculative, unspeculative)

### Synchronization: Simple Locks Example

Count odds and evens in an input array(x) of N random values.

```
int i, ix, even count = 0, odd count = 0;
omp lock todd lck, even lck;
omp init lock(&odd lck);
                                              One lock per case ... even and odd
omp init lock(&even lck);
#pragma omp parallel for private(ix) shared(even count, odd count)
for(i=0; i<N; i++){}
 ix = (int) x[i]; //truncate to int
 if(((int) x[i])\%2 == 0) {
    omp set lock(&even lck);
      even count++;
    omp_unset_lock(&even_lck);
                                               Enforce mutual exclusion updates,
 else{
                                               but in parallel for each case.
    omp set lock(&odd lck);
      odd count++;
    omp unset lock(&odd lck);
omp destroy lock(&odd lck);
                                               Free-up storage when done.
omp_destroy_lock(&even_lck);
```

### **Exercise**

- In the file hist.c, we provide a program that generates a large array of random numbers and then generates a histogram of values.
- This is a "quick and informal" way to test a random number generator ... if all goes well the bins of the histogram should be the same size.
- Parallelize the filling of the histogram You must assure that your program is race free and gets the same result as the sequential program.
- Using everything we've covered today, manage updates to shared data in two different ways. Try to minimize the time to generate the histogram.
- Time ONLY the assignment to the histogram. Can you beat the sequential time?

### Histogram Program: Critical section

A critical section means that only one thread at a time can update a histogram bin ...
but this effectively serializes the loops and adds huge overhead as the runtime
manages all the threads waiting for their turn for the update.

```
#pragma omp parallel for
for(i=0;i<NVALS;i++){
  ival = (int) x[i];
  #pragma omp critical
  hist[ival]++;
}</pre>
Easy to write and
  correct, but terrible
  performance
```

### Histogram program: one lock per histogram bin

• Example: conflicts are rare, but to play it safe, we must assure mutual exclusion for updates to histogram elements.

```
#pragma omp parallel for
                                            One lock per element of hist
for(i=0;i<NBUCKETS; i++){</pre>
    omp init lock(&hist locks[i]); hist[i] = 0;
#pragma omp parallel for
for(i=0;i<NVALS;i++){</pre>
   ival = (int) x[i];
   omp_set_lock(&hist_locks[ival]);
                                             Enforce mutual
      hist[ival]++;
                                             exclusion on update
   omp unset lock(&hist locks[ival])
                                             to hist array
#pragma omp parallel for
for(i=0;i<NBUCKETS; i++)</pre>
                                           Free-up storage when done.
 omp destroy lock(&hist locks[i]);
```

### Histogram program: reduction with an array

 We can give each thread a copy of the histogram, they can fill them in parallel, and then combine them when done

```
#pragma omp parallel for reduction(+:hist[0:Nbins])
for(i=0;i<NVALS;i++){
   ival = (int) x[i];
   hist[ival]++;
}
Easy to write and correct, Uses a lot of
   memory on the stack, but its fast ...
   sometimes faster than the serial method.</pre>
```

| sequential                            | 0.0019 secs  |
|---------------------------------------|--------------|
| critical                              | 0.079 secs   |
| Locks per bin                         | 0.029 secs   |
| Reduction, replicated histogram array | 0.00097 secs |

1000000 random values in X sorted into 50 bins. Four threads on a dual core Apple laptop (Macbook air ... 2.2 Ghz Intel Core i7 with 8 GB memory) and the gcc version 9.1. Times are for the above loop only (we do not time set-up for locks, destruction of locks or anything else)

# Sometimes when working with multiple interacting locks, you have to pay attention to the locking orders

Lock Example from Gafort (SpecOMP'2001)

- Genetic algorithm in Fortran
- Most "interesting" loop: shuffle the population.
  - Original loop is not parallel; performs pair-wise swap of an array element with another, randomly selected element. There are 40,000 elements.
  - Parallelization idea:
    - Perform the swaps in parallel
    - Need to prevent simultaneous access to same array element: use one lock per array element → 40,000 locks.

### Parallel Loop In shuffle.f of Gafort

Exclusive access to array elements.

Ordered locking prevents deadlock.

```
!$OMP PARALLEL PRIVATE(rand, iother, itemp, temp, my cpu id)
   my cpu id = 1
!$ my cpu id = omp get thread num() + 1
!$OMP DO
   DO j=1,npopsiz-1
     CALL ran3(1,rand,my cpu id,0)
     iother=j+1+DINT(DBLE(npopsiz-j)*rand)
    IF (j < iother) THEN
!$
!$
      CALL omp_set_lock(lck(j))
      CALL omp set lock(lck(iother))
     ELSE
!$
      CALL omp set lock(lck(iother))
!$
      CALL omp set lock(lck(j))
!$
     END IF
    itemp(1:nchrome)=iparent(1:nchrome,iother)
    iparent(1:nchrome,iother)=iparent(1:nchrome,j)
    iparent(1:nchrome,j)=itemp(1:nchrome)
    temp=fitness(iother)
    fitness(iother)=fitness(j)
    fitness(j)=temp
    IF (j < iother) THEN
!$
      CALL omp unset lock(lck(iother))
!$
      CALL omp unset lock(lck(j))
!$
    ELSE
!$
      CALL omp unset lock(lck(j))
      CALL omp unset lock(lck(iother))
    END IF
  END DO
!$OMP END DO
!$OMP END PARALLEL
```

#### **Outline**

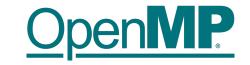

- Introduction to OpenMP
- Creating Threads
- Synchronization
- Parallel Loops
- Data Environment
- Memory Model
- Irregular Parallelism and Tasks
- Recap
- Beyond the Common Core:
  - Worksharing Revisited
  - Synchronization Revisited: Options for Mutual exclusion
- Memory models and point-to-point Synchronization
- Programming your GPU with OpenMP
- Thread Affinity and Data Locality
- Thread Private Data

### **OpenMP Memory Model**

- OpenMP supports a shared memory model
- All threads share an address space, where variable can be stored or retrieved:

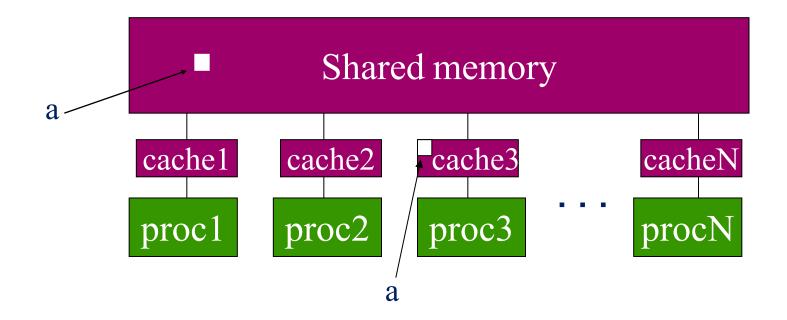

 Threads maintain their own temporary view of memory as well ... the details of which are not defined in OpenMP but this temporary view typically resides in caches, registers, write-buffers, etc.

### Flush Operation

- Defines a sequence point at which a thread enforces a consistent view of memory.
- For variables visible to other threads and associated with the flush operation (the flush-set)
  - The compiler can't move loads/stores of the flush-set around a flush:
    - All previous read/writes of the flush-set by this thread have completed
    - No subsequent read/writes of the flush-set by this thread have occurred
  - Variables in the flush set are moved from temporary storage to shared memory.
  - Reads of variables in the flush set following the flush are loaded from shared memory.

IMPORTANT POINT: The flush makes the calling threads temporary view match the view in shared memory. Flush by itself does not force synchronization.

### **Memory Consistency: Flush Example**

 Flush forces data to be updated in memory so other threads see the most recent value

```
thread visible variables

A = compute();

#pragma omp flush(A)

// flush to memory to make sure other
// threads can pick up the right value
```

Flush without a list: flush set is all

Note: OpenMP's flush is analogous to a fence in other shared memory APIs

### Flush and Synchronization

- A flush operation is implied by OpenMP synchronizations, e.g.,
  - at entry/exit of parallel regions
  - at implicit and explicit barriers
  - at entry/exit of critical regions
  - whenever a lock is set or unset

. . . .

(but not at entry to worksharing regions or entry/exit of primary\* regions)

<sup>\*</sup>the term "master" has been deprecated in OpenMP 5.1 and replaced with the term "primary".

### **Example:** prod\_cons.c

- Parallelize a producer/consumer program
  - One thread produces values that another thread consumes.

```
int main()
 double *A, sum, runtime; int flag = 0;
 A = (double *) malloc(N*sizeof(double));
 runtime = omp_get_wtime();
 fill_rand(N, A); // Producer: fill an array of data
 sum = Sum array(N, A); // Consumer: sum the array
 runtime = omp_get_wtime() - runtime;
 printf(" In %If secs, The sum is %If \n",runtime,sum);
```

- Often used with a stream of produced values to implement "pipeline parallelism"
- The key is to implement pairwise synchronization between threads

### Pairwise Synchronization in OpenMP

- OpenMP lacks synchronization constructs that work between pairs of threads.
- When needed, you have to build it yourself.
- Pairwise synchronization
  - Use a shared flag variable
  - Reader spins waiting for the new flag value
  - Use flushes to force updates to and from memory

#### **Exercise: Producer/Consumer**

```
int main()
  double *A, sum, runtime; int numthreads, flag = 0;
  A = (double *)malloc(N*sizeof(double));
  #pragma omp parallel sections
    #pragma omp section
      fill_rand(N, A);
      flag = 1;
    #pragma omp section
      while (flag == 0){
      sum = Sum array(N, A);
```

Put the flushes in the right places to make this program race-free.

Do you need any other synchronization constructs to make this work?

# Solution (try 1): Producer/Consumer

```
int main()
  double *A, sum, runtime; int numthreads, flag = 0;
  A = (double *)malloc(N*sizeof(double));
  #pragma omp parallel sections
    #pragma omp section
      fill rand(N, A);
      #pragma omp flush
      flag = 1;
      #pragma omp flush (flag)
    #pragma omp section
      #pragma omp flush (flag)
      while (flag == 0){
         #pragma omp flush (flag)
      #pragma omp flush
      sum = Sum array(N, A);
```

Use flag to Signal when the "produced" value is ready

Flush forces refresh to memory; guarantees that the other thread sees the new value of A

Flush needed on both "reader" and "writer" sides of the communication

Notice you must put the flush inside the while loop to make sure the updated flag variable is seen

This program works with the x86 memory model (loads and stores use relaxed atomics), but it technically has a race ... on the store and later load of flag

### The OpenMP 3.1 Atomics (1 of 2)

 Atomic was expanded to cover the full range of common scenarios where you need to protect a memory operation so it occurs atomically:

# pragma omp atomic [read | write | update | capture]

Atomic can protect loads
 # pragma omp atomic read
 v = x:

Atomic can protect stores
 # pragma omp atomic write
 x = expr;

 Atomic can protect updates to a storage location (this is the default behavior ... i.e. when you don't provide a clause)

# pragma omp atomic update
 x++; or ++x; or x--; or -x; or
 x binop= expr; or x = x binop expr;

This is the original OpenMP atomic

### The OpenMP 3.1 Atomics (2 of 2)

 Atomic can protect the assignment of a value (its capture) AND an associated update operation:

# pragma omp atomic capture
statement or structured block

Where the statement is one of the following forms:

```
v = x++; v = ++x; v = x--; v = -x; v = x binop expr;
```

• Where the structured block is one of the following forms:

```
{v = x; x binop = expr;} {x binop = expr; v = x;}

{v=x; x=x binop expr;} {X = x binop expr; v = x;}

{v = x; x++;} {v=x; ++x:}

{++x; v=x:} {x++; v = x;}

{v = x; x--;} {v = x;}

{--x; v = x;}
```

The capture semantics in atomic were added to map onto common hardware supported atomic operations and to support modern lock free algorithms

### **Atomics and Synchronization Flags**

```
int main()
  double *A, sum, runtime;
  int numthreads, flag = 0, flg_tmp;
  A = (double *)malloc(N*sizeof(double));
  #pragma omp parallel sections
   #pragma omp section
    { fill_rand(N, A);
      #pragma omp flush 📐
      #pragma omp atomic write
           flag = 1;
      #pragma omp flush (flag)
    #pragma omp section
    { while (1){
        #pragma omp flush(flag)_
        #pragma omp atomic read
            flg_tmp= flag;
         if (flg_tmp==1) break;
      #pragma omp flush<
       sum = Sum_array(N, A);
```

This program is truly race free ... the reads and writes of flag are protected so the two threads cannot conflict

Still painful and error prone due to all of the flushes that are required

### **OpenMP 4.0 Atomic:** Sequential consistency

Sequential consistency:

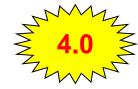

- The order of loads and stores in a race-free program appear in some interleaved order and all threads in the team see this same order.
- OpenMP 4.0 added an optional clause to atomics
  - #pragma omp atomic [read | write | update | capture] [seq\_cst]
- In more pragmatic terms:
  - If the seq\_cst clause is included, OpenMP adds a flush without an argument list to the atomic operation so you don't need to.
- In terms of the C++'11 memory model:
  - Use of the seq\_cst clause makes atomics follow the sequentially consistent memory order.
  - Leaving off the seq cst clause makes the atomics relaxed.

Advice to programmers: save yourself a world of hurt ... let OpenMP take care of your flushes for you whenever possible ... use seq\_cst

### **Atomics and Synchronization Flags (4.0)**

```
int main()
  double *A, sum, runtime;
  int numthreads, flag = 0, flg_tmp;
  A = (double *)malloc(N*sizeof(double));
  #pragma omp parallel sections
   #pragma omp section
    { fill rand(N, A);
      #pragma omp atomic write seq_cst
           flag = 1;
    #pragma omp section
    { while (1){
        #pragma omp atomic read seq cst
             flg tmp= flag;
         if (flg_tmp==1) break;
       sum = Sum array(N, A);
```

This program is truly race free ... the reads and writes of flag are protected so the two threads cannot conflict – and you do not use any explicit flush constructs (OpenMP does them for you)

#### **Outline**

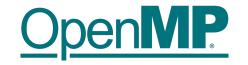

- Introduction to OpenMP
- Creating Threads
- Synchronization
- Parallel Loops
- Data Environment
- Memory Model
- Irregular Parallelism and Tasks
- Recap
- Beyond the Common Core:
  - Worksharing Revisited
  - Synchronization Revisited: Options for Mutual exclusion
  - Memory models and point-to-point Synchronization
- Programming your GPU with OpenMP
- Thread Affinity and Data Locality
- Thread Private Data

### **OpenMP Basic Definitions:** Basic Solution Stack

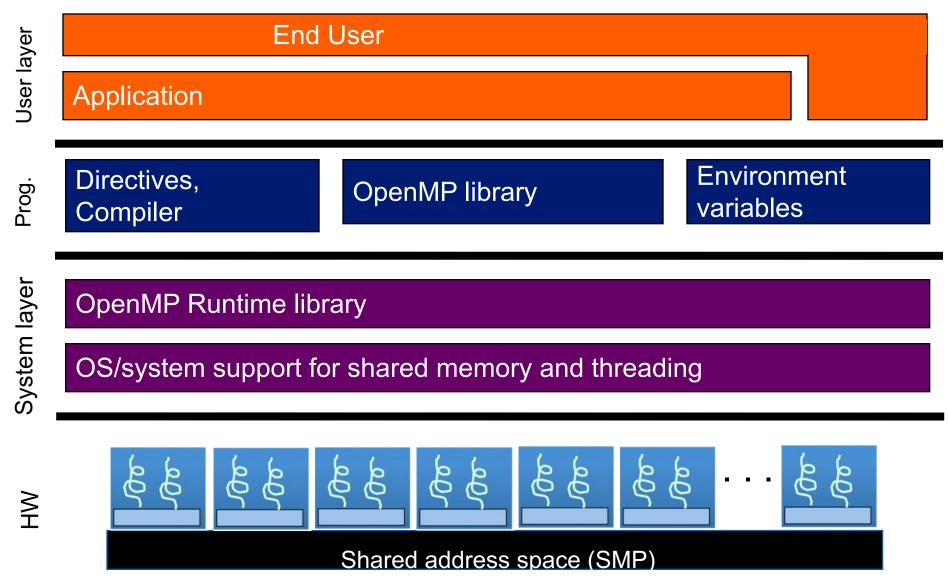

For the OpenMP Common Core, we focus on Symmetric Multiprocessor Case .... i.e., lots of threads with "equal cost access" to memory

### **OpenMP Basic Definitions:** Solution stack

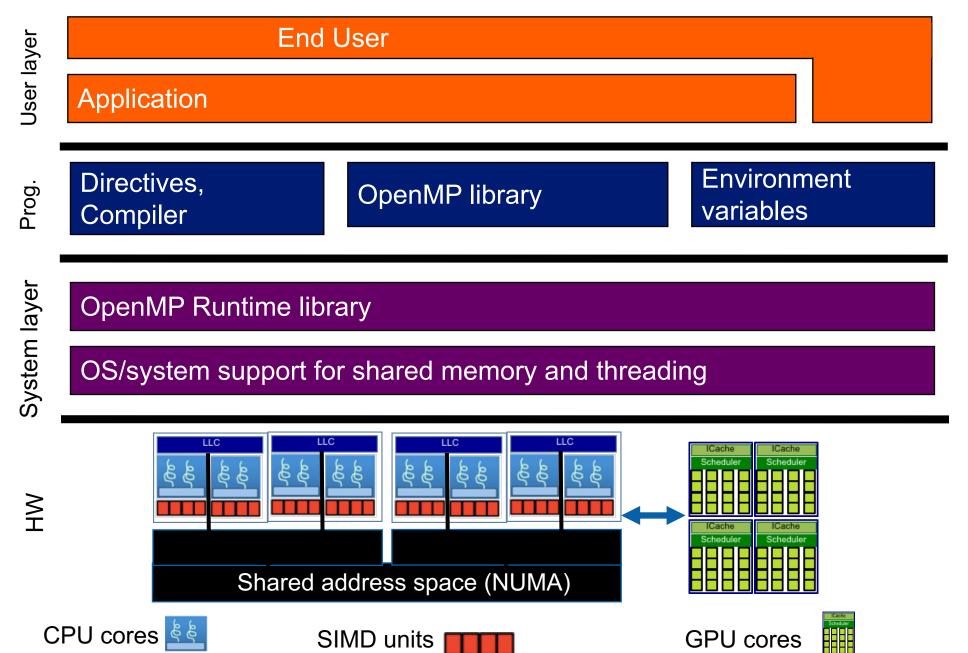

### A Generic GPU (following Hennessey and Patterson)

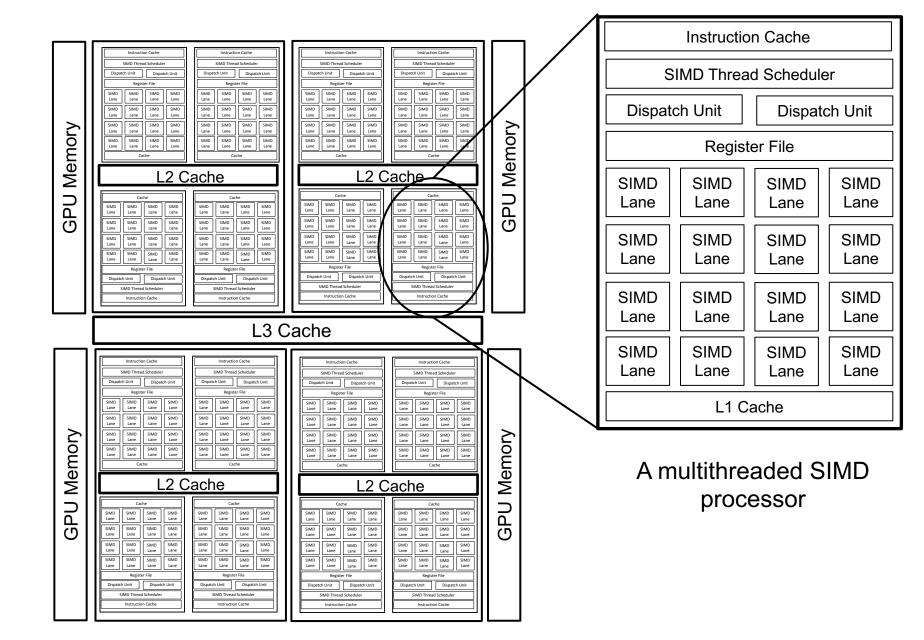

### A Generic GPU (following Hennessey and Patterson)

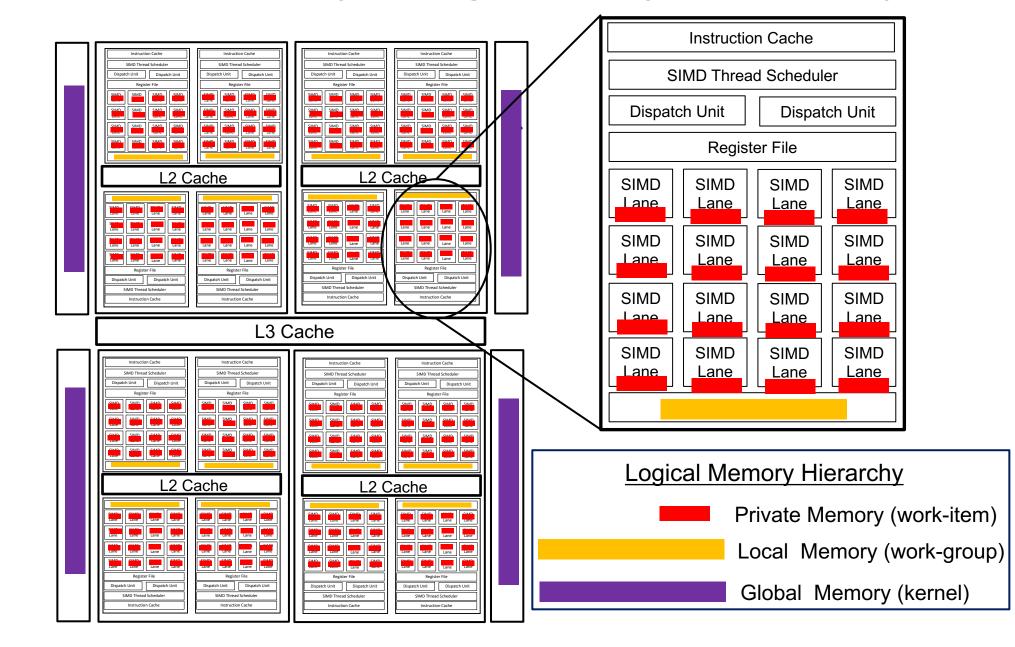

### The "BIG idea" of GPU programming

#### Traditional loops

```
void
trad mul(int n,
         const float *a,
         const float *b,
         float *c)
  int i;
  for (i=0; i<n; i++)
    c[i] = a[i] * b[i];
```

#### Data Parallel OpenCL

```
kernel void
dp mul(global const float *a,
       global const float *b,
       global float *c)
  int id = get global id(0);
 c[id] = a[id] * b[id];
 // execute over "n" work-items
```

This is just the kernel code. The host code running on the CPU is much more complicated.

# How do we execute code on a GPU: The SIMT model (Single Instruction Multiple Thread)

 Turn source code into a scalar work-item

```
extern void reduce( __local float*, __global float*);

__kernel void pi( const int niters, float step_size,
    __local float* l_sums, __global float* p_sums)
{
    int n_wrk_items = get_local_size(0);
    int loc_id = get_local_id(0);
    int grp_id = get_group_id(0);
    float x, accum = 0.0f; int i,istart,iend;

istart = (grp_id * n_wrk_items + loc_id) * niters;
    iend = istart+niters;

for(i= istart; i<iend; i++){
        x = (i+0.5f)*step_size; accum += 4.0f/(1.0f+x*x); }

l_sums[local_id] = accum;
    barrier(CLK_LOCAL_MEM_FENCE);
    reduce(l_sums, p_sums);
}</pre>
```

This is OpenCL kernel code ... the sort of code the OpenMP compiler generates on your behalf

2. Map work-items onto an N dim index space.

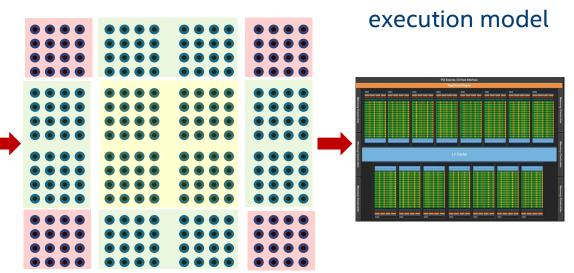

4. Run on hardware

designed around

the same SIMT

3. Map data structures onto the same index space

### **GPU** terminology is Broken (sorry about that)

| Hennessy and Patterson           | CUDA                     | OpenCL               |
|----------------------------------|--------------------------|----------------------|
| Multithreaded SIMD Processor     | Streaming multiprocessor | Compute Unit         |
| SIMD Thead Scheduler             | Warp Scheduler           | Work-group scheduler |
| SIMD Lane                        | CUDA Core                | Processing Element   |
| GPU Memory                       | Global Memory            | Global Memory        |
| Private Memory                   | Local Memory             | Private Memory       |
| Local Memory                     | Shared Memory            | Local Memory         |
| Vectorizable Loop                | Grid                     | NDRange              |
| Sequence of SIMD Lane operations | CUDA Thread              | work-item            |
| A thread of SIMD instructions    | Warp                     | sub-group            |

# Executing a program on CPUs and GPUs

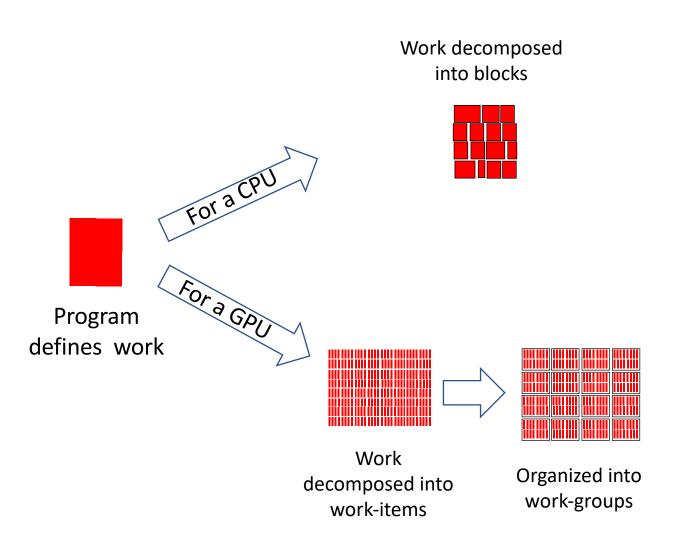

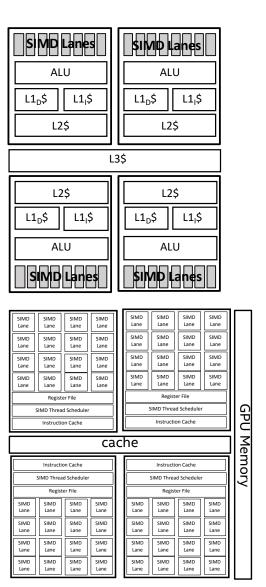

One work-group per compute-unit executing

# Executing a program on CPUs and GPUs

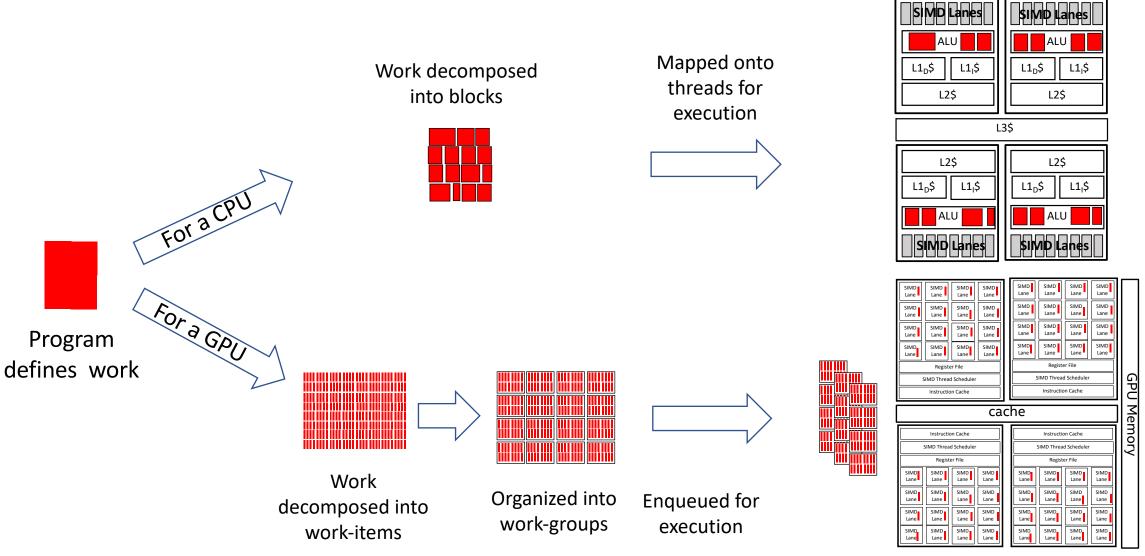

One work-group per compute-unit executing

# CPU/GPU execution modes!

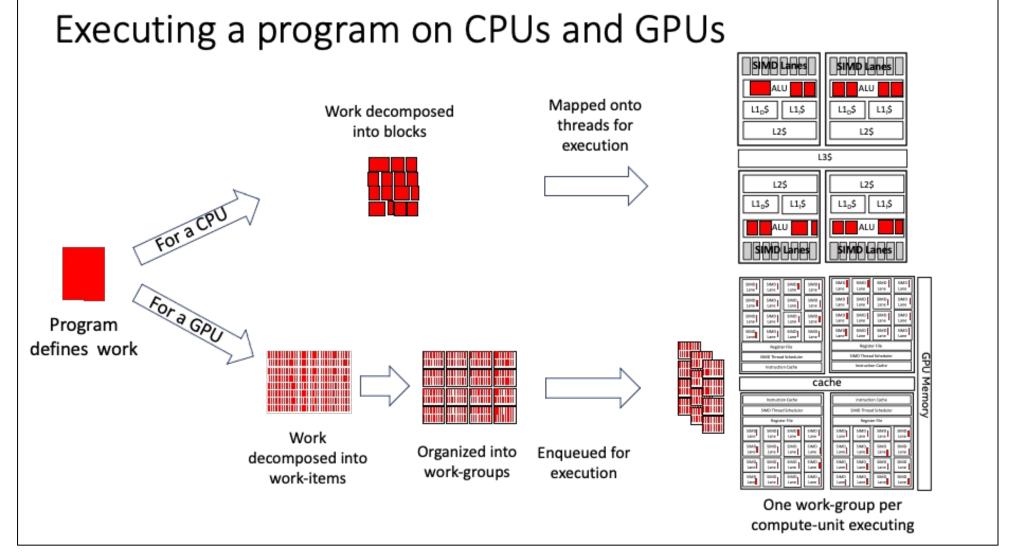

For a CPU, the threads are all active and able to make forward progress.

For a GPU, any given work-group might be in the queue waiting to execute.

#### A Generic Host/Device Platform Model

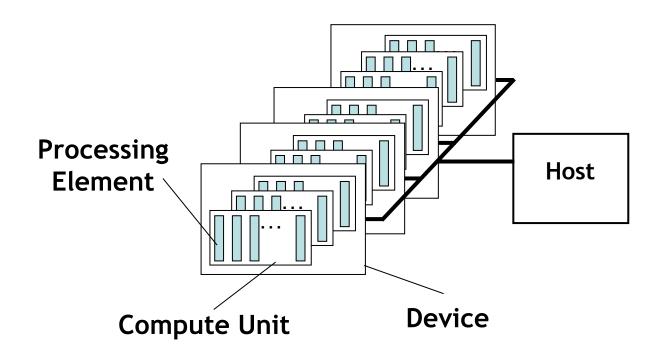

- One Host and one or more Devices
  - Each Device is composed of one or more Compute Units
  - Each Compute Unit is divided into one or more *Processing Elements*
- Memory divided into host memory and device memory

### Running code on the GPU: The target construct and default data movement

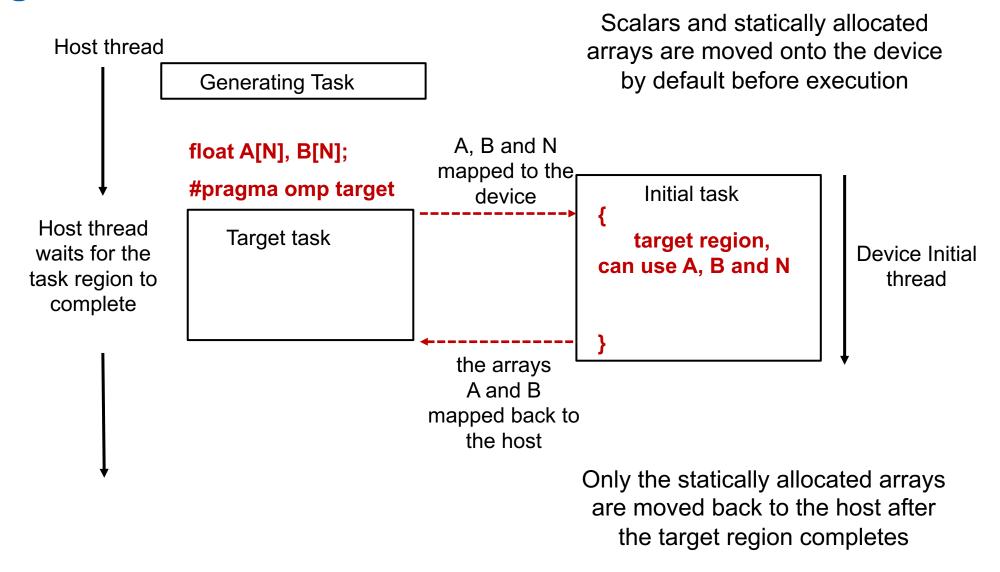

### **Default Data Sharing: example**

```
1. Variables created in host
int main(void) {
                                                 memory.
 int N = 1024;
 double A[N], B[N];
                                      2. Scalar N and stack arrays
                                      A and B are copied to device
                                           memory. Execution
 #pragma omp target
                                          transferred to device.
                                      3. ii is private on the device
                                        as it's declared within the
   for (int ii = 0; ii < N; ++ii) {
                                               target region
     A[ii] = A[ii] + B[ii];
                                       4. Execution on the device.
                                       5. stack arrays A and B are
                                      copied from device memory back to the host. Host
 } // end of target region
                                           resumes execution.
```

### So lets run code in parallel on the device

```
int main(void) {
 int N = 1024;
  double A[N], B[N];
 #pragma omp target
   #pragma omp loop
   for (int ii = 0; ii < N; ++ii) {
     A[ii] = A[ii] + B[ii];
  } // end of target region
```

#### The loop construct tells the compiler:

"this loop will execute correctly if the loop iterations run in any order. You can safely run them concurrently. And the loop-body doesn't contain any OpenMP constructs. So do whatever you can to make the code run fast"

The loop construct is a declarative construct. You tell the compiler what you want done but you DO NOT tell it how to "do it". This is new for OpenMP

# What about pointers? implicit movement with a target region

- Pointers and their data:
  - Example: arrays allocated on the heap
    - double \*A = malloc(sizeof(double)\*1000);
  - The pointer value will be mapped.
  - But the data it points to will not be mapped by default.

### **Explicit Data Sharing**

- We explicitly control the movement of data using the map clause.
- Data allocated on the heap needs to be explicitly copied to/from the device:

```
int main(void) {
  int ii=0, N = 1024;
  int* A = malloc(sizeof(int)*N);

#pragma omp target
  {
    // N, ii and A all exist here
    // The data that A points to (*A , A[ii]) DOES NOT exist here!
  }
}
```

### **Controlling data movement**

```
int i, a[N], b[N], c[N];
#pragma omp target map(to:a,b) map(tofrom:c)
```

Data movement defined from the *host* perspective.

- The various forms of the map clause
  - map(to:list): On entering the region, variables in the list are initialized on the device using the original values from the host (host to device copy).
  - map(from:list): At the end of the target region, the values from variables in the list are copied into the original variables (device to host copy). On entering the region, initial value of the variable is not initialized.
  - map(tofrom:list): the effect of both a map-to and a map-from (host to device copy at start of region, device to host copy at end)
  - map(alloc:list): On entering the region, data is allocated and uninitialized on the device.
  - map(list): equivalent to map(tofrom:list).
- For pointers you must use array section notation ...
  - map(to:a[0:N]). Notation is A[lower-bound : length]

### Moving arrays with the map clause

```
int main(void) {
  int N = 1024;
  int^* \mathbf{A} = malloc(sizeof(int)^* \mathbf{N});
  #pragma omp target map(A[0:N])
   // N, ii and A all exist here
   // The data that A points to DOES exist here!
```

Default mapping map(tofrom: A[0:N])

Copy at start and end of **target** region.

### Our running example: Jacobi solver

- An iterative method to solve a system of linear equations
  - Given a matrix A and a vector b find the vector x such that Ax=b
- The basic algorithm:
  - Write A as a lower triangular (L), upper triangular (U) and diagonal matrix
     Ax = (L+D+U)x = b
  - Carry out multiplications and rearrange

$$Dx=b-(L+U)x \rightarrow x = (b-(L+U)x)/D$$

Iteratively compute a new x using the x from the previous iteration

$$X_{new} = (b-(L+U)x_{old})/D$$

- Advantage: we can easily test if the answer is correct by multiplying our final x by A and comparing to b
- Disadvantage: It takes many iterations and only works for diagonally dominant matrices

#### **Jacobi Solver**

Iteratively update xnew until the value stabilizes (i.e. change less than a preset TOL)

```
<<< allocate and initialize the matrix A >>>
<< and vectors x1, x2 and b
                                       >>>
while((conv > TOL) && (iters<MAX ITERS))
   iters++;
  for (i=0; i<Ndim; i++){
     xnew[i] = (TYPE) 0.0;
     for (j=0; j<Ndim;j++){
        if(i!=j)
         xnew[i]+=A[i*Ndim + i]*xold[i];
     xnew[i] = (b[i]-xnew[i])/A[i*Ndim+i];
```

```
// test convergence
   conv = 0.0;
   for (i=0; i<Ndim; i++){
     tmp = xnew[i]-xold[i];
     conv += tmp*tmp;
   conv = sqrt((double)conv);
  // swap pointers for next
  // iteration
  TYPE* tmp = xold;
  xold = xnew;
  xnew = tmp;
} // end while loop
```

## Jacobi Solver (Par Targ, 1/2)

```
while((conv > TOL) && (iters<MAX_ITERS))</pre>
   iters++;
#pragma omp target map(tofrom:xnew[0:Ndim],xold[0:Ndim]) \
              map(to:A[0:Ndim*Ndim], b[0:Ndim])
#pragma omp loop
for (i=0; i<Ndim; i++){
     xnew[i] = (TYPE) 0.0;
     for (j=0; j<Ndim; j++){
        if(i!=j)
         xnew[i]+=A[i*Ndim + i]*xold[i];
     xnew[i] = (b[i]-xnew[i])/A[i*Ndim+i];
```

# Jacobi Solver (Par Targ, 2/2)

```
// test convergence
  conv = 0.0;
#pragma omp target map(to:xnew[0:Ndim],xold[0:Ndim]) \
                         map(tofrom:conv)
#pragma omp loop private(i,tmp) reduction(+:conv)
for (i=0; i<Ndim; i++){
     tmp = xnew[i]-xold[i];
     conv += tmp*tmp;
  conv = sqrt((double)conv);
  TYPE* tmp = xold;
  xold = xnew;
  xnew = tmp;
} // end while loop
```

This worked but the performance was awful. Why?

| System                 | Implementation         | Ndim = 4096 |
|------------------------|------------------------|-------------|
| NVIDA®<br>K20X™<br>GPU | Target dir per<br>loop | 131.94 secs |

Cray® XC40™ Supercomputer running Cray® Compiling Environment 8.5.3. Intel® Xeon ® CPU E5-2697 v2 @ 2.70GHz with 32 GB DDR3. NVIDIA® Tesla® K20X, 6GB.

## **Data movement dominates!!!**

```
while((conv > TOLERANCE) && (iters<MAX_ITERS))
                                                     Typically over 4000 iterations!
 { iters++;
  xnew = iters % s ? x2 : x1:
  xold = iters \% s ? x1 : x2:
                                                                For each iteration, copy to device
  #pragma omp target map(tofrom:xnew[0:Ndim],xold[0:Ndim]) \
                                                                (3*Ndim+Ndim<sup>2</sup>)*sizeof(TYPE) bytes
             map(to:A[0:Ndim*Ndim], b[0:Ndim])
   #pragma omp loop private(i,j)
   for (i=0; i<Ndim; i++){
      xnew[i] = (TYPE) 0.0;
      for (j=0; j<Ndim; j++){
        if(i!=j)
         xnew[i]+= A[i*Ndim + j]*xold[j];
      xnew[i] = (b[i]-xnew[i])/A[i*Ndim+i];
                                                                For each iteration, copy from device
// test convergence
                                                                2*Ndim*sizeof(TYPE) bytes
  conv = 0.0;
  #pragma omp target map(to:xnew[0:Ndim],xold[0:Ndim]) \
                      map(tofrom:conv)
                                                                          For each iteration, copy to
    #pragma loop reduction(+:conv)
                                                                          device
    for (i=0; i<Ndim; i++){
                                                                          2*Ndim*sizeof(TYPE) bytes
      tmp = xnew[i]-xold[i];
      conv += tmp*tmp;
  conv = sqrt((double)conv);
```

## **Target data directive**

The target data construct creates a target data region
 ... use map clauses for explicit data management

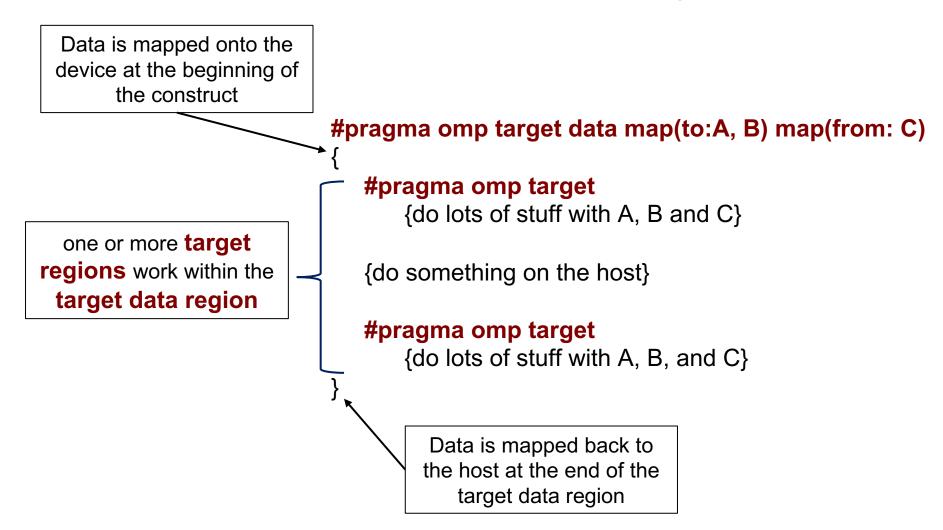

# Jacobi Solver (Par Target Data, 1/2)

```
#pragma omp target data map(tofrom:x1[0:Ndim],x2[0:Ndim]) \
              map(to:A[0:Ndim*Ndim], b[0:Ndim],Ndim)
while((conv > TOL) && (iters<MAX ITERS))
 { iters++;
#pragma omp target
#pragma omp loop private(j) firstprivate(xnew,xold)
  for (i=0; i<Ndim; i++){
     xnew[i] = (TYPE) 0.0;
     for (j=0; j<Ndim;j++){
       if(i!=j)
        xnew[i]+=A[i*Ndim + i]*xold[i];
     xnew[i] = (b[i]-xnew[i])/A[i*Ndim+i];
```

# Jacobi Solver (Par Target Data, 2/2)

```
// test convergence
conv = 0.0;
#pragma omp target map(tofrom: conv)
#pragma omp loop private(tmp) firstprivate(xnew,xold) reduction(+:conv)
  for (i=0; i<Ndim; i++){
     tmp = xnew[i]-xold[i];
     conv += tmp*tmp;
// end target region
conv = sqrt((double)conv);
  TYPE* tmp = xold;
  xold = xnew;
  xnew = tmp;
} // end while loop
```

| System                 | Implementation                | Ndim = 4096 |
|------------------------|-------------------------------|-------------|
| NVIDA®<br>K20X™<br>GPU | Target dir per loop           | 131.94 secs |
|                        | Above plus target data region | 18.37 secs  |

## **Single Instruction Multiple Data**

- Individual work-items of a warp start together at the same program address
- Each work-item has its own instruction address counter and register state
  - Each work-item is free to branch and execute independently
  - Supports the SPMD pattern.
- Branch behavior
  - Each branch will be executed serially
  - Work-items not following the current branch will be disabled

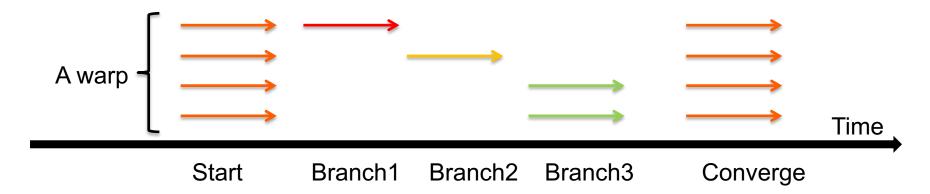

## **Branching**

#### **Conditional execution**

```
// Only evaluate expression
// if condition is met
if (a > b)
{
  acc += (a - b*c);
}
```

#### **Selection and masking**

```
// Always evaluate expression
// and mask result
temp = (a - b*c);
mask = (a > b ? 1.f : 0.f);
acc += (mask * temp);
```

## Coalescence

- Coalesce to combine into one
- Coalesced memory accesses are key for high bandwidth
- Simply, it means, if thread i
  accesses memory location n then
  thread i+1 accesses memory
  location n+1
- In practice, it's not quite as strict...

```
for (int id = 0; id < size; id++)
 // ideal
    float val1 = memA[id];
 // still pretty good
    const int c = 3;
    float val2 = memA[id + c];
 // stride size is not so good
    float val3 = memA[c*id];
 // terrible
    const int loc =
      some strange_func(id);
    float val4 = memA[loc];
```

## Jacobi Solver (Target Data/branchless/coalesced mem, 1/2)

```
#pragma omp target data map(tofrom:x1[0:Ndim],x2[0:Ndim]) \
              map(to:A[0:Ndim*Ndim], b[0:Ndim],Ndim)
while((conv > TOL) && (iters<MAX ITERS))
 { iters++;
#pragma omp target
    #pragma omp loop private(j)
  for (i=0; i<Ndim; i++){
     xnew[i] = (TYPE) 0.0;
     for (j=0; j<Ndim;j++){
        xnew[i]+= (A[j*Ndim + i]*xold[j])*((TYPE)(i != j));
     xnew[i] = (b[i]-xnew[i])/A[i*Ndim+i];
```

```
We replaced the original code with a poor memory access pattern xnew[i]+= (A[i*Ndim + j]*xold[j])
With the more efficient xnew[i]+= (A[j*Ndim + i]*xold[j])
```

## Jacobi Solver (Target Data/branchless/coalesced mem, 2/2)

```
// test convergence
   conv = 0.0;
#pragma omp target map(tofrom: conv)
#pragma omp loop private(tmp) reduction(+:conv)
  for (i=0; i<Ndim; i++){
     tmp = xnew[i]-xold[i];
     conv += tmp*tmp;
conv = sqrt((double)conv);
  TYPE* tmp = xold;
  xold = xnew;
  xnew = tmp;
} // end while loop
```

| System                 | Implementation                 | Ndim = 4096 |
|------------------------|--------------------------------|-------------|
| NVIDA®<br>K20X™<br>GPU | Target dir per<br>loop         | 131.94 secs |
|                        | Above plus target data region  | 18.37 secs  |
|                        | Above plus reduced branching   | 13.74 secs  |
|                        | Above plus improved mem access | 7.64 secs   |

# The loop construct is great, but sometimes you want more control.

## Our host/device Platform Model and OpenMP

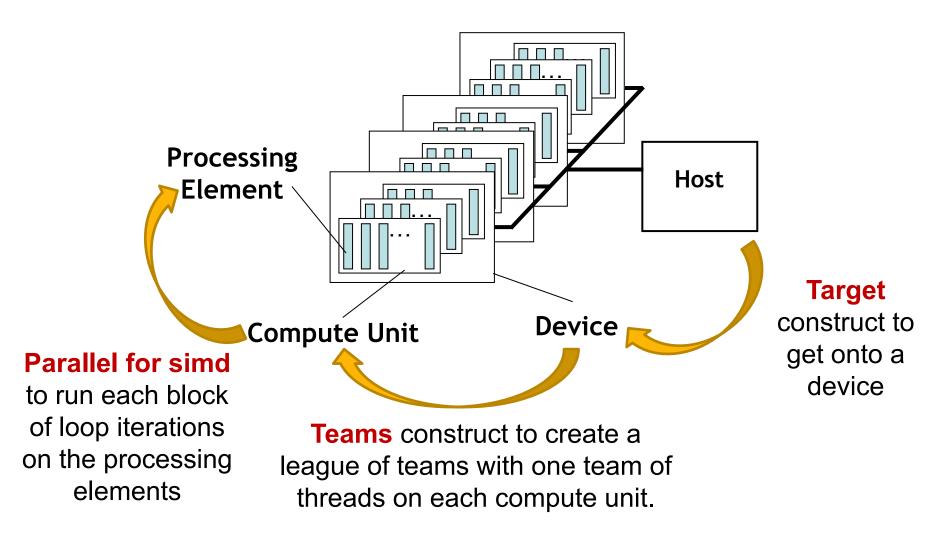

**Distribute** construct to assign blocks of loop iterations to teams.

## teams and distribute constructs

#### The teams construct

- Similar to the parallel construct
- It starts a league of thread teams
- Each team in the league starts as one initial thread a team of one
- Threads in different teams cannot synchronize with each other
- The construct must be "perfectly" nested in a target construct

#### The distribute construct

- Similar to the **for** construct
- Loop iterations are workshared across the initial threads in a league
- No implicit barrier at the end of the construct
- dist\_schedule(kind[, chunk\_size])
  - If specified, scheduling kind must be static
  - Chunks are distributed in round-robin fashion in chunks of size chunk\_size
  - If no chunk size specified, chunks are of (almost) equal size; each team receives at least one chunk

## Create a league of teams and distribute a loop among them

- teams construct
- distribute construct

```
#pragma omp target
#pragma omp teams
#pragma omp distribute
for (i=0;i<N;i++)
...
```

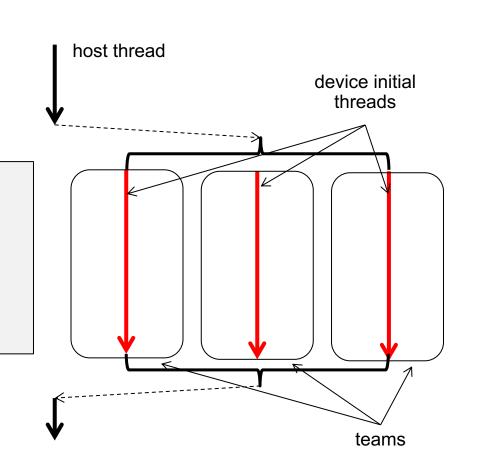

- Transfer execution control to MULTIPLE device initial threads
- Workshare loop iterations across the initial threads.

# Create a league of teams and distribute a loop among them and run each team in parallel with its partition of the loop

- teams distribute
- parallel for simd

#pragma omp target
#pragma omp teams
#pragma omp distribute
#pragma omp parallel for simd
for (i=0;i<N;i++)</pre>

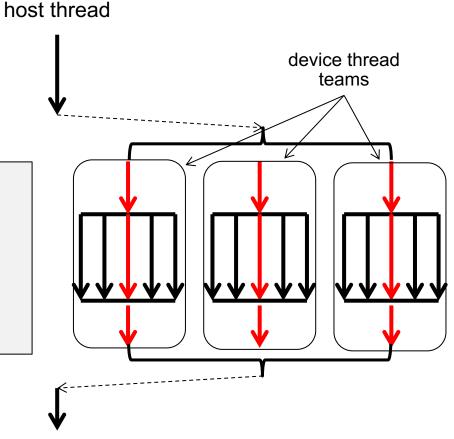

- Transfer execution control to MULTIPLE device initial threads
  - Workshare loop iterations across the initial threads (teams distribute)
- Each initial thread becomes the primary\* thread in a thread team
  - Workshare loop iterations across the threads in a team (parallel for)

# Create a league of teams and distribute a loop among them and run each team in parallel with its partition of the loop

- teams distribute
- parallel for simd

Works with nested loops as well

```
#pragma omp target
#pragma omp teams distribute
for (i=0;i<N;i++)
#pragma omp parallel for simd
for (j=0;j<M;i++)
...
```

host thread

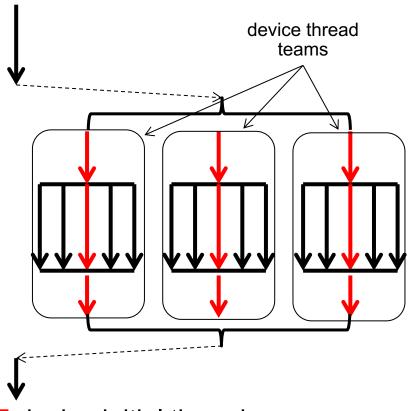

- Transfer execution control to MULTIPLE device initial threads
  - Workshare loop iterations across the initial threads (teams distribute)
- Each initial thread becomes the primary\* thread in a thread team
  - Workshare loop iterations across the threads in a team (parallel for)

## SIMT Programming models: it's more than just OpenMP

#### • CUDA:

- Released ~2006. Made GPGPU programming "mainstream" and continues to drive innovation in SIMT programming.
  - Downside: proprietary to NVIDIA

#### • OpenCL:

- Open Standard for SIMIT programming created by Apple, Intel, NVIDIA, AMD, and others. 1st release in 2009.
- Supports CPUs, GPUs, FPGAs, and DSP chips. The leading cross platform SIMT model.
  - Downside: extreme portability means verbose API. Painfully low level especially for the host-program.

#### Sycl:

- C++ abstraction layer implements SIMT model with kernels as lambdas. Closely aligned with OpenCL. 1st release 2014
  - Downside: Cross platform implementations only emerging recently.

#### Directive driven programming models:

- OpenACC: they split from an OpenMP working group to create a competing directive driven API emphasizing descriptive (rather than prescriptive) semantics.
  - Downside: NOT an Open Standard. Controlled by NVIDIA.
- OpenMP: Mixes multithreading and SIMT. Semantics are prescriptive which makes it more verbose. A truly Open standard supported by all the key GPU players.
  - Downside: Poor compiler support so far ... but that will change over the next couple years.

### **Vector addition with CUDA**

```
// Compute sum of length-N vectors: C = A + B
                                                                                CUDA kernel as
               void global
                                                                                   function
               vecAdd (float* a, float* b, float* c, int N) {
                   int i = blockIdx.x * blockDim.x + threadIdx.x;
                   if (i < N) c[i] = a[i] + b[i];
                                                                             Unified shared
               int main () {
                                                                           memory ... allocate
                   int N = \dots;
                                                                           on host, visible on
                   float *a, *b, *c;
                                                                               device too
                   cudaMalloc (&a, sizeof(float) * N);
Enqueue the kernel
to execute on the
                  // ... allocate other arrays (b and c), fill with data
      Grid
                 // Use thread blocks with 256 threads each
                   vecAdd <<< (N+255)/256, 256 >>> (a, b, c, N);
```

### **Vector addition with SYCL**

```
// Compute sum of length-N vectors: C = A + B
                #include <CL/sycl.hpp>
                int main () {
                                                                                      Unified shared
                    int N = \dots;
                                                                                    memory ... allocate
Create a queue
                    float *a, *b, *c;
                                                                                     on host, visible on
  for SYCL
                                                                                        device too

    sycl::queue q;
 commands
                    *a = (float *)sycl::malloc_shared(N * sizeof(float), q);
                  // ... allocate other arrays (b and c), fill with data
                         q.parallel_for(sycl::range<1>{N},
                                                                                Kernel as a C++
                                   [=](sycl::id<1> i) {
                                                                                Lambda function
                                     c[i] = a[i] + b[i];
                                   });
                                                                               [=] means capture external
                                                                                 variables by value.
                          q.wait();
```

## **Vector addition with OpenACC**

•Let's add two vectors together .... C = A + B

Host waits here until the kernel is done. Then the output array c is copied back to the host.

```
Assure the
void vadd(int n,
                                    compiler that c is
          const float *a,
                                     not aliased with
          const float *b,
                                     other pointers
          float *restrict c)
                                       Turn the loop
  int i;
                                       into a kernel,
 #pragma acc parallel loop ←
                                       move data to a
  for (i=0; i<n; i++)
                                        device, and
    c[i] = a[i] + b[i];
                                        launch the
                                          kernel.
int main(){
float *a, *b, *c; int n = 10000;
// allocate and fill a and b
    vadd(n, a, b, c);
```

# A more complicated example: Jacobi iteration: OpenACC (GPU)

```
onto the GPU, and
                                                create Anew on the
#pragma acc data copy(A), create(Anew) 
                                                device (no copy from
while (err>tol && iter < iter max) {</pre>
                                                      host)
   err = 0.0;
   #pragma acc parallel loop reduction(max:err)
   for(int j=1; j< n-1; j++) {
      for(int i=1; i<M-1; i++) {
         Anew[j][i] = 0.25* (A[j][i+1] + A[j][i-1]+
                               A[j-1][i] + A[j+1][i]);
         err = max(err,abs(Anew[j][i] - A[j][i]));
    #pragma acc parallel loop
    for(int j=1; j< n-1; j++){
      for(int i=1; i<M-1; i++) {
         A[j][i] = Anew[j]i];
                        Copy A back out to host
    iter ++;
                           ... but only once
```

Source: based on Mark Harris of NVIDIA®, "Getting Started with OpenACC", GPU technology Conf., 2012

Create a data region on

the GPU. Copy A once

## A more complicated example:

### Jacobi iteration: OpenMP target directives

```
region on the
#pragma omp target data map(A) map(alloc:Anew)_
                                                        GPU. Map A
while (err>tol && iter < iter max){</pre>
                                                       and Anew onto
   err = 0.0;
                                                       the target device
   #pragma target
   #pragma omp teams loop reduction(max:err)
   for(int j=1; j< n-1; j++) {
      for(int i=1; i<M-1; i++) {
         Anew[j][i] = 0.25* (A[j][i+1] + A[j][i-1]+
                               A[j-1][i] + A[j+1][i]);
         err = max(err,abs(Anew[j][i] - A[j][i]));
    #pragma omp target
    #pragma omp teams loop
    for(int j=1; j< n-1; j++){
      for(int i=1; i<M-1; i++) {
         A[j][i] = Anew[j]i];
    iter ++;
                Copy A back out to host
                   ... but only once
```

Create a data

## Why so many ways to do the same thing?

- The parallel programming model people have failed you ...
  - It's more fun to create something new in your own closed-community that work across vendors to create a portable API
- The hardware vendors have failed you ...
  - Don't you love my "walled garden"? It's so nice here, programmers, just don't even think of going to some other platform since your code is not portable.
- The standards community has failed you ...
  - Standards are great, but they move too slow. OpenACC stabbed OpenMP in the back and I'm pissed, but their comments at the time were spot-on (OpenMP was moving so slow ... they just couldn't wait).
- The applications community failed themselves ...
  - If you don't commit to a standard and use "the next cool thing" you end up with the diversity of overlapping options we have today. Think about what happened with OpenMP and MPI.

## **Outline**

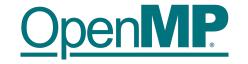

- Introduction to OpenMP
- Creating Threads
- Synchronization
- Parallel Loops
- Data Environment
- Memory Model
- Irregular Parallelism and Tasks
- Recap
- Beyond the Common Core:
  - Worksharing Revisited
  - Synchronization Revisited: Options for Mutual exclusion
  - Memory models and point-to-point Synchronization
  - Programming your GPU with OpenMP
- Thread Affinity and Data Locality
- Thread Private Data

## **OpenMP basic definitions:** Basic Solution stack

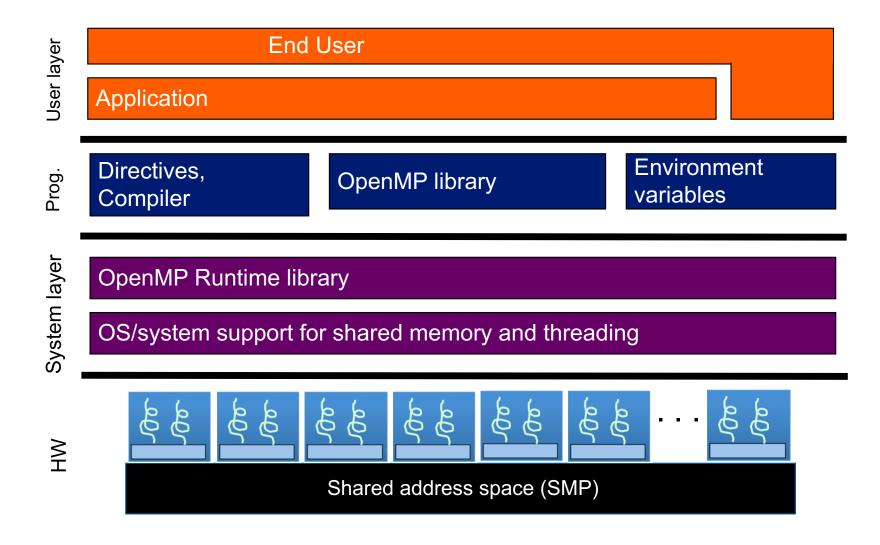

In learning OpenMP, you consider a Symmetric Multiprocessor (SMP) .... i.e. lots of threads with "equal cost access" to memory

## **CPU Architecture Trend**

- Multi-socket nodes with rapidly increasing core counts
  - Memory per core decreases
  - Memory bandwidth per core decreases
  - Network bandwidth per core decreases
- Applications often use a hybrid programming model with three levels of parallelism
  - MPI between nodes or sockets
  - Shared memory (such as OpenMP) on the nodes/sockets
  - Increase vectorization for lower level loop structures

## A Typical CPU Node in an HPC System

2 Intel<sup>®</sup> Xeon<sup>™</sup> E5-2698 v3 CPUs (Haswell) per node (launched Q3'14)

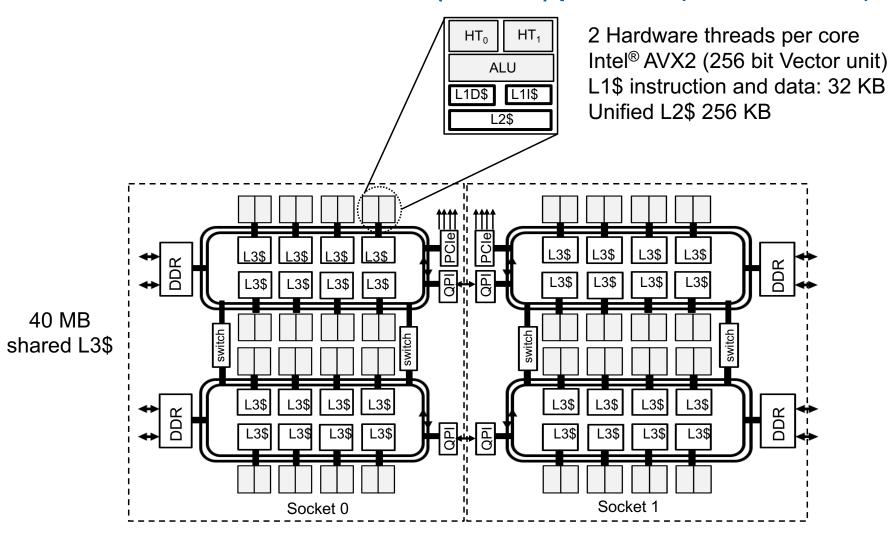

As configured for Cori at NERSC: CPUs at 2.3 GHz, 2 16 GB DIMMs per DDR memory controller, 16 cores per CPU. 2 CPUs connected by a high-speed interconnect (QPI)

## Does this look like an SMP node to you?

There may be a single address space, but there are multiple levels of non-uniformity to the memory. This is a Non-Uniform Memory Architecture (NUMA)

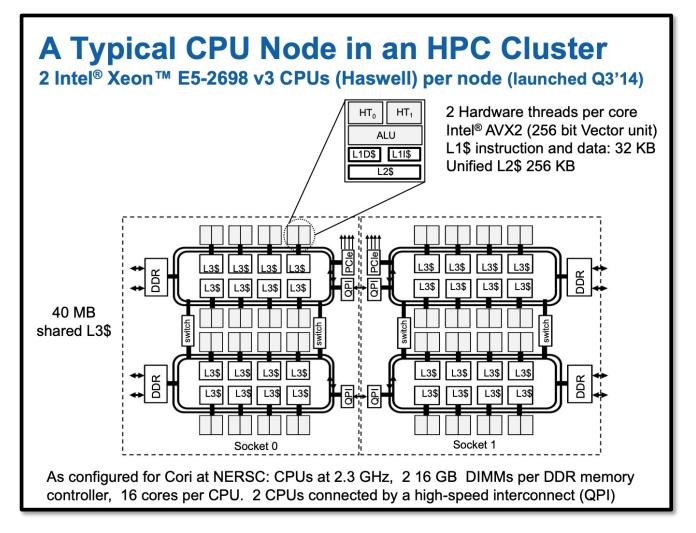

Even a single CPU is properly considered a NUMA architecture

## **NUMA Systems**

- Most systems today are Non-Uniform Memory Access (NUMA)
- Accessing memory in remote NUMA is slower than accessing memory in local NUMA
- Accessing High Bandwidth Memory is faster than DDR

### A Generic Contemporary NUMA System

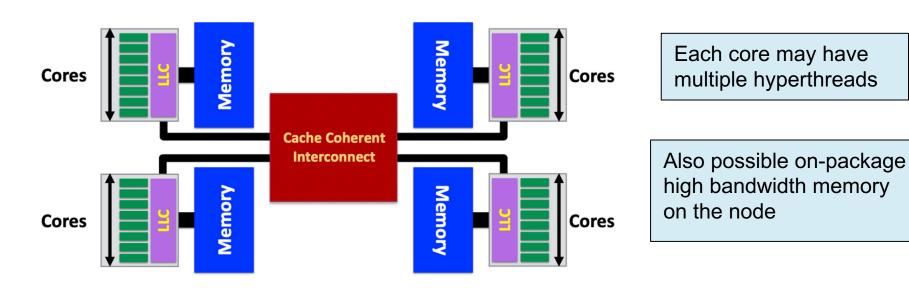

Diagram courtesy Ruud van der Pas

## **Memory Locality**

- Most systems today are Non-Uniform Memory Access (NUMA)
- Example, the Intel® Xeon Phi<sup>™</sup> processor

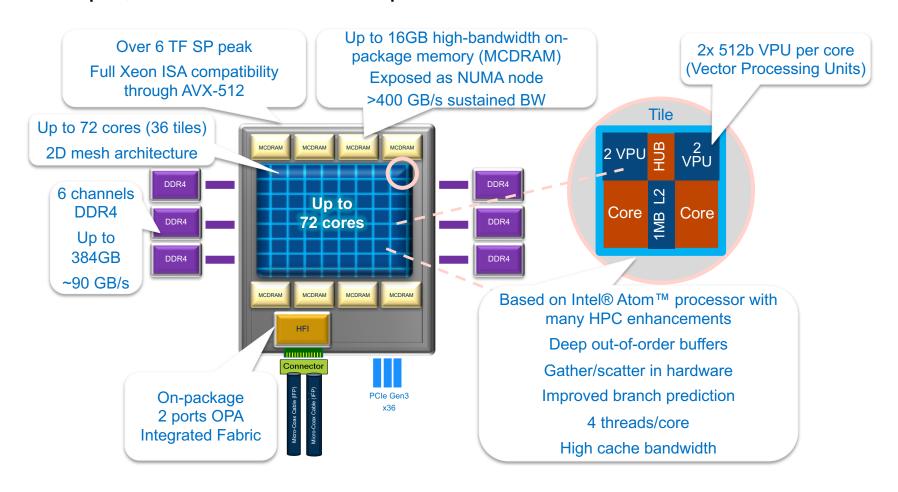

Diagram is for conceptual purposes only and only illustrates a CPU and memory – it is not to scale and does not include all functional areas of the CPU, nor does it represent actual component layout.

## **Memory Locality**

- Memory access in different NUMA domains are different
  - Accessing memory in remote NUMA is slower than accessing memory in local NUMA
  - Accessing High Bandwidth Memory on KNL\* is faster than DDR
- OpenMP does not explicitly map data across shared memories
- Memory locality is important since it impacts both memory and intra-node performance

# **Cache Coherence and False Sharing**

- ccNUMA node: cache-coherence NUMA node.
- Data from memory are accessed via cache lines.
- Multiple threads hold local copies of the same (global) data in their caches.
   Cache coherence ensures the local copy to be consistent with the global data.
- Main copy needs to be updated when a thread writes to local copy.
- Writes to same cache line from different threads is called false sharing or cache thrashing, since it needs to be done in serial. Use atomic or critical or private variables to avoid race condition.

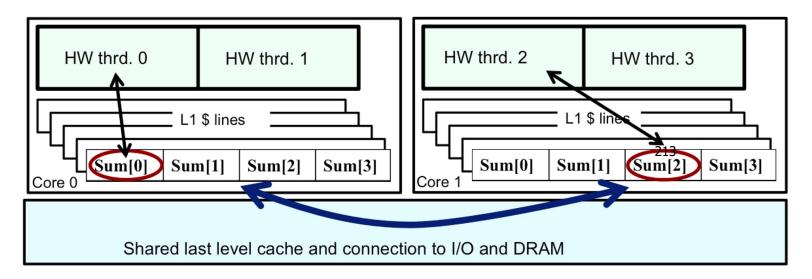

## **Exploring your NUMA world: NUMACTL**

 numactl shows you how the OS processor-numbers map onto the physical cores of the chip:

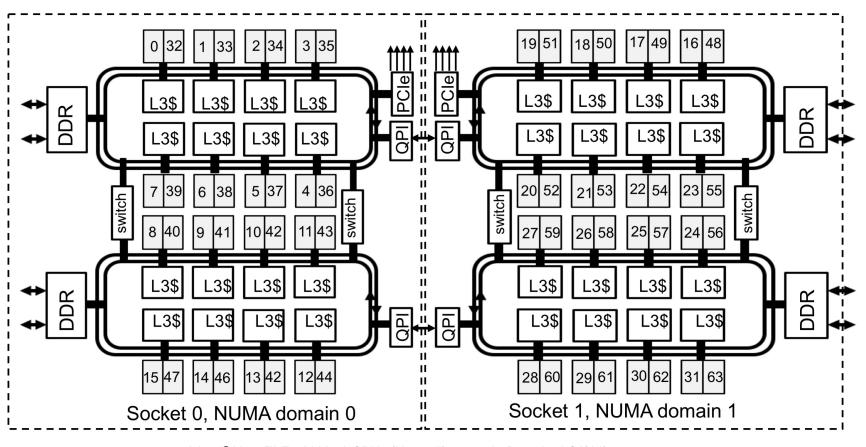

## **Tool to Check NUMA Node Information: numactl**

- numactl: controls NUMA policy for processes or shared memory
  - numactl -H: provides NUMA info of the CPUs

```
Haswell node example
% numactl -H
                                                         32 cores, 2 sockets
available: 2 nodes (0-1)
node 0 cpus: 0 1 2 3 4 5 6 7 8 9 10 11
                                    12 13 14 15 32 33 34 35 36 37 38 39 40 41 42 43 44 45 46 47
node 0 size: 64430 MB
node 0 free: 63002 MB
node 1 cpus: 16 17 18 19 20 21 22 23 24 25 26 27 28 29 30 31 48 49 50 51 52 53 54 55 56 57 58 59 60 61
62 63
node 1 size: 64635 MB
node 1 free: 63395 MB
node distances:
node 0 1
                        Shows relative costs .... In this case, there's a
  0: 10 21
                        factor of two in the cost of the local (on CPU)
                        DRAM vs going to the other socket
```

<sup>\*</sup>Haswell: 16-core Intel® Xeon™ Processor E5-2698 v3 at 2.3 GHz

## **Use numactl Command Line Tool**

- numactl is a Linux tool to investigate and handle NUMA
- Can be used to request CPU or memory binding
  - Use "numactl <options> ./myapp" as the executable (instead of "./myapp")
- CPU binding example:
  - % numactl --cpunodebind 0,1 ./code.exe
     only use cores of NUMA nodes 0 and 1
- Memory binding example:
  - % numactl --membind 1 ./code.exe
     only use memory in NUMA nodes 1, such as the MCDRAM (High Bandwidth Memory) in KNL quad, flat mode

#### **Tools to Check Node Information: hwloc**

- Portable Hardware Locality (hwloc)
  - hwloc-ls and lstopo: provides a text and graphical representation of the system topology, NUMA nodes, cache info, and the mapping of procs.

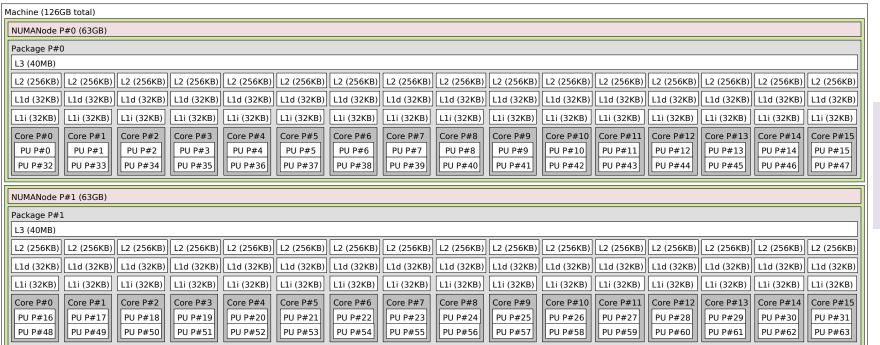

Haswell node example 32 cores, 2 sockets

#### **Haswell Compute Nodes Example**

Cori Phase1 Compute Node

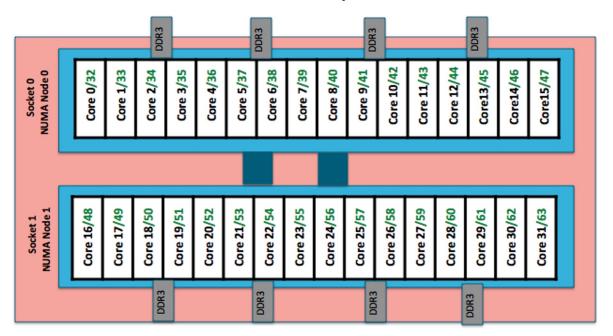

#### To obtain processor info:

Get on a compute node:

% salloc -N 1 -C ...

Then:

% numactl -H or % cat /proc/cpuinfo

or % hwloc-ls

- Each Haswell node has 2 Intel Xeon 16-core Haswell processors
  - 2 NUMA domains (sockets) per node, 16 cores per NUMA domain. 2 hardware threads per physical core.
  - NUMA Domain 0: physical cores 0-15 (and logical cores 32-47)
     NUMA Domain 1: physical cores 16-31 (and logical cores 48-63)
- Memory bandwidth is non-homogeneous among NUMA domains

#### Find Processor Info on a Mac Laptop

```
$ sysctl -n machdep.cpu.brand_string Intel(R) Core(TM) i7-8569U CPU @ 2.80GHz
```

```
$ system_profiler | grep Processor
```

. . .

Processor Name: Quad-Core Intel Core i7

Processor Speed: 2.8 GHz

Number of Processors: 1

. . .

#### **Exercise: Node Information**

Characterize the processor/memory layout of your system

 Try on a Cori login node, a Cori Haswell and a Cori KNL node, and find out the differences

## **Process / Thread / Memory Affinity (1)**

- Process Affinity: also called "CPU pinning", binds processes (MPI tasks, etc.) to a CPU or a range of CPUs on a node
  - It is important to spread MPI ranks evenly onto cores in different NUMA domains
- Thread Affinity: further binding threads to CPUs that are allocated to their parent process
  - Thread affinity should be based on achieving process affinity first
  - Threads forked by a certain MPI task have thread affinity binding close to the process affinity binding of their parent MPI task
  - Do not over schedule CPUs for threads

## **Process / Thread / Memory Affinity (2)**

- Memory Locality: allocate memory as close as possible to the core on which the task that requested the memory is running
  - Applications should use memory from local NUMA domain as much as possible
- Cache Locality: reuse data in cache as much as possible
- Our goal is to promote OpenMP standard settings for portability
  - OMP\_PLACES and OMP\_PROC\_BIND are preferred to vendor specific settings
- Correct process, thread and memory affinity is the basis for getting optimal performance. It is also essential for guiding further performance optimizations.

## Naïve vs. Optimal Affinity

#### **Application Benchmark Performance on Cori**

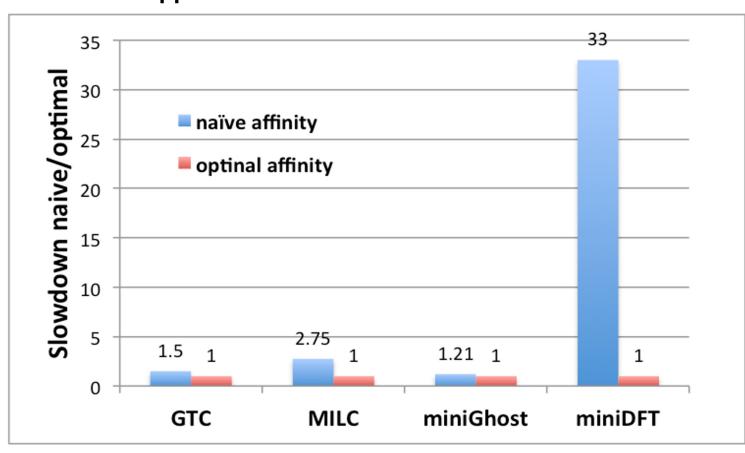

## **OpenMP Thread Affinity**

• Three main concepts:

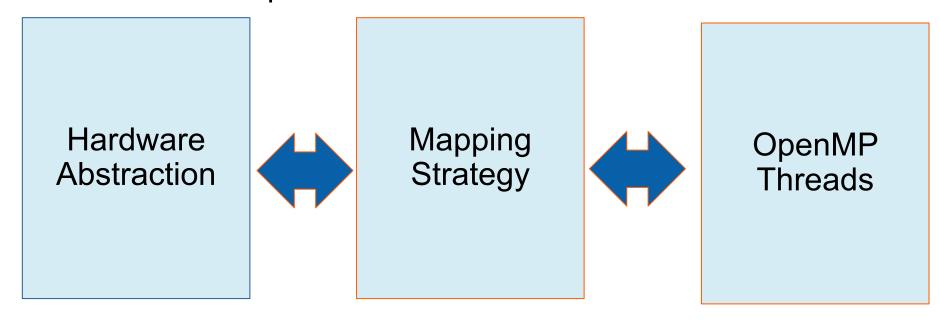

OMP\_PLACES
Environment Variable
(e.g. threads, cores, sockets)

OMP\_PROC\_BIND
Environment Variable
or
proc\_bind() clause
of parallel region

OMP\_NUM\_THREADS
Environment Variable
or
num\_threads() clause
of parallel region

Courtesy of Oscar Hernandez, ORNL

## Writing NUMA-aware OpenMP Code

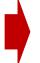

- Control the places where threads are mapped
  - Place threads onto cores to optimize performance
  - Keep threads working on similar data close to each other
  - Maximize utilization of memory controllers by spreading threads out
- Processor binding ... Disable thread migration
  - By Default, an OS migrates threads to maximize utilization of resources on the chip.
  - To Optimize for NUMA, we need to turn off thread migration ... bind threads to a processor/core
- Memory Affinity
  - Maximize reuse of data in the cache hierarchy
  - Maximize reuse of data in memory pages

#### The Concept of Places

- The Operating System assigns logical CPU IDs to hardware threads.
- Recall ... the linux command *numactl* –*H* returns those numbers.
- A place: numbers between { }:
   export OMP\_PLACES="{0,1,2,3}"

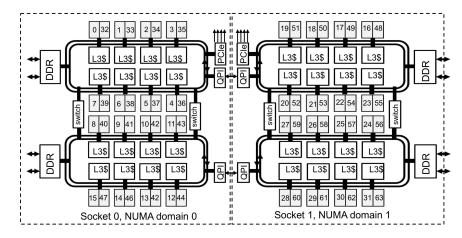

A place defines where threads can run

```
> export OMP_PLACES "{0, 3, 15, 12, 19, 16, 28, 31}"
> export NUM_THREADS= 6

#pragma omp parallel
{
    // do a bunch of cool stuff
}
```

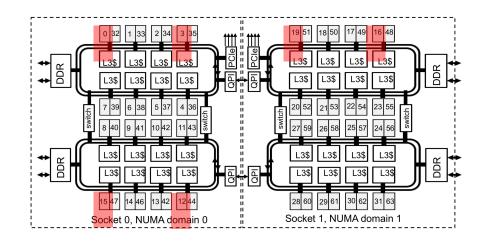

#### The Concept of Places

- The Operating System assigns logical CPU IDs to hardware threads.
- Recall ... the linux command *numactl* –*H* returns those numbers.
- Set with an environment variable: export OMP\_PLACES="{0,1,2,3}"

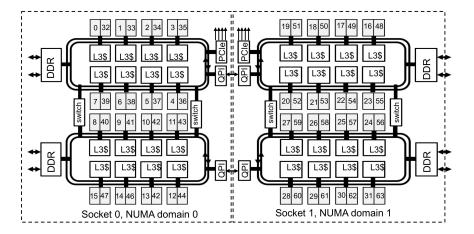

Default

Can also specify with {lower-bound:length:stride}
 OMP\_PLACES="{0,1,2,3}" → OMP\_PLACES="{0:4:1}" → OMP\_PACES="{0:4}"

Can define multiple places:

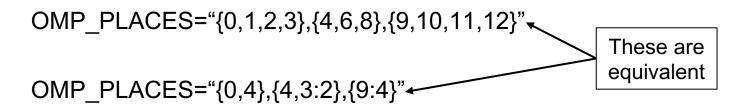

#### The Concept of Places

- The Operating System assigns logical CPU IDs to hardware threads.
- Recall ... the linux command numactl –H returns those numbers.

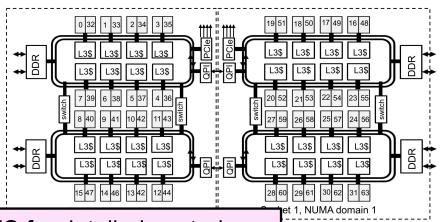

Set wi

Programmers can use OMP\_PLACES for detailed control over the execution-units threads utilize. BUT ...

Can a

**OMP** 

- The rules for mapping onto physical execution units are complicated.
- PLACES expressed as numbers is non-portable

There has to be an easier and more portable way to describe

Can places

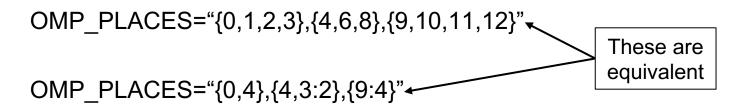

#### **Hardware Abstraction: OMP\_PLACES**

- OMP\_PLACES environment variable
  - controls thread allocation
  - defines a series of places to which the threads are assigned
- It can be an abstract name or a specific list
  - threads: each place corresponds to a single hardware thread
  - cores: each place corresponds to a single core (having one or more hardware threads)
  - sockets: each place corresponds to a single socket (consisting of one or more cores)
  - o a list with explicit place values of CPU ids, such as:
    - export OMP\_PLACES=" {0:4:2},{1:4:2}" (equivalent to "{0,2,4,6},{1,3,5,7}")
  - Examples:
    - export OMP\_PLACES=threads
    - export OMP\_PLACES=cores

## Writing NUMA-aware OpenMP Code

- Control the places where threads are mapped
  - Place threads onto cores to optimize performance
  - Keep threads working on similar data close to each other
  - Maximize utilization of memory controllers by spreading threads out

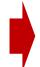

- Processor binding ... Disable thread migration
  - By Default, an OS migrates threads to maximize utilization of resources on the chip.
  - To Optimize for NUMA, we need to turn off thread migration ... bind threads to a processor/core
- Memory Affinity
  - Maximize reuse of data in the cache hierarchy
  - Maximize reuse of data in memory pages

## Mapping Strategy: OMP\_PROC\_BIND (1)

- Controls thread affinity within and between OpenMP places
- Allowed values:
  - true: the runtime will not move threads around between processors
  - o false: the runtime may move threads around between processors
  - close: bind threads close to the master thread
  - spread: bind threads as evenly distributed (spreaded) as possible
  - primary\*: bind threads to the same place as the master thread
- The values **primary\***, **close**, and **spread** imply the value **true**

#### Examples:

```
export OMP_PROC_BIND=spread
export OMP_PROC_BIND=spread,close (for nested levels)
```

<sup>\*</sup>the term "master" has been deprecated in OpenMP 5.1 and replaced with the term "primary".

# Mapping Strategy: OMP\_PROC\_BIND (2)

 Put threads far apart (spread) may improve aggregated memory bandwidth and available cache size for your application, but may also increase synchronization overhead

Put threads "close" have the reverse impact as "spread"

# Mapping Strategy: OMP\_PROC\_BIND (2)

Prototype example: 4 cores total, 2 hyperthreads per core, 4 OpenMP threads

- none: no affinity setting
- close: Bind threads as close to each other as possible

| Node   | Core 0 |     | Core 1 |     | Core 2 |     | Core 3 |     |
|--------|--------|-----|--------|-----|--------|-----|--------|-----|
|        | HT1    | HT2 | HT1    | HT2 | HT1    | HT2 | HT1    | HT2 |
| Thread | 0      | 1   | 2      | 3   |        |     |        |     |

spread: Bind threads as far apart as possible

| Node   | Core 0 |     | Core 1 |     | Core 2 |     | Core 3 |     |
|--------|--------|-----|--------|-----|--------|-----|--------|-----|
|        | HT1    | HT2 | HT1    | HT2 | HT1    | HT2 | HT1    | HT2 |
| Thread | 0      |     | 1      |     | 2      |     | 3      |     |

master: bind threads to the same place as the master thread

#### Various Methods to Set Number of Threads

```
1) Use num_threads clause
#pragma omp parallel num_threads (4)
{
  int ID = omp_get_thread_num();
  pooh(ID,A);
}
```

```
2) Call omp_set_num_threads API
omp_set_num_threads(4);
#pragma omp parallel
{
  int ID = omp_get_thread_num();
  pooh(ID,A);
}
```

```
3) Set runtime environment
export OMP_NUM_THREDS=4
#pragma omp parallel
{
  int ID = omp_get_thread_num();
  pooh(ID,A);
}
```

4) Do none of the three above.
Code will use an implementation
dependent default number of threads
defined by the compiler.

- Precedence: 1) > 2) > 3) > 4)
- You may get fewer threads than you requested, check with omp\_get\_num\_threads()

## **Affinity Clauses for OpenMP Parallel Construct**

- The num\_threads and proc\_bind clauses can be used
  - The values set with these clauses take precedence over values set by runtime environment variables
- Helps code portability

```
Examples:

C/C++:
#pragma omp parallel num_threads(2) proc_bind(spread)

Fortran:

!$omp parallel num_threads (2) proc_bind (spread)
...
!$omp end parallel
```

## **Affinity Verification Methods**

 NERSC provides pre-built binaries from a Cray code (xthi.c) to display process thread affinity

```
% srun -n 32 -c 8 --cpu-bind=cores check-mpi.intel.cori | sort -nk 4 Hello from rank 0, on nid02305. (core affinity = 0,1,68,69,136,137,204,205) Hello from rank 1, on nid02305. (core affinity = 2,3,70,71,138,139,206,207)
```

- Use portable OpenMP environment variables OMP\_DISPLAY\_AFFINITY and OMP\_AFFINITY\_FORMAT (in OpenMP 5.0)
  - Automatically displays affinity info when OMP\_DISPLAY\_AFFINITY=true
  - Can set custom OMP\_DISPLAY\_AFFINITY\_FORMAT
  - Also has runtime APIs such as omp\_display\_affinity and omp\_capture\_affinity

#### **OMP\_AFFINITY\_FORMAT** Fields

| Short Name | Long name       | Meaning                                                                                                    |
|------------|-----------------|----------------------------------------------------------------------------------------------------|
| L          | thread_level    | from omp_get_level()                                                                                                    |
| n          | thread_num      | from omp_get_thread_num()                                                                                                    |
| а          | thread_affinity | the numerical identifiers of the processors the current thread is binding to, in the format of a comma separated list of OpenMP thread places |
| h          | host            | host or node name                                                                                                    |
| р          | process_id      | process id used by the implementation (such as the process id for the MPI process)                                                            |
| N          | num_threads     | from omp_get_num_threads()                                                                                                    |
| А          | ancestor_tnum   | from omp_get_ancestor_thread_num(). One level up only.                                                                                        |

```
% export OMP_DISPLAY_AFFINITY=true
% export OMP_AFFINITY_FORMAT="host=%h, pid=%p, thread_num=%n, thread affinity=%a"
host=nid02496, pid=150147, thread_num=0, thread affinity=0
host=nid02496, pid=150147, thread_num=1, thread affinity=4
% export OMP_AFFINITY_FORMAT="Thread Affinity: %0.3L %.10n %.20{thread_affinity} %.15h"
Thread Affinity: 001 0 0-1,16-17 nid003
Thread Affinity: 001 1 2-3,18-19 nid003
```

# Sample Nested OpenMP Program

```
#include <omp.h>
#include <stdio.h>
void report num threads(int level)
  #pragma omp single {
     printf("Level %d: number of threads in the
team: %d\n", level, omp get num threads());
int main()
  omp set dynamic(0);
  #pragma omp parallel num_threads(2) {
    report num threads(1);
    #pragma omp parallel num threads(2) {
       report num threads(2);
       #pragma omp parallel num threads(2) {
         report num threads(3);
  return(0);
```

```
% ./a.out
Level 1: number of threads in the team: 2
Level 2: number of threads in the team: 1
Level 3: number of threads in the team: 1
Level 2: number of threads in the team: 1
Level 3: number of threads in the team: 1
% export OMP_NESTED=true
% export OMP_MAX_ACTIVE_LEVELS=3
% ./a.out
Level 1: number of threads in the team: 2
Level 2: number of threads in the team: 2
Level 2: number of threads in the team: 2
Level 3: number of threads in the team: 2
Level 3: number of threads in the team: 2
Level 3: number of threads in the team: 2
Level 3: number of threads in the team: 2
Level 0: P0
Level 1: P0 P1
Level 2: P0 P2; P1 P3
Level 3: P0 P4; P2 P5; P1 P6; P3 P7
```

## **Process and Thread Affinity in Nested OpenMP**

 A combination of OpenMP environment variables and runtime flags are needed for different compilers and different batch schedulers on different systems

#pragma omp parallel proc\_bind(spread)
 #pragma omp parallel proc\_bind(close)

Illustration of a system with: 2 sockets, 4 cores per socket, 4 hyper-threads per core

```
Example: Use Intel compiler with SLURM on Cori Haswell: export OMP_NESTED=true export OMP_MAX_ACTIVE_LEVELS=2 export OMP_NUM_THREADS=4,4 export OMP_PROC_BIND=spread,close export OMP_PLACES=threads srun -n 4 -c 16 --cpu_bind=cores ./code.exe
```

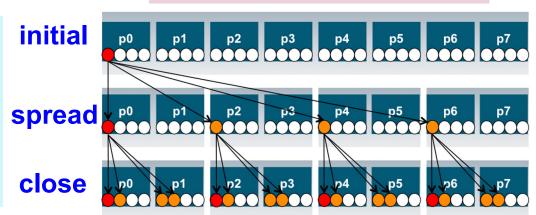

- Use num\_threads clause in source codes to set threads for nested regions
- For most other non-nested regions, use OMP\_NUM\_THREADS environment variable for simplicity and flexibility

#### When to Use Nested OpenMP

- Beneficial to use nested OpenMP to allow more fine-grained thread parallelism
- Some application teams are exploring with nested OpenMP to allow more fine-grained thread parallelism
  - Hybrid MPI/OpenMP not using node fully packed
  - Top level OpenMP loop does not use all available threads
  - Multiple levels of OpenMP loops are not easily collapsed
  - Certain computational intensive kernels could use more threads
  - MKL can use extra cores with nested OpenMP
- Nested level can be arbitrarily deep

## **Use Multiple Threads in MKL**

- By Default, in OpenMP parallel regions, only 1 thread will be used for MKL calls.
  - MKL\_DYNAMICS is true by default
- Nested OpenMP can be used to enable multiple threads for MKL calls. Treat MKL as a nested inner OpenMP region.
- Sample settings

```
export OMP_NESTED=true
export OMP_PLACES=cores
export OMP_PROC_BIND=sprad,close
export OMP_NUM_THREADS=6,4
export MKL_DYNAMICS=false
export OMP_MAX_ACTIVE_LEVELS=2
```

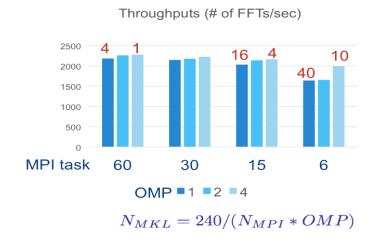

FFT3D on KNC, Ng=64<sup>3</sup> example Courtesy of Jeongnim Kim, Intel

<sup>\*</sup>KNC: Intel® Xeon Phi™ processor (Knights Corner) ... the first generation co-processor version of the chip.

# **Exercise: Affinity Verification**

 Run the "Hello World" code, use OMP\_DISPLAY\_AFFINITY to observe affinity status

 Change thread binding and number of threads and see how affinity status changes

#### OMP\_PROC\_BIND Choices for STREAM Benchmark

#### OMP\_NUM\_THREADS=32 OMP\_PLACES=threads

#### OMP PROC BIND=close

Threads 0 to 31 bind to CPUs 0,32,1,33,2,34,...15,47. All threads are in the first socket. The second socket is idle. Not optimal.

#### OMP\_PROC\_BIND=spread

Threads 0 to 31 bind to CPUs 0,1,2,... to 31. Both sockets and memory are used to maximize memory bandwidth.

Blue: OMP\_PROC\_BIND=close Red: OMP\_PROC\_BIND=spread

Both with First Touch

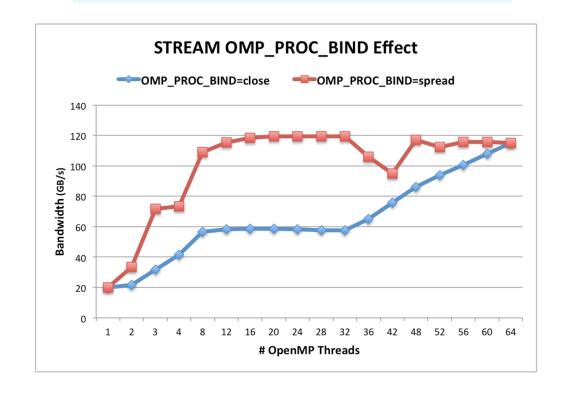

#### **Exercise: STREAM Benchmark**

- Use the STREAM benchmark code: C/affinity/stream.c
  - Sample batch script: "run\_stream\_sample.sh"% sbatch <job\_script>
  - STREAM memory bandwidth results: check "Best Rate" for "Triad" in the output
  - Experiment with different OMP\_NUM\_THREADS, OMP\_PROC\_BIND, and OMP\_PLACES, and OMP\_DISPLAY\_AFFINITY settings to check thread affinity output and performance result
  - Run with 8, 16, 32, 48, 64 threads, and OMP\_PROC\_BIND=spread or close
- Compare your results with the previous STREAM plot

#### Writing NUMA-aware OpenMP Code

- Control the places where threads are mapped
  - Place threads onto cores to optimize performance
  - Keep threads working on similar data close to each other
  - Maximize utilization of memory controllers by spreading threads out
- Processor binding ... Disable thread migration
  - By Default, an OS migrates threads to maximize utilization of resources on the chip.
  - To Optimize for NUMA, we need to turn off thread migration ... bind threads to a processor/core

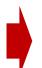

- Memory Affinity
  - Maximize reuse of data in the cache hierarchy
  - Maximize reuse of data in memory pages

#### **Memory Affinity: "First Touch" memory**

Step 1.1 Initialization
by master thread only
for (j=0; j<VectorSize; j++) {
a[j] = 1.0; b[j] = 2.0; c[j] = 0.0;}

Step 1.2 Initialization
by all threads
#pragma omp parallel for
for (j=0; j<VectorSize; j++) {
a[j] = 1.0; b[j] = 2.0; c[j] = 0.0;}

Step 2 Compute
#pragma omp parallel for
for (j=0; j<VectorSize; j++) {
a[j]=b[j]+d\*c[j];}</pre>

- Memory affinity is not defined when memory was allocated, instead it will be defined at initialization.
- Memory will be local to the thread which initializes it. This is called first touch policy.
- Hard to do "perfect touch" for real applications. General recommendation is to use number of threads fewer than number of CPUs (one or more MPI tasks) per NUMA domain.

Red: step 1.1 + step 2. No First Touch Blue: step 1.2 + step 2. First Touch

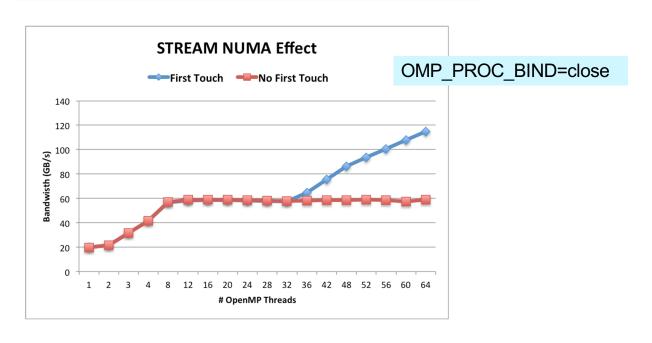

#### "Perfect Touch" is Hard

- Hard to do "perfect touch" for real applications
- General recommendation: use number of threads fewer than number of CPUs per NUMA domain
- In the previous example, there are 16 cores (32 CPUs) per NUMA domain. Sample run options:
  - 2 MPI tasks, 1 MPI task per NUMA domain, with 32 OpenMP threads (if using hyperthreads) or 16 OpenMP threads (if not using hyperthreads) per MPI task
  - 4 MPI tasks, 2 MPI tasks per NUMA domain, with 16 OpenMP threads (if using hyperthreads) or 8 OpenMP threads (if not using hyperthreads) per MPI task

**–** ...

# MPI Process Affinity Example: aprun "-S" Option

- Important to spread MPI ranks evenly onto different NUMA nodes
- Use the "-S" option: specify #MPI\_tasks per NUMA domain
- The example below was from an XE6 system (NERSC Hopper)

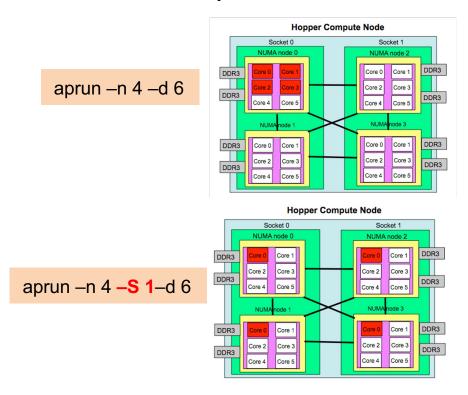

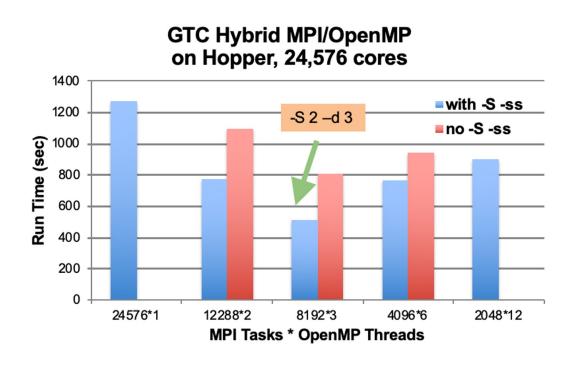

#### **Exercise: Importance of First Touch**

- Do the same STREAM experiments with the no first touch code: "stream\_nft.c" to understand the impact of first touch
  - Experiment with different OMP\_NUM\_THREADS, OMP\_PROC\_BIND, and OMP\_PLACES, and OMP\_DISPLAY\_AFFINITY settings to check thread affinity output and performance result
  - Run with 8, 16, 32, 48, 64 threads, and OMP\_PROC\_BIND=spread or close
- Compare your results with the previous STREAM plot

# OpenMP task-to-data Affinity (in OpenMP 5.0)

- Affinity hints can be provided for OpenMP tasks, resulting data to be closer to tasks
- Useful for multi-socket systems

```
void task affinity() {
   double* B;
#pragma omp task shared(B) affinity(A[0:N])
   B = init B and important computation(A);
#pragma omp task firstprivate(B) affinity(B[0:N])
   important computation too(B);
#pragma omp taskwait
```

## **Memory Allocators (in OpenMP 5.0)**

| Allocator name             | Storage selection intent                                                                                     |  |  |
|----------------------------|----------------------------------------------------------------------------------------------------|--|--|
| omp_default_mem_alloc      | use default storage                                                                                          |  |  |
| omp_large_cap_mem_alloc    | use storage with large capacity                                                                              |  |  |
| omp_const_mem_alloc        | use storage optimized for read-only variables                                                                |  |  |
| omp_high_bw_mem_alloc      | use storage with high bandwidth                                                                              |  |  |
| omp_low_lat_mem_alloc      | use storage with low latency                                                                                 |  |  |
| omp_cgroup_mem_alloc       | use storage close to all threads in the contention group of the thread requesting the allocation             |  |  |
| omp_pteam_mem_alloc        | use storage that is close to all threads in the same parallel region of the thread requesting the allocation |  |  |
| omp_thread_local_mem_alloc | use storage that is close to the thread requesting the allocation                                            |  |  |

- Support versatile types of memory available on current and future systems: DDR,
   High-Bandwidth Memory (HBM), non-volatile memory, constant memory
- Memory allocators define types of memory that variables can be allocated to, such as large capacity, low latency, cgroup, thread local, etc.

## **Using Memory Allocators**

```
void allocator_example(omp_allocator_t *my_allocator) {
  int a[M], b[N];
  #pragma omp allocate(a) allocator(omp_high_bw_mem_alloc)
  #pragma omp allocate(b) // use default OMP_ALLOCATOR
  double *p = (double *) omp_alloc(N*M*sizeof(*p), my_allocator);
  #pragma omp parallel private(a) allocate(omp low lat mem alloc:a)
    some_parallel_code();
  omp_free(p);
```

## **A NUMA Case study**

## **Benchmarking ... I Must Control Everything!**

- Goal: To compare different programming systems applied to the same problem:
  - We must control everything we can to make sure any observed differences are due to the different programming systems.
- We need to know exactly which cores we are using and how thread IDs map onto cores ... so we can understand data detailed memory movement and make sure it's the same between the different test cases.

## **Step 1: Know Your System**

 My system did not have numactl or Hwloc. So I went with my third option .... Iscpu (note: I'm only showing a subset of the actual output):

\$ Iscpu Architecture: x86 64 32-bit. 64-bit CPU op-mode(s): Little Endian Byte Order: Address sizes: 46 bits physical, 48 bits virtual CPU(s): 72 On-line CPU(s) list: 0 - 71SMT enabled ... two HW threads per core Thread(s) per core: 2 Core(s) per socket: 18 2 CPUs (sockets) with 18 physical cores per CPU Socket(s): NUMA node(s): Vender ID: <del>Cen</del>uineIntel CPU family: 6 Model: 63 Model name: Intel(R) Xeon(R) CPU E5-2699 v3 @ 2.30GHz Stepping: CPU MHz: 1197.539 CPU max MHz: 3600.0000 CPU min MHz: 1200.0000 1.1 MiB L1d cache: L1i cache: 1.1 MiB L2 cache: 9 MiB L3 cache: 90 MiB Note: a HW thread is a CPU (or core) as far as the NUMA node0 CPU(s): 0-17.36-53 OS is concerned. These two lines show you the NUMA node1 CPU(s): 18-35,54-71

numbering of these "cores".

## **Step 1: Know Your System**

My system did not have numactl or Hwloc. So I went with my third option
 .... Iscpu (note: I'm only showing a subset of the actual output):

\$ Iscpu

Architecture: x86\_64 CPU op-mode(s): 32-bit, 64-bit

Byte Order: Little Endian

Address sizes: 46 bits physical, 48 bits virtual

CPU(s): 72 On-line CPU(s) list: 0-71

Thread(s) per core: 2 SMT enabled ... two HW threads per core

Core(s) per socket: 18
Socket(s): 2

2 CPUs (sockets) with 18 physical cores per CPU

NUMA node(s): 2

Vendor ID: GenuineIntel

CPU family: 6 Model: 63

Model name: Intel(R) Xeon(R) CPU E5-2699 v3 @ 2.30GHz

Stepping: 2

CPU MHz: 1197.539
CPU max MHz: 3600.0000
CPU min MHz: 1200.0000
L1d cache: 1.1 MiB

L1i cache: 1.1 MiB L2 cache: 9 MiB L3 cache: 90 MiB

NUMA node0 CPU(s): 0-17,36-53 NUMA node1 CPU(s): 18-35,54-71

#### The numbering of these "cores" (in 2 sockets).

| 0/30  | 1/37  | 2/30  | 3/39  | 4/40  | 3/41  | 0/42  | 1/43  | 0/44  |
|-------|-------|-------|-------|-------|-------|-------|-------|-------|
| 9/45  | 10/46 | 11/47 | 12/48 | 13/49 | 14/50 | 15/51 | 16/52 | 17/53 |
|       |       |       |       |       |       |       |       |       |
| 18/54 | 19/55 | 20/56 | 21/57 | 22/58 | 23/59 | 24/60 | 25/61 | 26/62 |
| 27/63 | 28/64 | 29/65 | 30/66 | 31/67 | 32/68 | 33/69 | 34/70 | 35/71 |
|       |       |       |       |       |       |       |       |       |

0/26 1/27 2/20 2/20 4/40 5/41 6/42 7/42

#### Setup a Runscript (so you can reproduce the computations later)

```
#! /usr/bin/env bash
# Run script for DGEMM with C and OpenMP
# Define shared parameters for the calculations we will run
BLOCK=0
ORDER=1000
ITERS=5
# setup environment for the intel compilers
source /opt/intel/compilers and libraries 2020.4.304/linux/bin/compilervars.sh -arch intel64
# Setup display of mapping from OpenMP threads to "hardware" threads.
export OMP DISPLAY AFFINITY=true
export OMP AFFINITY FORMAT="Thrd Lev=%3L, thrd num=%5n, thrd aff=%15A"
# Enable explicit affinity control.
export OMP PLACES="{0},{1},{2},{3},{4},{5},{6},{7},{8},{9},{10},{11},{12},{13},{14},{15},{16}"
export OMP PROC BIND=close
./dgemm 8 $ITERS $ORDER $BLOCK
./dgemm 16 $ITERS $ORDER $BLOCK
```

## A NUMA Case Study: Results

```
Parallel Research Kernels version 2.17

OpenMP Dense matrix-matrix multiplication
Thrd Lev=1 , thrd_num=0 , thrd_aff=0
Thrd Lev=1 , thrd_num=4 , thrd_aff=4
Thrd Lev=1 , thrd_num=3 , thrd_aff=3
Thrd Lev=1 , thrd_num=5 , thrd_aff=5
Thrd Lev=1 , thrd_num=1 , thrd_aff=1
Thrd Lev=1 , thrd_num=2 , thrd_aff=2
Thrd Lev=1 , thrd_num=6 , thrd_aff=6
Thrd Lev=1 , thrd_num=7 , thrd_aff=7
Matrix order = 1000
Number of threads = 8
```

Notice the one-to-one mapping of thread ID onto hardware thread.

Rate: 21650.601956 +/- 1589.413250 MFlops/s

Normally, this is going too far, but for benchmarking, this is a handy trick.

```
Parallel Research Kernels version 2.17
OpenMP Dense matrix-matrix multiplication
Thrd Lev=1, thrd num=0, thrd aff=0
Thrd Lev=1, thrd num=13, thrd aff=13
Thrd Lev=1, thrd num=4, thrd aff=4
Thrd Lev=1, thrd num=11, thrd aff=11
Thrd Lev=1, thrd num=10, thrd aff=10
Thrd Lev=1, thrd num=8, thrd aff=8
Thrd Lev=1, thrd num=9, thrd aff=9
Thrd Lev=1, thrd num=1, thrd aff=1
Thrd Lev=1, thrd num=3, thrd aff=3
Thrd Lev=1, thrd num=2, thrd aff=2
Thrd Lev=1, thrd num=12, thrd aff=12
Thrd Lev=1, thrd num=7, thrd aff=7
Thrd Lev=1, thrd num=6, thrd aff=6
Thrd Lev=1, thrd num=5, thrd aff=5
Thrd Lev=1, thrd num=14, thrd aff=14
Thrd Lev=1, thrd num=15, thrd aff=15
Matrix order
               = 1000
Number of threads = 16
Rate: 38765.867067 +/- 3303.460980 MFlops/s
```

# Obtain Optimal Affinity on Cori KNL Example

# **KNL Compute Nodes**

A Cori KNL node has 68 cores/272 CPUs, 96 GB DDR memory, 16 GB high bandwidth on package memory (MCDRAM)

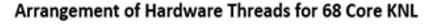

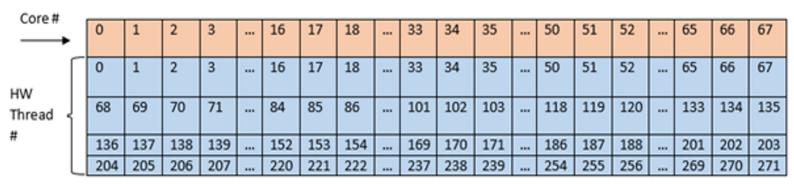

A quad, cache node (default setting) has only 1 NUMA node with all CPUs on the NUMA node 0 (DDR memory). MCDRAM is hidden from the "numactl -H" result since it is a cache.

#### Can We Just Do a Naive srun?

Example: 16 MPI tasks x 8 OpenMP threads per task on a single 68-core KNL quad,cache node:

```
% export OMP_NUM_THREADS=8
% export OMP PROC BIND=spread
                                           (other choice are "close", "master", "true", "false")
% export OMP PLACES=threads
                                           (other choices are: cores, sockets, and various ways to specify
explicit lists, etc.)
% srun -n 16 ./xthi |sort -k4n,6n or % mpirun –n 16 ./xthi
Hello from rank 0, thread 0, on nid02304. (core affinity = 0)
Hello from rank 0, thread 1, on nid02304. (core affinity = 144)
                                                             (on physical core 8)
Hello from rank 0, thread 2, on nid02304. (core affinity = 17)
Hello from rank 0, thread 3, on nid02304. (core affinity = 161)
                                                             (on physical core 25)
Hello from rank 1, thread 0, on nid02304. (core affinity = 0)
Hello from rank 1, thread 1, on nid02304. (core affinity = 144)
```

It is a mess! e.g., thread 0 for rank 0, and thread 1 for rank 1 are on same physical core 0

## MPI Process Affinity: Selected Slurm srun Options

- --cpu-bind=threads
   Automatically generate masks binding tasks to threads
- --cpu-bind=cores
   Automatically generate masks binding tasks to cores
- --cpu-bind=sockets
   Automatically generate masks binding tasks to sockets
- --cpu-bind=map\_cpu:<cpulist>
   Bind by setting CPU masks on tasks (or ranks)
- --cpu-bind=map\_Idom:<NUMA\_domain\_list>
   Bind by mapping NUMA locality domain IDs to tasks (Idom means logical domain)

## **Example mpirun or srun Commands: Fix the Problem**

- The reason is #MPI tasks is not divisible by 68!
  - Each MPI task is getting 68x4/#MPI tasks of logical cores as the domain size
  - MPI tasks are crossing tile boundaries
- Let's set number of logical cores per MPI task manually by wasting extra
   4 cores on purpose, which is 256/#MPI tasks
  - Cray MPICH with Aries network using native SLURM
    - % srun -n 16 -c 16 --cpu\_bind=cores ./code.exe
       Notes: Here the value for -c is also set to number of logical cores per MPI task, i.e., 256/#MPI tasks.
  - Intel MPI with Omni Path using mpirun:
    - % export I\_MPI\_PIN\_DOMAIN=16
    - % mpirun -n 16 ./code.exe

#### **Now It Looks Good!**

#### Process/thread affinity are good! (Marked first 6 and last MPI tasks only)

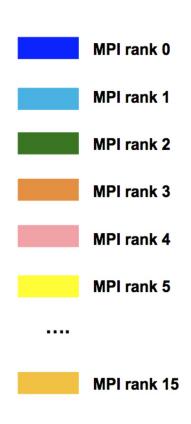

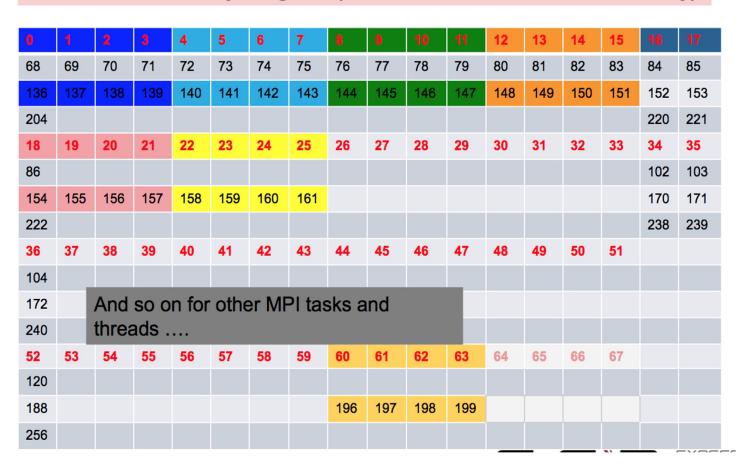

#### Intel KNL Quad, Flat Node Example

#### Cori KNL quad, flat node example 68 cores (272 CPUs)

#### % numactl –H

available: 2 nodes (0-1) node 0 cpus: 0 1 2 3 4 5 6 7 8 9 10 11 12 13 14 15 16 17 18 19 20 21 22 23 24 25 26 27 28 29 30 31 32 33 34 35 36 37 38 39 40 41 42 43 44 45 46 47 48 49 50 51 52 53 54 55 56 57 58 59 60 61 62 63 64 65 66 67 68 69 70 71 72 73 74 75 76 77 78 79 80 81 82 83 84 85 86 87 88 89 90 91 92 93 94 95 96 97 98 99 100 101 102 103 104 105 106 107 108 109 110 111 112 113 114 115 116 117 118 119 120 121 122 123 124 125 126 127 128 129 130 131 132 133 134 135 136 137 138 139 140 141 142 143 144 145 146 147 148 149 150 151 152 153 154 155 156 157 158 159 160 161 162 163 164 165 166 167 168 169 170 171 172 173 174 175 176 177 178 179 180 181 182 183 184 185 186 187 188 189 190 191 192 193 194 195 196 197 198 199 200 201 202 203 204 205 206 207 208 209 210 211 212 213 214 215 216 217 218 219 220 221 222 223 224 225 226 227 228 229 230 231 232 233 234 235 236 237 238 239 240 241 242 243 244 245 246 247 248 249 250 251 252 253 254 255 256 257 258 259 260 261 262 263 264 265 266 267 268 269 270 271 node 0 size: 96723 MB

node 0 free: 93924 MB

node 1 cpus:

node 1 size: 16157 MB node 1 free: 16088 MB

node distances:

node 0 1 0: 10 31 1: 31 10

- The quad, flat mode has only 2 NUMA nodes with all CPUs on the NUMA node 0 (DDR memory).
- And NUMA node 1 has MCDRAM (high bandwidth memory).

#### **Essential Runtime Settings for KNL MCDRAM Memory Affinity**

- In quad, cache mode, no special setting is needed to use MCDRAM
- In quad,flat mode, using quad,flat as an example
  - NUMA node 1 is MCDRAM
- Enforced memory mapping to MCDRAM
  - If using >16 GB, malloc will fail
  - Use "numactl -m 1 ./myapp" as the executable (instead of "./myapp")
- Preferred memory mapping to MCDRAM
  - If using >16 GB, malloc will spill to DDR
  - Use "numactl -p 1 ./myapp" as the executable (instead of "./myapp")

#### **Process and Thread Affinity Best Practices**

- Achieving best data locality, and optimal process and thread affinity is crucial
  in getting good performance with MPI/OpenMP, yet not straightforward
  - Understand the node architecture with tools such as "numactl -H" first
  - Set correct cpu-bind and OMP\_PLACES options
  - Always use simple examples with the same settings for your real application to verify affinity first or check with OMP DISPLAY AFFINITY
  - For nested OpenMP, set OMP\_PROC\_BIND=spread, close is recommended
- Optimize code for memory affinity
  - Pay special attention to avoid false sharing
  - Exploit first touch data policy, or use at least 1 MPI task per NUMA domain
  - Optimize code for cache locality
  - Compare performance with put threads close or far apart (spread)
  - Use omp\_allocator
  - Use numactl -m option to explicitly request memory allocation in specific NUMA domain (such as high bandwidth memory in KNL)

#### **Outline**

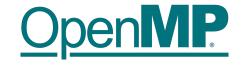

- Introduction to OpenMP
- Creating Threads
- Synchronization
- Parallel Loops
- Data Environment
- Memory Model
- Irregular Parallelism and Tasks
- Recap
- Beyond the Common Core:
  - Worksharing Revisited
  - Synchronization Revisited: Options for Mutual exclusion
  - Memory models and point-to-point Synchronization
  - Programming your GPU with OpenMP
  - Thread Affinity and Data Locality

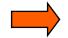

Thread Private Data

## **Data Sharing: Threadprivate**

- Makes global data private to a thread
  - Fortran: COMMON blocks
  - C: File scope and static variables, static class members
- Different from making them PRIVATE
  - with PRIVATE global variables are masked.
  - THREADPRIVATE preserves global scope within each thread
- Threadprivate variables can be initialized using COPYIN or at time of definition (using language-defined initialization capabilities)

## A Threadprivate Example (C)

Use threadprivate to create a counter for each thread.

```
int counter = 0;
#pragma omp threadprivate(counter)

int increment_counter()
{
    counter++;
    return (counter);
}
```

#### **Data Copying: Copyin**

You initialize threadprivate data using a copyin clause.

```
parameter (N=1000)
   common/buf/A(N)
!$OMP THREADPRIVATE(/buf/)
!$ Initialize the A array
   call init_data(N,A)
!$OMP PARALLEL COPYIN(A)
... Now each thread sees threadprivate array A initialized
... to the global value set in the subroutine init_data()
!$OMP END PARALLEL
end
```

#### **Exercise: Monte Carlo Calculations**

#### Using random numbers to solve tough problems

- Sample a problem domain to estimate areas, compute probabilities, find optimal values, etc.
- Example: Computing π with a digital dart board:

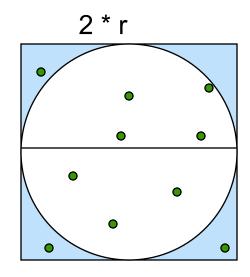

$$N=10 \qquad \pi=2.8 \\ N=100 \qquad \pi=3.16 \\ N=1000 \qquad \pi=3.148$$

- Throw darts at the circle/square.
- Chance of falling in circle is proportional to ratio of areas:

$$A_c = r^2 * \pi$$
 $A_s = (2*r) * (2*r) = 4 * r^2$ 
 $P = A_c/A_s = \pi/4$ 

• Compute  $\pi$  by randomly choosing points;  $\pi$  is four times the fraction that falls in the circle

## **Exercise: Monte Carlo pi (cont)**

- We provide three files for this exercise
  - pi\_mc.c: the Monte Carlo method pi program
  - random.c: a simple random number generator
  - random.h: include file for random number generator
- Create a parallel version of this program.
- Run it multiple times with varying numbers of threads.
- Is the program working correctly? Is there anything wrong?

#### **Parallel Programmers love Monte Carlo algorithms**

```
#include "omp.h"
static long num trials = 10000;
int main ()
  long i; long Ncirc = 0; double pi, x, y;
  double r = 1.0; // radius of circle. Side of squrare is 2*r
  seed(0,-r, r); // The circle and square are centered at the origin
  #pragma omp parallel for private (x, y) reduction (+:Ncirc)
  for(i=0;i<num trials; i++)</pre>
   x = random(); y = random();
   if (x^*x + y^*y) \le r^*r Ncirc++;
  pi = 4.0 * ((double)Ncirc/(double)num_trials);
  printf("\n %d trials, pi is %f \n",num_trials, pi);
```

Embarrassingly parallel: the parallelism is so easy its embarrassing.

Add two lines and you have a parallel program.

## Random Numbers: Linear Congruential Generator (LCG)

LCG: Easy to write, cheap to compute, portable, OK quality

```
random_next = (MULTIPLIER * random_last + ADDEND)% PMOD;
random_last = random_next;
```

- If you pick the multiplier and addend correctly, LCG has a period of PMOD.
- Picking good LCG parameters is complicated, so look it up (Numerical Recipes is a good source). I used the following:
  - ◆ MULTIPLIER = 1366
  - ◆ ADDEND = 150889
  - ◆ PMOD = 714025

#### LCG code

```
static long MULTIPLIER = 1366;
static long ADDEND = 150889;
static long PMOD = 714025;
long random_last = 0;
                                        Seed the pseudo random
double random ()
                                        sequence by setting
                                        random_last
  long random_next;
  random_next = (MULTIPLIER * random_last + ADDEND)% PMOD;
  random_last = random_next;
 return ((double)random_next/(double)PMOD);
```

#### Running the PI\_MC program with LCG generator

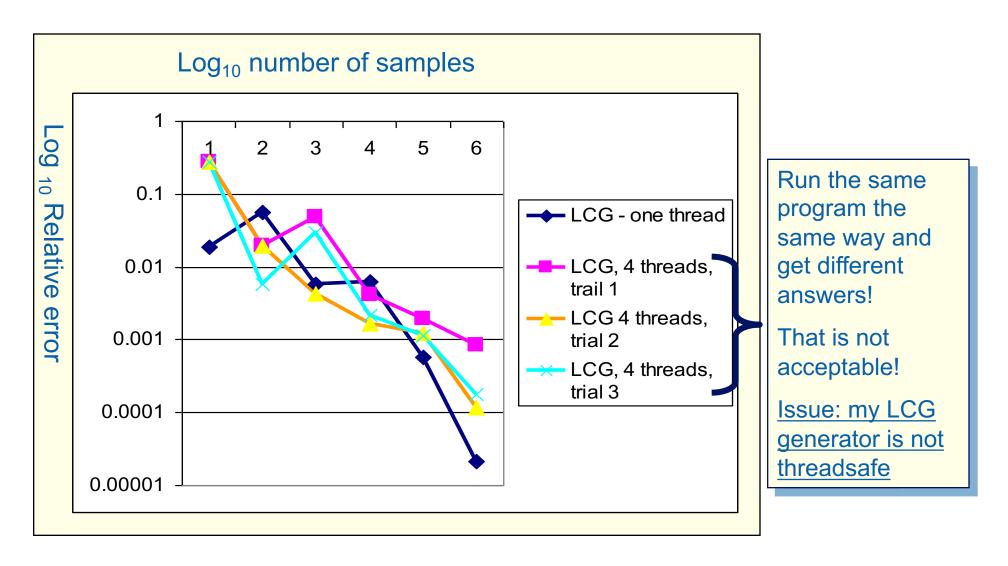

## **Exercise: Monte Carlo pi (cont)**

- Create a threadsafe version of the monte carlo pi program
- Do not change the interfaces to functions in random.c
  - This is an exercise in modular software ... why should a user of your parallel random number generator have to know any details of the generator or make any changes to how the generator is called?
  - The random number generator must be thread-safe
- Verify that the program is thread safe by running multiple times for a fixed number of threads.
- Any concerns with the program behavior?

#### LCG code: threadsafe version

```
static long MULTIPLIER = 1366;
static long ADDEND = 150889;
static long PMOD = 714025;
long random_last = 0;
#pragma omp threadprivate(random_last)
double random ()
  long random next;
  random_next = (MULTIPLIER * random_last + ADDEND)% PMOD;
  random_last = random_next;
 return ((double)random next/(double)PMOD);
```

random\_last carries state between random number computations,

To make the generator threadsafe, make random\_last threadprivate so each thread has its own copy.

#### **Thread Safe Random Number Generators**

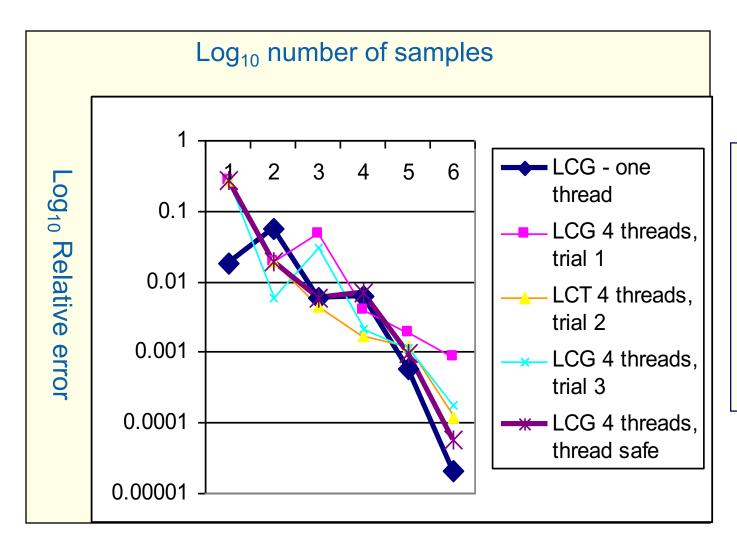

Thread safe version gives the same answer each time you run the program.

But for large number of samples, its quality is lower than the one thread result!

Why?

## **Pseudo Random Sequences**

 Random number Generators (RNGs) define a sequence of pseudo-random numbers of length equal to the period of the RNG

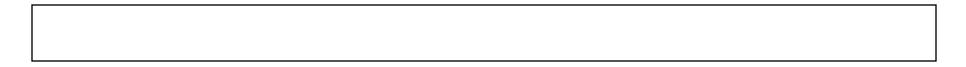

In a typical problem, you grab a subsequence of the RNG range

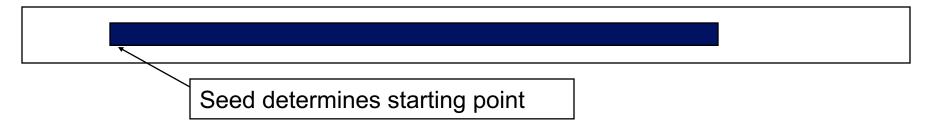

- Grab arbitrary seeds and you may generate overlapping sequences
  - ◆ E.g. three sequences ... last one wraps at the end of the RNG period.

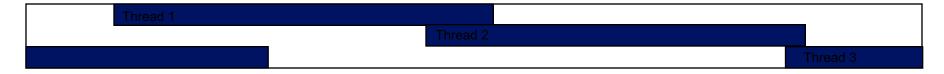

Overlapping sequences = over-sampling and bad statistics ... lower quality or even wrong answers!

#### Parallel random number generators

- Multiple threads cooperate to generate and use random numbers.
- Solutions:
  - Replicate and Pray
  - Give each thread a separate, independent generator
  - Have one thread generate all the numbers.
  - Leapfrog ... deal out sequence values "round robin" as if dealing a deck of cards.
  - Block method ... pick your seed so each threads gets a distinct contiguous block.
- Other than "replicate and pray", these are difficult to implement. Be smart ... get a math library that does it right.

If done right, can generate the same sequence regardless of the number of threads ...

Nice for debugging, but not really needed scientifically.

Intel's Math kernel Library supports a wide range of parallel random number generators.

For an open alternative, the state of the art is the Scalable Parallel Random Number Generators Library (SPRNG): <a href="http://www.sprng.org/">http://www.sprng.org/</a> from Michael Mascagni's group at Florida State University.

#### **MKL Random Number Generators (RNG)**

- MKL includes several families of RNGs in its vector statistics library.
- Specialized to efficiently generate vectors of random numbers

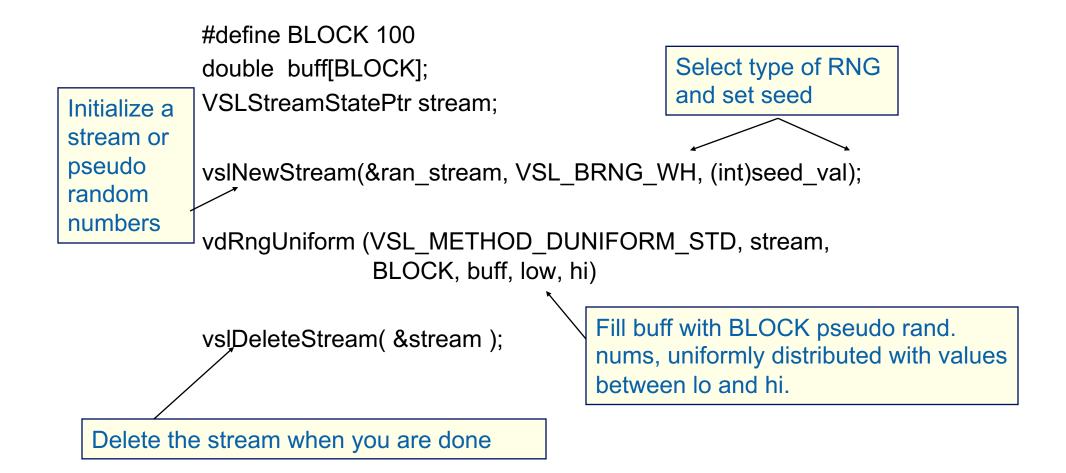

## Wichmann-Hill Generators (WH)

- WH is a family of 273 parameter sets each defining a non-overlapping and independent RNG.
- Easy to use, just make each stream threadprivate and initiate RNG stream so each thread gets a unique WG RNG.

```
VSLStreamStatePtr stream;
#pragma omp threadprivate(stream)
...
vslNewStream(&ran_stream, VSL_BRNG_WH+Thrd_ID, (int)seed);
```

## Independent Generator for each thread

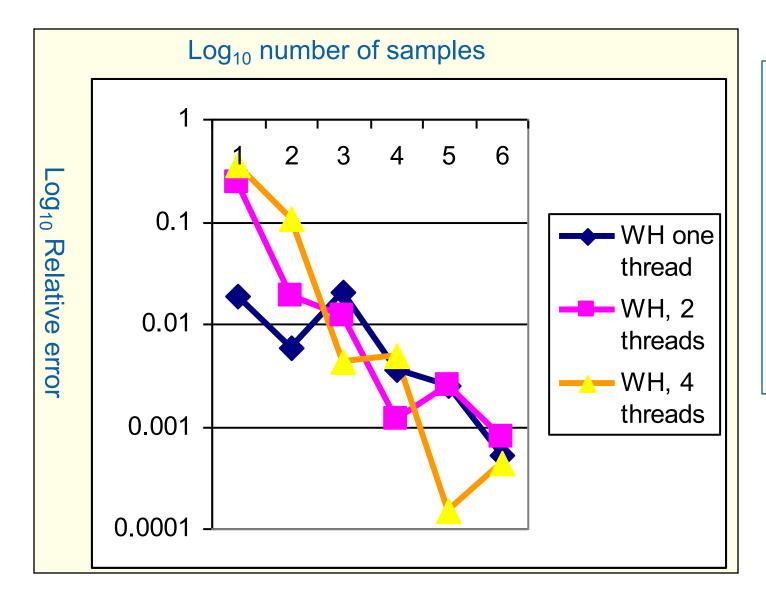

Notice that once you get beyond the high error, small sample count range, adding threads doesn't decrease quality of random sampling.

#### **Leap Frog Method**

- Interleave samples in the sequence of pseudo random numbers:
  - Thread i starts at the i<sup>th</sup> number in the sequence
  - Stride through sequence, stride length = number of threads.
- Result ... the same sequence of values regardless of the number of threads.

```
#pragma omp single
  nthreads = omp_get_num_threads();
   iseed = PMOD/MULTIPLIER; // just pick a seed
                                                                  One thread
   pseed[0] = iseed;
                                                                  computes offsets
   mult n = MULTIPLIER;
                                                                  and strided
   for (i = 1; i < nthreads; ++i)
                                                                  multiplier
     iseed = (unsigned long long)((MULTIPLIER * iseed) % PMOD);
     pseed[i] = iseed;
                                                            LCG with Addend = 0 just
     mult_n = (mult_n * MULTIPLIER) % PMOD;
                                                            to keep things simple
                                                          Each thread stores offset starting
                                                          point into its threadprivate "last
random_last = (unsigned long long) pseed[id];
                                                          random" value
```

## Same sequence with many threads.

 We can use the leapfrog method to generate the same answer for any number of threads

| Steps    | One thread | 2 threads | 4 threads |
|----------|------------|-----------|-----------|
| 1000     | 3.156      | 3.156     | 3.156     |
| 10000    | 3.1168     | 3.1168    | 3.1168    |
| 100000   | 3.13964    | 3.13964   | 3.13964   |
| 1000000  | 3.140348   | 3.140348  | 3.140348  |
| 10000000 | 3.141658   | 3.141658  | 3.141658  |

Used the MKL library with two generator streams per computation: one for the x values (WH) and one for the y values (WH+1). Also used the leapfrog method to deal out iterations among threads.

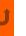